# no. 89<br>novembre elektion mensuel **14 FF** 107 FB 1985 5,40 FS électronique

# wobulateur audio

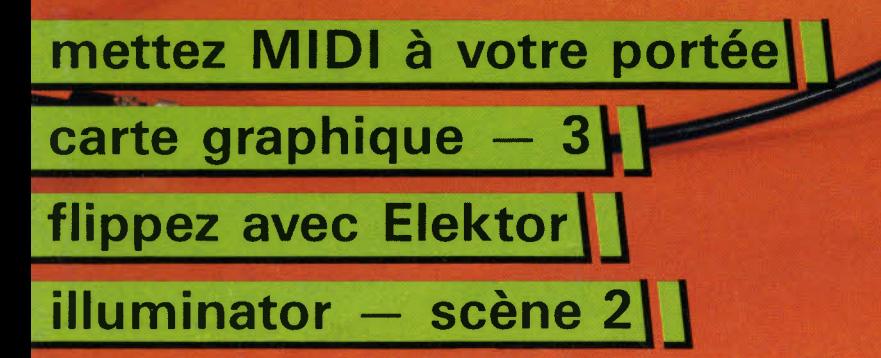

M1531-89-14FF

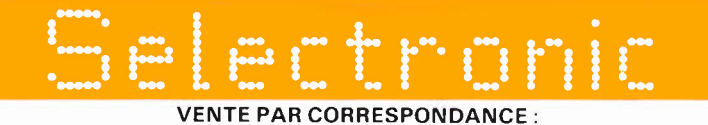

Paiement à la commande : ajouter 25 F pour frais de port et emballage.<br>Franco de port à partir de 600 F ● Contre-remboursement : Frais d'em-<br>ballage et de port en sus ● ACOMPTE : 20 % à la commande.<br>Nos kits comprennent l saires à la réalisation, composants de qualité professionnelle (RTC, COGE-CO, SIEMENS, PIHER, SFERNICE, SPRAGUE, LCC, etc.). résistances COGE-CO, condensateurs, ainsi que la face avant et le transformateur d'alimenta-11, RUE DE LA CLEF-59800 LILLE - Tél. (20) 55.98.98 dons imentionnés. Nos kits sont livrés avec supports de circuits intégrés.<br>Colis hors norme PTT : Expédition en PORT DÚ.

# $rac{1}{8}$ Щ TARIF<br>01/11/

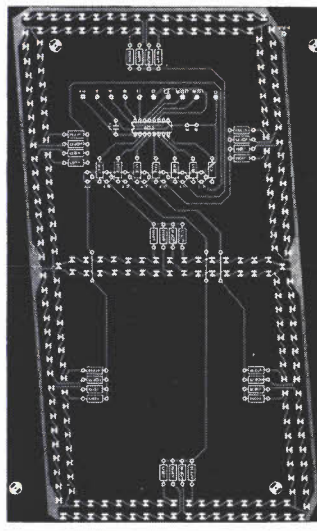

#### **27 CM DE HAUT** 1

Ces afficheurs sont prévus pour une utilisation en plein air<br>(affichage de l'heure, de la température, etc...).<br>Avec décodage BCD<br>L'Afficheur 7 segments "8" R0UGE : **013.6275 . . . . . . . 395,00 F** 

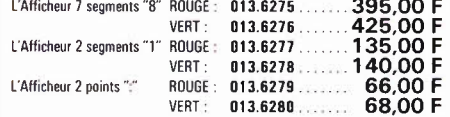

# **FRÉO.UENCEMlTRE A uP** - **1,2 GHz**

(Décrit dans ELEKTOR n° 79-80 et 85/86)

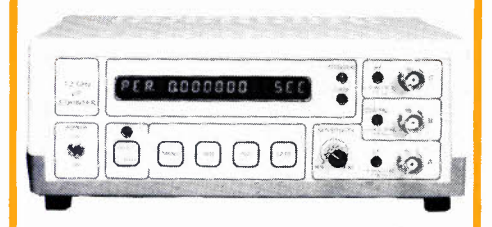

Ce fréquencemètre en kit, unique sur le marché, permet au<br>technicien et à l'amateur d'accéder enfin à des performances et un agrément d'utilisation dignes d'un matériel pro-<br>fessionnel bien plus onéreux. Son câblage, simpl

#### Caractéristiques techniques :

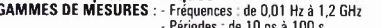

- -
	-

**GAMMES DE MESURES :** Fréquences : de 0.01 hz à 1,2 GHz<br>- Périodes : de 10 ns à 100 s.<br>- Impulsions : de 100 ns à 100 s.<br>- Comptage : 0 à 100 mpulsions : de 100 ms à 100 s.<br>ERSIBILITÉ : Entrée B.F. : 10 mV eff. (Z = 2 M/A

- AUTO-TEST<br>- AUTO-RANGING (Commutation automatique de gammes)<br>- Résolution : 6 ou 7 digits au choix

- Affichage . alphanumérique fluorescent à 16 digits - Choix de la mesure : Par MENU (dialogue avec l'utilisa-

## teur) **BASE DE TEMPS** : Au choix :

1) Soit oscillateur hybride intégré de précision, de stabilité  $\pm$  10 ppm entre  $0$  et 70 °C (version de base)

2} Soit oscillateur à quartz contrôlé en température (TCX0) ultra-précis, de<br>stabilité meilleure que + 1 ppm entre 0 et 70 °C<br>**nime nsinns :** 715≂ et ~ 166 mm

LE KIT : Il est fourni avec : - Circuits imprimés double-face à trous métalli-<br>sés et sérigraphiés - Composants professionnels, transfo spécial d'alimenta-<br>tion, et mémoire programmée - Supports "TULIPE" - Connecteurs et c

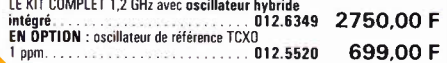

**LES AFFICHEURS GÉANTS! WOBULATEUR AUDIO**  (ELEKTOR n' 89) EPS 85103

#### **NOUVEAU!**

Cet appareil est prévu pour fonctionner avec le Générateur 8.F. d'ELEKTOR (84111) ou tout autre générateur possé-dant une entrée VCO acceptant de 0, 1 à 10 V. Il permet de contrôler sur un oscilloscope le comportement de filtres. enceintes ou amplificateurs, etc...<br>LE KIT : Il comprend tout le matériel préconisé, y compris le coffret et la face

avant spéciale sérigraphiée, boutons et accessoires. LE KIT "WOBULATEUR AUDIO". . . . . **012.6429 525,00 F** 

**CARTE GRAPHIQUE HAUTE RÉSOLUTION**  NOUS CONSUL TER. **LE SYSTÈME D'ALARME** 

# **D'ELEKTOR**

### **1 D~TECTEUR DE MOUVEMENTS PAR INFRA-ROUGES**

(Décrit dans ELEKTOR n' 84) (EPS 85064)

LE PRINCIPE : il s'agit d'un dispositif très sophistiqué pennettant de détecter la présence d'un être humain par son rayonnement de chaleur. Le procédé<br>est extrêmement précis et efficace : en effet un capteur I.R. à rès haute sen-<br>shilité, doté de sa lentille de FRESNEL, divise le volume à protége d'intrusion peut s'installer partout et ien dépit de ses dimensions très réduites,<br>est capable de protéger un volume important. Il doit être connecté à une cen-<br>trale d'alarme. (Ne convient pas pour une utilisation en plei 12 m. mini.

L**E KIT** : Il comprend tout le matériel préconisé y compris le capteur I.R. le<br>plus sensible prévu pour ce montage (650 V/W), la lentille de FRESNEL spé-<br>ciale et le boitier préférentiel SCHYLLER. Résistances à couche méta

LE KIT DETECTEUR DE **MOUVEMENT PAR** I.R. (Sans alimentation) .012.6274 475,00 F PRIX PROMO! DU MATÉRIEL PROFESSIONNEL! N.B. : Ce détecteur à I.R. peut être connecté directement à la centrale d'alar-me ci-aprês qui contient l'alimentation nécessaire.

# Il **BARRltRE A INFRA-ROUGES**

(Décrit dans ELEKTOR n° 85/86) (EPS 85449)

Parmi les nombreuses possibilités offertes par cette barrière cinos:<br>  $-$  Détection de passage dans les installations d'alarme - Dispositif de compared pieces, véhicules, etc... - Système d'ouverture de portes change de p

#### Ill **CENTRALE D'ALARME PROFESSIONNELL**

(Décrite dans ELEKTOR n• 87) (EPS 85089 1 et 2)

Outre les deux systèmes de détection mentionnés ci-dessus cette centrale d'alamne peut être connectée à tous les types de détecteurs du marché.<br>Chaque platine d'entrée comporte deux interfaces pour dispositif de détec-<br>tion. La centrale accepte un nombre indifférent de circuits d'entrée, compor également un dispositif anti-sabotage, une alimentation de puissance permet-<br>tant d'alimenter un ou plusieurs détecteurs de mouvements à infra-rouges dé

tant d'alimenter un ou plusieurs détecteurs de mouvements à infra-pouges dé-<br>crit plus haut, ainsi qu'une siène de puissance 12 V/6 W. Possibilité évi-<br>demment de commander d'autres siènes de forte puissance.<br>L'ENIT : il c de l'utilisateur). **LE KIT CENTRALE D'ALARME <sup>+</sup>**

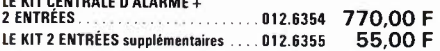

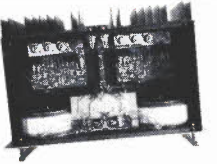

Caractéristiques techniques : • Bande passante : 4 à 1 60 000 Hz+ 3 dB - Distorsion harinonique totale : < 0,01 % à pleine puissance • Sensibilité d'entrée : 1 V eH. pour 130W

Impédance d'entrée : 25 kΩ<br>Tension de dérive en sortie<br>< 20 mV

-• Tension de dérive en sortie:<br>
- Tension de dérive en sortie:<br>
- Alimentation : A transfos toriques, 2 versions au choix :<br>
- 600 VA - 1000 VA

- Transistors de puissance: MOS-FETS de puissance complémentaires.

# **CHRONOPROCESSEUR**

# **HORLOGE PROGRAMMABLE AUTOMATIQUE PAR RÉCEPTION DE SIGNAUX CODÉS "FRANCE-INTER"**

(Voir ELEKTOR n' 40) (EPS 811 70)

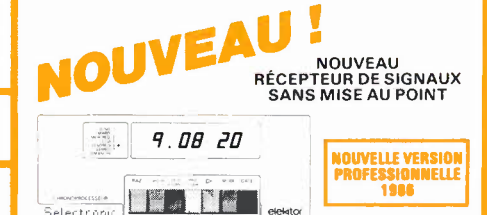

LE PRINCIPE : Le C.N.E.T. émet sur la porteuse de<br>FRANCE-INTER G.O., des signaux horaires codés, et ceci en<br>permanence. Ces signaux, émis en modulation de phase,<br>sont accessibles à tous à conditions de posséder un récep-<br>t

**PRÉCISION** : L'horloge de l'émetteur est pilotée par un<br>oscillateur étalon à césium d'une précision de 10<sup>-12</sup> s. par<br>jour ! En pratique, la précision de l'heure obtenue est de<br>l'ordre de 10<sup>-7</sup> s./iour.

AFFICHAGE: (Gérés par un microprocesseur spécialement<br>programmé, les signaux reçus permettent d'afficher en per-<br>manence : - les heures, minutes et secondes - le jour de la<br>semaine. En outre, une touche spéciale donne l'af

**MISE A L'HEURE :** AUTOMATIQUE ! y compris lors des<br>changements d'horaires d'été et d'hiver et ce dès la mise<br>sous tension ou après une coupure de courant.

**PROGRAMMATION** : Cette horloge sensationnelle pos-<br>sède en outre une fonction de programmation. - 4 sorties<br>indépensantes sont programmables (allumage et extinc-<br>tion) dont 2 de 4 cycles par 24 heures et 1 de 10 cycles par 24 heures et ce, quelque soit le iour de la semaine.

**UTILISATIONS :** L'heure absolument exacte et fiable pour tous ! On imagine aisément les très nombreuses utilisa-<br>tions possibles de cet appareil auprès des administrations,<br>édifices publics, radio locales, écoles, horloges en temps<br>réel pour ordinateurs, etc, etc... Ce CHRONOPRO

TECHNOLOGIE: 1) L'antenne : sur barrane de ferrite et papiera<br>equipé de sa tête H.F., elle peut ête doignée du récepteur<br>de plus de 30 m ce qui rend le CHRONOPROCESSEUR utili-<br>sable en sous-sol, par exemple. 2) Le récepteu sité. Le clavier de programmation est à touches DIGITAST

**LE KIT** : Il est fourni avec tout le matériel nécessaire à la réalisation : Cir-<br>cuits imprimés (dont un à double-face à trous métallisés pour le récepteur),<br>mémoire programmée, le jeu d'ACCUS DE SAUVEGARDE pour la progra tion, accessoires, notice, etc... (sans tôlerie).<br>LE KIT CHRONOPROCESSEUR

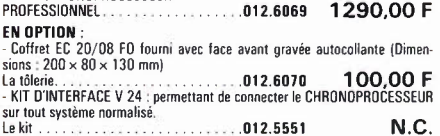

## **CRESCENDO**

### **AMPLI Hl-FI HAUT DE GAMME 2 x 140 W/80 EN TECHNOLOGIE MOS**

le sommet en puissance et en qualité de reproduction

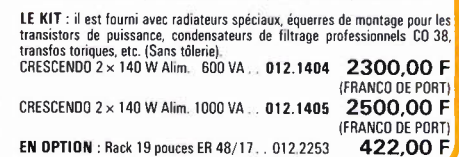

LE CATALOGUE 85/86 **SELECTRONIC** EST PARU! ENVOI IMMEDIAT CONTRE 12,00 FEN TIMBRES-POSTE

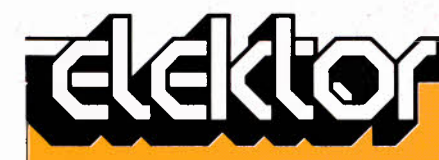

Fondateur: B. van der Horst

**Be année ELEKTOR sari** 

**Novembre 1985** 

Route Nationale; le Seau; B.P. 53; **59270 Bailleul Tél.: 20.48-68-04, Télex: 132 167 F** 

Horaire: 8h30 à 12h00 et 12h45 à 16h15 du lundi au

vendredi.<br>Banque: Crédit Lyonnais à Armentières, n° 6631-70170E<br>CCP: à Lille 7-163-54R *Libellé à ''ELEKTOR SARL'*'. *Pour toute correspondance, vewllez indiquer sur votre enveloppe le service concerné.* 

#### **ABONNEMENTS:**

Elektor paraît chaque mois, les numéros de juillet et d'août sont combinés en une parution double appelée "circuits de vacances". Abonnement pour 12 mois (11 parutions):

France Etranger Suisse par Avion 140 FF 195 FF 64 FS 275 FF Pour la Suisse: adressez-vous à Urs-Meyer Electronic CH2052 Fontainemelon

Changement d'adresse: Veuillez nous le communiquer au moins six semaines à l'avance. Mentionnez la nou-velle et l'ancienne adresse en Joignant l'étiquette d'envoi du dernier numéro.

COMMANDES: Pour la commande d'anciens numéros, de photo-copies d'articles, de cassettes de rangement, veuillez utiliser le bon en encart. **R[OACTION:** 

Philippe Dubois, Denis Meyer, Guy Raedersdorf

Rédaction internationale:<br>H. Baggen, A. Dahmen, I. Gombos, P. Kersemakers,<br>E. Krempelsauer, H. Lemmens, P. v.d. Linden,<br>J. van Rooij, G. Scheil, T. Scherer, L. Seymour.<br>Laboratoire: J. Barendrecht, G. Dam, K. Diedrich,<br>L.

Coordinateur:K. Walraven Documentation: P. Hogenboom.

**Sécrétariat:** M. Lacroix, H. Smeets, G. Wijnen.<br>**Maquette:** C. Sinke.

**QUESTIONS TECHNIQUES:**  (concernant les circuits d'Elektor uniquement) Par écrit; joindre obligatoirement une enveloppe autoadressée avec timbre (français ou belge) ou coupon réponse international. Par téléphone: les lundis après-midi de 13h00 à 16h15

(sauf en juillet et en août). **PUBLICITÉ:** Nathalie Defrance.

**MARKETING:** D. Grimm

#### **DIRECTEUR DE LA PUBLICATION:** Robert Salie. **DROITS D'AUTEUR:**

Dessins, photographes, projets de toute nature et spé-cialement de circuits imprimés, ainsi que les articles publiés dans Elektor bénéficient du droit d'auteur et ne peuvent être en tout ou en partie ni reproduits ni imités sans la permission écrite préalable de la Société éditrice ni à fortiori contrefaits.

Certains circuits, dispositifs, composants, etc. décrits dans cette revue peuvent bénéficier des droits propres aux brevets; la Société éditrice n'accepte aucune res-ponsabilité du fait de l'absence de mention à ce sujet. Conformément à l'art. 30 de la Loi sur les Brevets, les circuits et schémas publiés dans Elektor ne peuvent être réalisés que dans des buts privés ou scientifiques et non-commerciaux.

utilisation des schémas n'implique aucune responsabilité de la part de la Société éditrice. La Société éditrice n'est pas tenue de renvoyer des arti-

cles qui lui parviennent sans demande de sa part et

qu'elle n'accepte pas pour publication. Si la Société éditrice accepte pour publication un article qui lui est envoyé, elle est en droit de l'amender et/ou de le faire amender à ses frais; la Société éditrice est de même en droit de traduire et/ou de faire traduire un article et de l'utiliser pour ses autres éditions et activités contre la rénumération en usage chez elle.

# **Annonceurs**

Pour **réserver** votre espace publicitaire, pour **insérer** votre petite annonce: veuillez vous référer à nos **dates limites. MERCI.** 

### **Prochains numéros:**

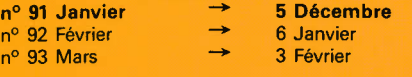

#### **DROIT DE REPRODUCTION**

Elektor sari au capital de 100 000F RC-B 513.388.688<br>SIRET-313.388.688.000 Z7 APE 5112 ISSN 0181-7450<br>N° C.P.P.A.P. 64739 © Elektor sari 1985 —<br>Distribué en France par NMPP et en Belgique par AMP.<br>Distribué en France par N

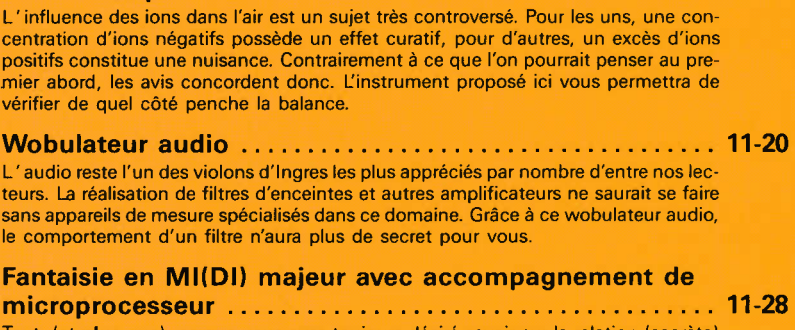

**Testeur de potentiel d'ionisation ambiante** ............ **11-18** 

FONNE

Tout, (et **plus** que), ce que vous avez toujours désiré savoir sur la relation (secrète) qu'entretiennent depuis peu, l'ordinateur et l'instrument de musique, ce doux dialogue s'effectuant par l'entremise de ce cupidon que constitue l'interface MIDI.

#### **Connecteur simulateur de MODEM** ................... **11-32**  Personne ne niera l'importance qu'a pris et que ne cesse de prendre, dans notre société, ces deux ou trois dernières années, la télécommunication micro-informatique, importance qui se mesure aussi au nombre de plus en plus impressionnant de

câbles de liaison de modèles différents disponibles sur le marché et, malheureusement, indispensables. Nous vous montrons dans cet article comment réaliser un "câble d'interconnexion" pour un prix inférieur à celui des deux connecteurs.

#### **llluminator (2ème partie)** ............................. **11-34**  Après l'article décrivant le circuit de base et celui des modules de commande (publié le mois dernier), nous nous penchons ce mois-ci sur l'électronique de puissance de cet éclairage de scène professionnel à prix d'amateur.

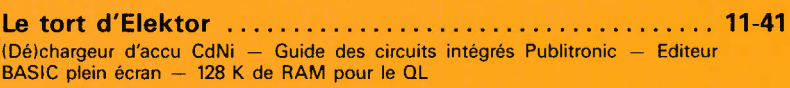

#### **Circuits imprimés en libre-service ..................... 11-42**  Si vous diposez d'un minimum de moyens, voici de quoi réaliser vos propres circuitsimprimés.

### **Auto-booster** ............. . **11-45**  La tendance actuelle étant à une limitation de plus en plus stricte de la vitesse sur les routes, l'automobiliste soucieux de la loi (ou/et de ses finances), voit, à contrecoeur, augmenter le temps qu'il doit passer dans sa voiture. Un auto-radio n'est plus un luxe!!! S'il est tant soit peu poussif, ce booster lui donnera du coffre.

**Oscillateurs à quartz pour circuits numériques** ........ **11-50**  Pour fonctionner correctement, tout système numérique tant soit peu évolué, nécessite une horloge fiable. Les schémas de circuits-types donnés dans cet article couvrent plus de 99,9 % des besoins dans ce domaine.

# **Le logiciel pour la carte graphique** .................... **11-54 P. Lavigne**

Les deux articles consacrés au matériel, (septembre et octobre), ne peuvent se suffire à eux-mêmes. Pour fonctionner, notre carte graphique exige la présence d'un logiciel de près de 4 Koctets de code objet 6502.

**Flipper ................................ .**  Pour les plus ludiques de nos lecteurs, un flipper 100 % électronique. "De la logique, rien que de la logique, dites je la joue". **11-62** 

**Stabilisateurs à faible chute de tension** ............... **11-67**  Jusqu'à présent, un régulateur de tension intégré était incapable de travailler convenablement si la tension d'entrée ne dépassait pas de 2,5 à 3 V ta tension désirée en sortie, caractéristique qui en interdisait pratiquement l'utilisation dans les montages à pile. Cette nouvelle race de régulateurs de tension se contente d'une différence de potentiel de quelque 0,6 V.

# **Elekture** ........................ . **11-69 Petites annonces gratuites** ........................... **11-76**

**infocarte et encart entre les pages 11-02/11-03 et 11-82/11-83** 

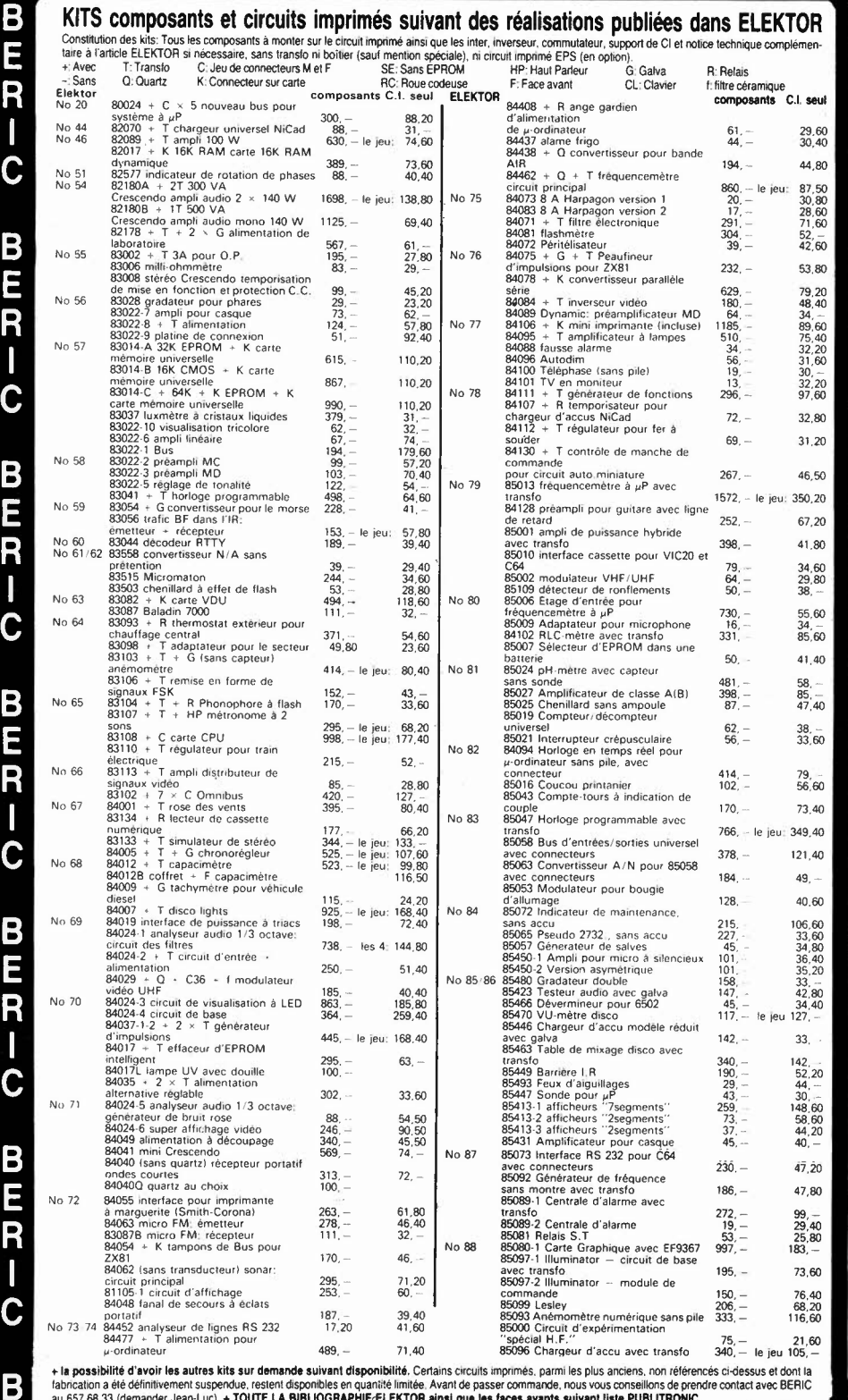

B E, au 657.68.33 (demander Jean-Luc) + **TOUTE LA BIBLIOGRAPHIE-ELEKTOR ainsi que les faces avants suivant liste PUBLITRONIC.** 

REMISES PAR QUANTITES. Nous consulter. - EXPEDITION RAPIDE dans la limite des stocks dispo-<br>marques mondialement convues REGLEMENT A LA COMMANDE • PORT PIT ET ASSURANCE:<br>marques mondialement convues REGLEMENT A LA COMMANDE

# **DANS CE NUMERO:**

C

B<br>E<br>R<br>I

E

E

E

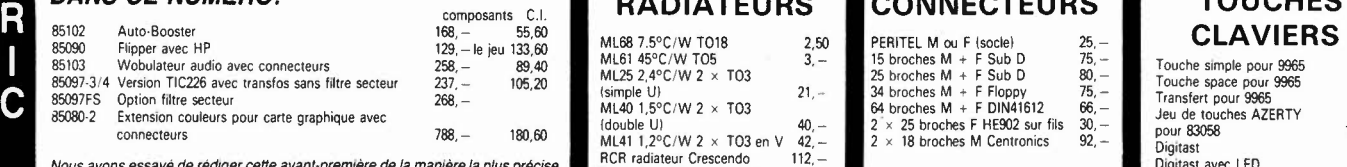

Nous avons essayé de rédiger cette avant•prem1ëre de la manière la plus précise possible. Néanmoins, certains prix peuvent varier au moment de la parution.

ML68 7.5°C/W TO18 2,50<br>ML61 45°C/W TO5 3, --<br>ML25 2,4°C/W 2 × TO3 !simple Ui 21 , - ML40 1,5°C /W 2 x TO3 (double UI 40, - ML411,2°C/W 2 x TO3 en V 42, - RCR radiateur Crescendo 112, - ML26 15°C/W pour TO220 4, - ML16 6°C/W pour T03 lcrapaud)9, -

# **RADIATEURS CONNECTEURS TOUCHES**

2 -x 25 broches F HE902 sur fils 30, - 2 x 18 broches M Centronics 92, -

![](_page_3_Picture_2600.jpeg)

12  $66.$ <br>  $10.$ <br>  $10.$ <br> COMPOSANTS)

![](_page_3_Picture_2601.jpeg)

![](_page_3_Picture_2602.jpeg)

# **POTENTIOMETRES**

![](_page_3_Picture_2603.jpeg)

![](_page_3_Picture_2604.jpeg)

Touch

![](_page_4_Picture_2760.jpeg)

![](_page_5_Picture_1.jpeg)

![](_page_6_Picture_1.jpeg)

![](_page_7_Picture_7.jpeg)

ELEKTOR **N°** 79 EPS 85013-85015 Fréquence- mètre à µP ............. 2200,- EPS 84128 Préampli Guitare . 680,- EPS 85001 Ampli puissance MAGNETIC FRANCE vous présente ses ensembles de composants **ELEKTOR N° 61/62**  83410 Cres Thermomètre 83515 Micromaton élaborés d'après les schémas de ELEKTOR. **360,- Ces ensembles sont complets avec circuits imprimés et contiennent 410, tous les composants énumérés à la suite de la réalisation. 535,- 135,-** 83551 Générat. mires N et B<br>83552 Pré Ampli micro . . . . .<br>83553 Eclairage constant . . . mybride . . . . . . . . . . . . . . . 430,—<br>EPS 85010 Interface cassette Possibilité de réalisation des anciens montages non mentionnés dans la liste ci-dessous **230,-** Nous consulter VIC20 et C64 . . . . . . . . . . . 170,- EPS 85002 Modulat.VHF/UHF **145,-** 83558 Convertisseur **N/A**  83561 Générateur de sinusoïdes 83563 Radiathermimètre **135,- 120,-** Tous les composants sont vendus séparément. **130,- ELEKTOR N° 80** EPS 85006 Etage d'entrée pour  $\ddotsc$ **95,-** 83562 Tampons pour Prélude . 83584 Ampli PDM **190,** eps requencemente *i* micro **· • 102,—**<br>EPS 84102 RLC · mètre .... **102,—**<br>EPS 85007 Sélecteur d'EPROM 75,— M.F. ne peut être tenu responsable du non fonctionnement des réalisations **ELEKTOR N° 63<br>EPS 83082 Carte VDU .......**<br>EPS 83083 Test Auto .......<br>EPS 83087 Baladin 7000 ....<br>Casque en option **960,- LIBRAIRIE** - Tous les ouvrages édités par Elektor sont **720,** disponibles en magasin. **340,- Fréquencemètre à µP complet avec face avant et coffret métal ... <b>3424,**-**ELEKTOR N° 64 ELEKTOR N° 43 Fréquencemètre à µP 2732**<br>en francais ...................250,-83088 Régulat. pour alternat. . **95,—**<br>83093 Thermostat extérieur chauffage 82027 Synthétiseur VCO **520,- ANCIENS Circuits ELEKTOR N° 44 ELEKTOR N° 81** EPS 85024 PH-mètre. . .... **. 1540,-** Sonde PH-mètre ............. **810,-** EPS 85027 Ampli de classe A (B) .. **474,-** EPS 85019 Compteur/Décompt. **220,-** EPS 85021 lnterr. crépusculaire **108, imprimés Elektor**  central . . . . . . . . . **380,-** 83095 Quantificateur . . . . **660,-** 83098 Adaptateur Secteur . **190,-** 83101 Interface Basicode **200,- 480,- 510,- 220,-** 82070 Chargeur universel 82031 VCF et VCA en duo 83032 DUAL-ADSR . **disponibles Nous consulter**  82033 LFO-NOISE ... pour Junior ..... 83103-1-2 Anémomètre **53,- ELEKTOR N° 45 ELEKTOR N° 82** EPS 85094 Horloge µP sans ace,, **478,-** EPS 85044 Alim. avec transfo 10A **828,-** EPS 85016 Coucou printanier 217,- EPS 85043 Compte-tours à indication de couple . 237,- (sans capteur) 83106 Remise en forme **650,-** 82024 Récepteur FRANCE INTER **330.-** 82081 Auto-chargeur 3 **A** . . . . . **300,-** 9729-1 Synthétiseur COM . . . . **240,-** 82078 Syntétiseur : Alimentation **330,-** Eprom programmée pour signaux FSK **270,-** 2708 Disco . **. 286,-** 2716Chronopro **120,-** 2708 Junior **EA120,-** 2716 Synthé Poly **120,- ELEKTOR N° 65**  83110 Régula!. p/ train électrique **383,-** 83104 Phonophore à flash ... **240,-** 83114 Pseudo-Stéréo ........ **292,-** 83108-1-2 Carte CPU 6502 ... **. 1545,-** 83107-1-2 Métronome à 2 sons **598,-** 2716 Junior **PM120,—** 2732 Géné. Caract. **180,—**<br>2716 Junior TM**120,—** 2732 Fréqu.mètre à uP**180,— ELEKTOR N° 46**  ELEKTOR N° 83<br>EPS 85047-1-2-F Horloge programmable<br>A 6809. Andreur automobile 676,<br>EPS 85058 Blus d'entrées/sorties<br>EPS 85058 Blus d'entrées/sorties 82017 Carte de 16 K de RAM . 5**80,--**<br>82093 Carte mini EPROM .... 218,--<br>82106 Circuit anti rebonds pour 82S23 lnterf. Junior . . . . 77,- 74S387 Prog. Elekterm. . . . **85,-** 82S23 Prog. Fréq. E 44 **45,-** 82S23 Afficheur video . . . . . **49,-** Duplication de 2716-2732 d'après master 50 **F pièce**  Duplication de 2764 d'après master .. 100 F pièce **ELEKTOR N° 66** 83102 Omnibus ............. **569,-** 83113 Ampli signaux vidéo ... **170,-** 83120-1 et 2 Déphaseur audio **460,-** 83121 Alim. symétrique régi .. **590,-** 8 notes avec contacts . **200,-** 82107 Circuit interface . . **620,-** 82108 Circuit d'accord . . . . **220,** d'allumage ............. **. 192,- ELEKTOR N° 47**  Clroults **divers 920,- 880,- 620,-** 82014 ARTIST 82105 Carte C.P.U ... 82110 Clavier polyphonique BPW 34 . . . . . . 25,- OPL 100-1 . . . . . 65,--<br>KV 1236 . . . . . . 54,- BA 280 . . . . . . . 2,50<br>UES 1402 . . . . . 35,- TY 6008 . . . . . . 13,--<br>KTY 10 . . . . . . . 35,- TY 6008 . . . . . . 13,--**ELEKTOR N° 67<br>83133-1-2 et 3 Simulateur Stéréo <b>658,—**<br>83134 Lecteur de cassette . . . **303,—** ELEKTOR Nº 84<br>
EPS 85072 Indicateur de<br>
EPS 85084 Détecteur de personne<br>
EPS 85084 Détecteur de personne<br>
EPS 85056 Pseudo 2732 ........320,—<br>
EPS 85057 Générateur de salves 98,—<br>
EPS 85450 Ampli micro sym...182,—<br>
EPS 854 **ELEKTOR N° 48 ELEKTOR N° 68<br>84012-1 et 2 Capacimètre** *...***.1076,--**82111 Circuit de sortie ...... **190,-** 82112 Conversion . . . . . . . . . . . **320,-** 82128 Gradateur pour tubes **160,-** TIL 78 . . . . . . . . 8,50 MID 400 . . . . . . 77,—<br>TIL 311 . . . . . . . 166,— BAW 62 . . . . . . 1,50<br>MAN 81 . . . . . . . 38,— STK 077 . . . . . . 130,— **ELEKTOR N° 69**<br>
84019 Relais à triac ........... **395,-**<br>
84023-1 et 2 Elabyrinthe ...... **600,-**<br>
84024-1 et 2 Analys. de spectre **1400,-**<br>
84029 Modulateur UHF ...... **440,-**DM 4Z . . . 222,- 16 SY03 . 280,- FTP 100 12,- <sup>82</sup>S 123 . 62,- MOC 3020 . . . . . 20,- SS02-CHKL· 1 ... 250,- Sonde 104553001 . . . ....... **. 810,- ELEKTOR N° 49/50** 82570 Super alim ... **480,-** EPS 85480 Gradateur double ...232,—<br>EPS 85423 Testeur audio ....249,—<br>EPS 85423 Testeur audio .....249,—<br>EPS 85466 Dévermineur pour 650295,—<br>EPS 85446 Chargeur accu<br>EPS 85446 Chargeur accu<br>EPS 85448 Darrière i.R........... **ELEKTOR N° 51**  81170-1 à 3 Photo génie .... **. 1250,- ELEKTOR N° 70** EPS 84017 Effaceur d'EPROM **385,-** 82146 Gaz alarme ..... **360,-** 82147-1 et 2 Téléphone intérieur **280,- TRANSFO TORIQUES**  EPS 84024/3 Analyseur de spectre par<br>— 2070 — Alimentation seule **100,- METALIMPHY**  EPS 84037 1x2 Générateur d'impul- sions. **740,- Qualité ELEKTOR N° 52 professionnelle**  82142-1 à 3 Photo génie 82144-1 et 2 Antenne active 82156 Thermomètre L.C.D **400,- 240,- 590,- ELEKTOR N° 71<br>EPS 84024-4 Analyseur Audio (690,--<br>EPS 84024-5 Géné. Bruit Rose (220,--<br>EPS 84041 Mini Crescendo<br>EPS 84041 Mini Crescendo Primaire** : **2** • **110 V**  Tous ces modèles en 2 secondaires<br>
15 VA - Sec - 2 x 9 - 12 - 15 - 18 - 22 ... 187,<br>
22 VA - Sec - 2 x 9 - 12 - 15 - 18 - 22 ... 187,<br>
33 VA - Sec - 2 x 9 - 12 - 15 - 18 - 22 ... 222,<br>
68 VA - Sec - 2 x 9 - 12 - 15 - 18 -**ELEKTOR N° 53 ELEKTOR N° 87** EPS 85073 Interface AS 232 pour C 64 **420,- 82157 Eclairage H.F. ......... 320,—**<br>82157 Eclairage H.F. ........ 320,—<br>82159 Interface Floppy ...... 525,— 1 Voie ........... **612,-** Alimentation 2 Voies **690,-** EPS 84049 Alimentation à découpage **456,-** ~~ =if~!~n.rm·. circ Pririé.~gg:= EPS 85089-2 Centr. Alanm. Circ. entrée **.65,- ELEKTOR N° 54**  82162 L'Auto ionisateur ..... **320,-** 82178 Alimentation de labo .. **840,-** 82180 Amplificateur Audio 1 voie **690,-** Alimentation 2 voies **1100,-** En option Transfo: 680 **VA** 2 x 51 **ELEKTOR N° 88 ELEKTOR N°** 72 EPS 84063 Emetteur: Micro FM **356,-** EPS 84087 Récepteur: Micro FM **372,-** EPS 85080-1 Carte graphique ! monochrome) .. **1730,-** EPS 85097-1 lluminator **EPS 84062-81105 SONAR 1499,-**<br>-- Capteur seul 450,-· Base .... EPS 85097-2 llluminator Capteur seul **ELEKTOR N° 55**  EPS 85099 Lesley<br>EPS 85099 Lesley **162,- 440,- 772,- 141,-** EPS 85093 Anémomètre numérique EPS 85000 Circuit expérim. HF EPS 85096 Chargeur accu. - Cl principal . . . . **272,-** ELEKTOR N° 73/74<br>
EPS 84452 Testeur de lignes<br>
EPS 84452 Testeur de lignes<br>
EPS 84477 Alim. p/ pré-ordinateur 627,—<br>
EPS 84403 Talme p/ réfrigér... 108,—<br>
EPS 84427 Cde de moteur.... 83,—<br>
EPS 84462 Fréquencemètre ...1160, 83002 3 A pour O.P ......... 390,-RESI TRANSIT composants **ELEKTOR N° 56**  seuls **107,-** 83010 Protège fusible . . . . . . **95,--**<br>83011 Modem Acoustique . . . **640,--**<br>83022-7 Amplific. p/ casque . . 3**00,--**<br>83022-8 Circuit d'alimentation **300,-**-DIGIT 1 composants seuls .... 180,-EPS 81105-1 Chargeur accu.<br>— CL affichage 265, **ELEKTOR N° 22**  80054 Vocacophone ........ 260, 83022-9 Circuit de connexion . **210,-** ELEKTOR Nº 89<br>EPS 85102 Auto booster ...... 311,—<br>EPS 85090-1 et 2 Flipper ...... 408,—<br>EPS 85103 Wobulateur audio ......<br>EPS 85097-3 et 4 Illuminator<br>EPS 85080-2 Extension couleurs **ELEKTOR N° 23 ELEKTOR N° 75**<br>84071 Filtre électron. enceinte 560,-<br>84079-1 et 2 Tachymètre ..... 417,-<br>84081 Flashmètre sans boitier 655,-<br>84072 Peritalisateur .......... 95,--**ELEKTOR N° 57**  83014 Carte Mémoire Version universelle. Sans alim. . . **950,-** 83022-1 BUS . . . . . . **460,-** 83022-6 Amplificateur linéaire **220,-** 83037 Luxmètre . **570,-** 80084 Allumage électronique à transistors avec boitier **280,- ELEKTOR N° 32**  81012 Matrice de lumière prog. sans lampe nouvelle version . 743,- En version standard le kit est livré avec une 2716 contenant 2 fois le DUMP carte graphique .... **2240,- ELEKTOR N° 76<br>84078 Interface RS232/Centronic - 775,—<br>84084 Inverseur vidéo . . . . . . . 416,— ELEKTOR N° 58<br>83022-2 Préamplificateur MC<br>83022-3 Préamplificateur MD<br>83022-5 Réglage de tonalité .<br>83022-4 Interlude ........... 260,- 330,- 310,- 360,- 410,** décrit dans la revue. Il vous est possible de nous fournir un Interface Magnetic France permettant<br>l'utilisation en lecture de n'importe quel<br>lecteur de cassette pour son utilisation **ELEKTOR N°** 77 84106 Mini imprimante ..... **. 1664,-** Bloc d'imprimante seul MTP401.40B ......... . 84095 Ampli à lampes ...... . Transfos d'alim. . .... . Transfos de sortie 84088 Fausse alarme 84096 Autodim ... . 84100 Téléphase .... . 84101 TV en moniteur texte de votre choix ne dépassant pas<br>140 caractères que nous chargerons<br>dans la 2716 moyennant<br>en lieu et place du DUMP standard (2716 lecteur de cassette pour son utilisation LASER 200 ou autres micro-ordinateurs ... **280,-** 83022-4 Interlüde .*...*........<br>83052 Wattmètre ........... **950,- 986,- 250,- 300,- 154,- 117,- 84,-** 74,- **ELEKTOR N° 59**  fournie). **Réalisations parues dans "LE SON" 300,-** 83054 Convertis. signal morse<br>83056 Musique par photo-<br>transmission ......... **ELEKTOR N° 39**  9874 Elektornado . . . . . . . . **320,-** EPS 81171 Compteur de rotations. **850,- 380,- ELEKTOR N° 40**  9897.1 Equaliser paramétrique<br>Cellule de filtrage ...... 180,—<br>9897.2 Equaliser paramétrique **ELEKTOR N° 60**  81170-1 et 2 Chronoprocesseur **ELEKTOR N° 78**  EPS 84111 Générateur de fonctions **695,-** (Prix avec coffret et face avant). EPS 84107 Tempo charg. Nicad .. **150,-** EPS 84112 Régul Ier à souder . . . . **148,-** 83044 Convertisseur RTTY ... 380**,--**<br>83051-2 Le Récepteur .......**.1150,--**<br>83067 Extension Wattmètre .. 500,**--**<br>83071-1-2-3 Audioxcope .....**.1100,-**universel ........... 1 100,correcteur de tonalité . **180,- ELEKTOR N° 41**  9395 Compresseur dynamique 81142 Cryptophone **260,-** 2 voies **340,-**

![](_page_8_Picture_2.jpeg)

# **Tél. 379 39 88**

**11. Pl. de la Nation** - **75011 Paris**  ouvert de 9 h 30 à 12 h et de 14 h à 19 h

**470,-**

![](_page_9_Picture_11.jpeg)

÷,

elektor novembre 1985

![](_page_10_Picture_1.jpeg)

![](_page_10_Picture_2.jpeg)

Prix de vente pour le boîtier et les infocartes (parues dans Elektor depuis le nº 30 au nº 66)  $39$  FF ( $+$  14 F frais de port)

UTILISEZ LE BON DE COMMANDE EN ENCART

![](_page_11_Picture_1.jpeg)

![](_page_12_Picture_16.jpeg)

\* Registered Trademarks:<br>IBM - IBM incorporated.<br>Apple - Apple Computer Incorporated.

(un département de la S.A. Dobby Yamada Serra)<br>rue des Fabriques, 27/31 1000 BRUXELLES.

or dealer prices

![](_page_13_Picture_1.jpeg)

# Assistance Technique Assurée - **Carte multifonctions 384 Ko avec RAMs** : . . **3700 F**

![](_page_13_Picture_3.jpeg)

| –  Carte multitonctions 384 Ko avec KAMs :                     | 3700 P      |
|----------------------------------------------------------------|-------------|
| - Lecteur de disquettes 360 Ko TEAC :                          | 1800 F      |
| - Carte mère équipée 128 Ko en kit :                           | 2500F       |
| - Carte couleur graphique en kit :                             | 1350 F      |
| – Carte contrôleur de floppy en kit :                          | 750 F       |
| $-$ Carte extension de 512 Ko avec RAMs $\ldots \ldots 3117$ F |             |
| - Carte monochrome/graphique/printer : 2527 F                  |             |
| - Carte série RS 232 :                                         | 931 F       |
|                                                                | 450F        |
| - Carte série RS 232 + printer : 1463 F                        |             |
|                                                                | 400 F       |
|                                                                | <b>710F</b> |
|                                                                |             |
|                                                                | 350 F       |
|                                                                | 850F        |
| - Clavier AZERTY spécial (nous consulter) :                    |             |
| - Carte contrôleur de disque dur : 3600 F                      |             |
| - Hard-disk 10 MB (SEAGATE) : 7500 F                           |             |
|                                                                |             |
| Tous les kits sont <i>r</i> ournis ovec les supports TULIPE.   |             |

**TOUT NOTRE MATÉRIEL EST GARANTI 1 AN TOUS NOS PRIX SONT TTC** 

# Avec les compliments

**IBM est une marque déposée.** 

86, rue La Condamine 75017 PARIS  $(1)$  43.87.20.39 - (1) 42.94.07.90

![](_page_13_Picture_9.jpeg)

En voie de disparition: certains magazines ELEKTOR. Déjà, nos numéros 1, 3, 4, 7, 8, 11, 13/14, 15, 16, 17, 18, 19, 20, 21, 22, 23, 27, 29 et 37 /38 sont EPUISES

C'est pourquoi, nous vous proposons un service de photocopies d'articles publiés dans le(s) numéro(s) épuisé(s).

Le forfait est de 12 Frs par article (port inclus).

Précisez bien sur votre commande:

- le nom de l'article dans le n° épuisé,
- votre nom et adresse complète (en lettres capitales S.V.P.) et joignez un chèque à l'ordre d'Elektor. .

Utilisez, de préférence le bon en encart.

![](_page_13_Picture_17.jpeg)

!~~~;~1  $\mathbb{R}^+$ lI

![](_page_14_Picture_1.jpeg)

**Machine à graver RAPID A**  Nouvelle série d'appareils ayant fait leurs preuves, équipés d'un support pour le circuit à graver. La manipulation est plus facile, il ne subsiste aucun risque de contact de la peau avec le perchlorure.

Tous les appareils sont thermostatés (sauf le Type 1) à 50°C et munis d'un couvercle en PVC transparant, évitant odeurs et éclaboussures. Type IA Surface utile

 $110 \times 170$  mm **DM 89.**- FF 284.90 Type Il Surface utile 165 x 230 mm

**DM 198, -** Type Ill Surface utile  $260 \times 400$  mm

**DM 279, - FF 793,10** 

![](_page_14_Picture_7.jpeg)

Nous fournissons également des appareils pour applications industrielles (notice technique disponible)

![](_page_14_Picture_9.jpeg)

**Châssis pour sérigraphie**  Sérigraphiez vos circuits imprimés! Avec ce châssis spécial, c'est un jeu d'enfant. Il vous permet d'ailleurs de sérigraphier tout aussi facilement les faces avant, **et** en règle générale, tout support plat. Nous fournissons l'installation complète avec tous les accessoires (ceux-ci peuvent bien entendu également être commandés séparément).

Type I Dimensions:  $27 \times 36$  cm **DM 153,** avec cadre en aluminium **FF -489,35**  Type Il Dimensions: 36 *x* 49 cm **DM 249,** avec cadre en aluminium **FF 797,07** 

![](_page_14_Picture_12.jpeg)

### **Effaceurs d'EPROM**

11 s'agit d'un appareil fourni prêt à l'emploi, capable d'effacer jusqu'à 6 EPROM simultanément. Il est doté d'un tube UV spécial avec réflecteur, de la circuiterie 220 V et d'une minuterie 0...15 mn.

Type I Appareil complet **DM 112,-**

#### FF **358,82**  Type Il Appareil complet

**DM 135, -** FF **431,78** 

Le Type Il est équipé d'un interrupteur de sécurité supplémentair qui coupe l'alimentation du tube UV lorsque le couvercle de l'appareil est ouvert.

#### **A monter soi-même:**

1 tube UV, 2 douilles, 1 ballast, 1 starter avec support, le schéma électrique . . . **DM** 53, - FF 169,51

![](_page_14_Picture_21.jpeg)

## Postcheck Stuttgart 21 71 71-702

Disponibles depuis plusieurs années déjà dans les réseaux français spécialisés en électronique, nos produits font désormais l'objet d'un programme étendu de vente directe. Ce qui se traduit pour vous par une sensible réduction des **prix. Le port et l'emballage sont gratuits pour commandes de 450 FF et plus.** 

Nous tenons un tarif spécial à la disposition des revendeurs intéressés qui s'adresseront à nous directement.

Tous les montants en **DM** sont indiqués **TVA** incluse (14%). Tous les montants en FF sont indiqués TVA incluse (18.6%).

Demandez notre catalogue en langue française! Nous nous réservons la possibilité de répercuter les variations du taux de change sur les prix indiqués. Le taux actuel est de 32.50 DM pour 100 FF.

Tous les appareils sont fournis avec un mode d'emploi en francais. Nous livrons contre-remboursement. Pour une commande de 450 FF et plus, le port et l'emballage sont gratuits.

Notre responsabilité ne saurait être engagée pour les fautes dïmpression qui pourraient figurer dans les annonces. catalogues. etc.

Nous nous réservons la possibilité de procéder à des modifications des caractéristiques techniques en vue d 'améliorer le produit.

![](_page_14_Picture_1093.jpeg)

cuits présensibilisés<br>100 g DM 2,50 100 g **DM 2,50 FF 8,32** 

de 50 pièces. Révélateur pour cir-

**Support d'insolation HOBBY**  Cet appareil constitue la solution idéale aux problèmes d'insolation rencontrés par l'électronicien amateur. Il permet d'exposer les platines présensibilisées (positif), les typons, ainsi que les réserves pour la sérigraphie. La source de lumière est une lampe halogène de **1000 W ,**  dotée de réflecteurs mobiles. La plaque de verre articulée procure une bonne répartition de la pression. La lampe est équipée d'une minuterie (5 mn). Support complet<br>DM 169,-

**DM 169,- FF 540,53** 

![](_page_14_Picture_34.jpeg)

**Banc à insoler** 

Ces appareils permettent l'exposition aux ultra-violets de platines présensibilisées (positif), à l'aide de tubes UV placés sous une plaque de verre. Le couvercle, dont le dessous est recouvert de mousse, est assujetti par deux brides dont le serrage procure une bonne répartition de la pression sur le circuit imprimé. Chaque appareil est doté d'une minuterie (5 mn).

Tous les appareils sont fournis prêts à l'emploi (pas de kit).

**Type** I **Surface utile** 

200 x 460 mm **DM 215,** - 2 tubes UV .. **FF 688,23 Type** Il **Surface utile**  350 x 460 mm DM 315,50 4 tubes UV . .. FF 1010, -

11-15

![](_page_15_Picture_1.jpeg)

Un certain nombre de schémas parus dans le mensuel ELEKTOR sont reproduits en circuits imprimés, gravés et percés, de qualité supérieure.<br>PUBLITRONIC diffuse ces circuits, ainsi que des faces-avant (film plastique) et des

Ajoutez le forfait de port de 14FF par commande. La fabrication de certains circuits imprimés a été définitivement suspendue mais il en reste une quantité limitée. Ces références sont signalées d'un · il est conseillé de nous contacter avant de passer commande.

PUBLITRONIC ne fournit pas de composants électroniques. Il appartient au client de s'assurer auparavant de la disponibilité de tous les composants néces-<br>saires notamment quand il s'agit de références anciennes.

![](_page_15_Picture_1970.jpeg)

# KO la qualité!

# des produits et matériels pour l'électronique et l'informatique.

Matériels de laboratoire pour la fabrication de circuits imprimés (prototypes ou petites séries).

Date Contains for Marine and a state

Plaques présensibilisées négatives et positives de toutes dimensions (et produits annexes).

Produits spéciaux en atomiseurs pour lubrifier, nettoyer, déshumidifier, refroidir, protéger, isoler, vernir...

SICERONT KIF® 304 et 306, Bd. Charles de Gaulle - B.P.41 - 92393 Villeneuve la Garenne Cedex - Télex : SICKF 630984F. - Tél: (1) 47,94.28.15

 $logi$ egécia

KF,

![](_page_17_Picture_0.jpeg)

système nerveux central. Vous souriez, mais ce n'est pas de la blague tout ça! A l'inverse, la production de sérotonine se stabilise lorsque l'équilibre est rétabli entre charge positive et charge négative. Une concentration d'ions positifs plus forte que la normale peut être constatée lors de changements de temps, mais aussi dans des locaux enfumés ou mal ventilés, dans lesquels se trouve un grand nombre de matières plastiques; à proximité des tubes cathodiques, des tubes luminescents ("tubes néon"), etc...

On peut intervenir de manière curative en supprimant les causes du déséquilibre au détriment de la charge négative, mais l'on peut aussi intervenir de manière préventive en augmentant la concentration d'ions négatifs; on obtient cela, tout bêtement, avec une ou plusieurs bougies allumées (mais si, mais si!) ou de l'eau courante (douche, jet d'eau ... ), ou encore à l'aide d'un ionisateur (voir la bibliographie à la fin de cet article).

Une contribution d'Elektor à votre bien-être

**Il est difficile d'affirmer quoi que ce soit à propos de l'influence des ions dans l'air ambiant sur notre santé et notre bien-être. Cependant, la nuisance d'une trop forte proportion d'ions à charge positive semble avérée. Mais comment savoir à quoi s'en tenir sur le potentiel ambiant? les ions sont invisibles, inodores et sans saveur! Elektor propose ici un testeur facile à construire soi-même, sans le moindre composant ou capteur "à plumes". Deux LED indiquent si le milieu dans lequel vous vivez est sain ou non.** 

# **testeur de potentiel d'ionisation ambiante**

Il y a toujours des ions dans l'air, qu'ils soient positifs ou négatifs; on a constaté qu'une atmosphère sans ions était peu propice à la vie aussi bien végétale qu'animale. Selon les conditions atmosphériques, un "bon air" comporte environ 2000 ions par cm3; une concentration de seulement 50 ions par cm<sup>3</sup> est l'apanage des grands bâtiments de nos grandes villes.

Outre la concentration des ions, il faut tenir compte aussi du rapport entre la quantité de porteurs de charge négative et celle de porteurs de charge positive. A l'air libre, dans un milieu non pollué (du moins pas directement), les deux quantités sont à peu près équilibrées. C'est ce que nous ressentons sous la forme d'un "bon air". Lorsque les ions positifs prennent le dessus, par contre, nous nous sentons oppressés, mous, et sans vigueur. On constate alors une hypersécrétion de sérotonine, une substance aminée élaborée par certaines cellules de l'intestin et du tissu cérébral, transportée vers les tissus par les plaquettes sanguines et jouant un rôle physiologique important comme vasoconstricteur, régulateur de la motilité intestinale et médiateur de l'activité du

Nous étions partis pour vous présenter un testeur de potentiel d'ionisation. Le voici ...

# **le circuit de mesure**

Comme c'est le cas souvent en matière de mesure, la difficulté naît de l'absence de référence absolue; ceci est particulière- , ment vrai pour le relevé d'un potentiel d'ionisation. C'est pourquoi nous nous contenterons d'un testeur, c'est-à-dire d'un appareil qui indique une tendance: la concentration d'ions négatifs est plus importante que celle d'ions positifs, ou l'inverse. La **figure 1** montre qu'un tel circuit n'est pas complexe du tout. IC I est le composant le plus important; il est monté en comparateur et présente une très haute impédance d'entrée. Selon la polarité des ions dont la concentration est la plus forte autour de la plaque de détection, celle-ci présente une charge de la même polarité. Lorsqu'elle est positive, la sortie du comparateur est haute: T2 conduit et la LED rouge Dl s'allume. Lorsqu'elle est négative, le potentiel de sortie du comparateur est à peu de choses près celui de la masse et c'est T3 qui conduit: la LED D2

![](_page_18_Figure_0.jpeg)

testeur de potentiel d' ionisation ambiante elektor novembre 1985

verte s'allume, tandis que l'autre reste éteinte.

IC 2 et les composants associés forment un générateur de signaux carrés dont la fréquence est ajustable entre 2 et 10 Hz. A chaque flanc ascendant de ce signal, Tl devient passant l'espace d'un instant, déchargeant ainsi la plaque de détection. Pour éviter que cette partie du circuit ne se verrouille dans un équilibre qui fausserait les mesures, il est indispensable que la charge de la plaque de détection soit évacuée via Tl vers une masse vraie, c'està-dire la terre (conduite d'eau ou chauffage central). Cette mise à la terre n'est cependant pas indispensable lorsque le testeur est utilisé dans une pièce où a lieu une ionisation active. En tout cas, la décharge périodique de la plaque interdit l'intégration permanente de la charge. A mesure que l'intervalle entre les décharges successives s'allonge, le temps disponible pour la charge augmente aussi, de sorte que la sensibilité du testeur augmente; ceci est normal, puisqu'une moindre concentration excessive dans un sens ou dans l'autre parvient tout de même à faire basculer le comparateur. Voilà pour le circuit. Rien de bien sorcier, <sup>n</sup>'est-ce pas? Il ne nous reste plus qu'à le construire et à le régler.

## **Sus aux ions**

Pour un circuit d'une telle simplicité, la conception d'un dessin de circuit imprimé ne s'impose pas. Nous l'avons construit sur un petit carré de circuit d'expérimentation à pastilles. Pour la plaque de détection, un morceau de tôle de 2 x 5 cm fera très bien l'affaire. Ce qui est important, c'est la liaison entre la plaque et le comparateur qui doit être aussi courte que possible. L'isolation de cette liaison doit être parfaite, afin qu'il ne puisse <sup>y</sup>avoir de fuite de la charge vers la masse. En guise d'alimentation, deux piles de 4V5 sont tout-à-fait suffisantes. La mise au point consiste à supprimer la tension de décalage en sortie du comparateur à l'aide de P2. Pour cela, on courtcircuite momentanément la plaque de détection (pince crocodile reliée à la masse, par exemple) et l'on essaie de trouver pour P2 le point à partir duquel le testeur bascule du rouge au vert ou inversement.

A partir de ce moment-là, le testeur est prêt. Lorsque le curseur de Pl est en position de résistance maximale, la sensibilité du testeur est maximale aussi. Dans un environnement aux potentiels d'ionisation équilibrés, les deux LED doivent s'allumer tour à tour, sans que l'on note de prépondérance de l'une ou de l'autre. Plus le déséquilibre est accentué, plus l'une des LED s'allume fréquemment, alors que l'autre s'allume de moins en moins souvent. Bien entendu, l'expérience aidant, on arrive, à l'usage, à interpréter de plus en plus précisément les indications données par le testeur. **1M** 

## *A lire, à relire:*

*Elektor n° 12, Juin 1979, page 6-48 Joniseur Elektor n° 12, Juin 1979, page 6-50 Champs électriques Elektor n° 54, Décembre 1982, page 12-64 Auto-ionisateur* 

**Figure 1.** Il **suffit d'une simple plaque de tôle métallique pour "renifler" le potentiel d'ionisation de l'air ambiant. Le comparateur IC 1 donne les indications "bon ou mauvais" en conséquence, tandis que T1 commandé par IC 2. assure une décharge périodique de la plaque. Dans certains cas, il convient de relier** la **masse du circuit à la terre.** 

# udio STARP TREIDENCY

pour générateurs de fonctions de tous plumages **Un wobulateur? C'est quoi** *ça?* **ne manquera pas de se dire un certain nombre de nos lecteurs, de vaines recherches dans le petit Robert n'ayant rien donné. Un wobulateur est un dispositif réalisant une variation périodique de la fréquence. En pratique, il s'agit d'un système qui force un générateur de fonctions à balayer automatiquement l'ensemble du domaine des fréquences audio. Il est aisé de cette manière de visualiser sur oscilloscope la courbe de réponse de filtres et autres amplificateurs.** 

Figure 1. Notre wobulateur comporte quatre sous-ensembles: un générateur de dents de scie, des potentiomètres de réglage de la fréquence de début et d'arrêt, un exponentiateur et un générateur de point de repère (marker).

Le wobulateur audio travaille en association avec le générateur de fonctions décrit en décembre 1984. Pour des raisons d'esthétique, on pourra utiliser le même type de boîtier que celui que l'on aura adopté pour ce dernier instrument de mesure. L'ensemble constitue alors un système permettant des mesures confortables dans le domaine des fréquences audio. Le wobulateur audio est en mesure de commander un autre générateur de fonctions que celui mentionné plus haut, (cf le "de tous plumages" du sous-titre), à condition que le **VCO** de l'appareil en question soit capable de balayer un

domaine de tensions compris entre 0,1 et JO V, ce qui correspond à un rapport de fréquences de 1 à l00. Si nécessaire, on peut dans ce cas-là, ajouter un étage d'adaptation de niveaux. Nous avons prévu sur la face avant une position pour un interrupteur secteur et un emplacement suffisant pour une fiche de sortie **VCO**  (sous la prise OUTPUT) à l'intention de cette "mésalliance".

# **Synoptique**

Outre les signaux indispensables au test de la courbe de réponse en fréquence

![](_page_19_Figure_9.jpeg)

![](_page_20_Figure_0.jpeg)

d'un filtre, destinés à une visualisation ultérieure sur oscilloscope, le wobulateur audio en fournit quelques autres (voir **figure 1).** Le sous-ensemble le plus important que comporte tout appareil de ce genre est le générateur du signal en dents de scie. Comme, en mode wobulatoire, l'oscilloscope travaille en domaine **X/Y,** son propre générateur de dents de scie, utilisé pour la déflexion horizontale du faisceau électronique doit être remplacé par un générateur externe. Ce nouveau générateur pilote en outre le VCO du générateur de fonctions. Si la tension en dents de scie est nulle, la fréquence du **VCO** est faible et le faisceau électronique apparaît sur la gauche de l'écran. Une augmentation de la tension entraîne un déplacement du faisceau vers la droite, la fréquence du VCO suit un mouvement parallèle. On obtient de cette manière, en abscisse (axe horizontal}, la visualisation

sur l'écran cathodique de l'axe des fréquences.

L'axe des amplitudes est, vous vous en êtes douté, placé en ordonnée (axe vertical). Si l'on applique le signal de sortie du générateur de fonction au circuit à tester, (un filtre audio par exemple}, et le signal de sortie du wobulateur à l'entrée Y d'un oscilloscope, l'écran visualise la réponse en fréquence (l'amplitude en fonction de la fréquence). En voici assez en ce qui concerne le principe de fonctionnement du wobulateur.

Le synoptique nous en apprend bien plus! Il est possible de faire varier la longueur de la période du signal en dents de scie entre 100 ms et 10 s. On dispose ainsi pour les basses fréquences d'un signal en dents de scie de durée suffisante. Ce signal est directement appliqué à l'entrée X de l'oscilloscope. En outre, avant que ce signal n'arrive au générateur de fonctions

wobulateur audio. L' exponentiateur est maintenu à une température constante à l'aide d'une "enceinte" thermostatée. La présence de deux LED de contrôle facilite sensiblement la mise en oeuvre de l'appareil. S'il vous fallait inverser le signal Z. il suffira d'ajouter un transistor à effet de champ (FET) MOS (TB).

wobulateur audio elektor novembre 1985

**Liste des composants** 

Résistances: R1, R4,R14,R18, R20,R22,  $R29.R32.R33 = 1 k$  $R2 = 220 k$  $R3 = 3k3$  $R5 = 470 \Omega$  $R6 = 5k6$ R7,R13,R17,R30 = 1 M  $R8 = 2M2$  $R9 = 100 \Omega$  $R10 = 6kR$  $R11, R27, R28 = 10$  k  $R12 = 33 \Omega$  $R15 = 560 \Omega$  $R16 = 15k$  $R19 = 4k7$  $R21 = 1k8$  $R23.R24 = 270 \Omega$  $R25, R31 = 2k2 k$  $R26 = 1k5$  $R34 = 220 \Omega$  $P1 = a$ justable 1 k P2 = potentiomètre 100 k stéréo log. P3,P4 = potentiomètre 10 k log.  $P5, P10 =$  ajustable 50 k P6 = potentiomètre 10 k multitour  $P7, P9 = a$ justable 5 k P8 = ajustable 100  $\Omega$ 

Condensateurs:  $C1, C2 = 1 \mu$  MKT (au pas de 10 mm)  $C3 = 100 p$ C4,C5,C6,C10 = 100 n  $C7 = 10 \mu/40 V$  $C8 = 10 \mu/25$  V  $C9 = 330 n$ C11 = 22  $\mu$ /25 V C12 =  $22 \mu/10$  V

Semiconducteurs:  $D1 = 1N4148$  $D2, D3 = LED$  rouge 5 mm  $D4 = LED$  jaune 5 mm  $T1 = BF256A$  $T2 = BC557B$ IC1 = 7555 IC2,IC3,IC4 = TL084  $IC5 = 3046$ IC6 = LM317T  $IC7 = 7905$ 

Divers:

 $S1 =$  commutateur 3 circuits 4 positions S2 = inverseur simple deux prises DIN à 5 broches éventuellement 1 embase femelle BNC à écrou pour la sortie Z

**Figure 3. Représentation du dessin des pistes (recto-verso) et de la sérigraphie de l'implantation des composants d'un circuit imprimé destiné au wobulateur. Attention de ne pas oublier ni les métallisations prévues entre les deux faces ni les soudures recto-verso des composants concernés (voir informations dans la marge).** 

pour faire office de signal de commande  $U_{(VCO)}$ , il subit un traitement. On peut ainsi à l'aide de deux potentiomètres ajuster les fréquences de début (d'entrée en) et de fin (arrêt) de wobulation. P4 permet de choisir la fréquence basse (de début) de wobulation; grâce à lui, on décale le point zéro de la tension en dents de scie, qui comme nous l'avons déjà dit, définit la tension de VCO) minimale et partant la fréquence mini. P3 permet d'ajuster la fréquence supérieure (de fin de wobulation), en jouant sur l'amplitude (la hauteur) du signal en dents de scie; il détermine donc la tension de VCO maximale et de ce fait la fréquence limite supérieure. Pour simplifier la mise en oeuvre de l'appareil, nous avons imaginé une astuce: l'utilisation d'un fréquencemètre permet un réglage aisé des fréquences limites inférieure et supérieure. Le wobulateur comporte en outre une LED signalant une manipulation erronée. Voyons un peu comment cela fonctionne.

Si SI est placé en position a, P3 est courtcircuité d'où l'absence de tension en dents de scie. Il est alors possible de définir, par action sur P4, un niveau de tension continue utilisé comme tension de commande U<sub>VCO</sub>, niveau correspondant à une fréquence de **VCO** donnée, ici la plus basse possible, ce qui correspond à la fréquence de début (limite inférieure). La connexion d'un fréquencemètre à la prise SYNC OUTPUT du générateur de fonctions permet la lecture directe de cette fréquence. La lecture de la fréquence d'arrêt (limite supérieure) se fait selon le même processus. Mettons SI en position b. On dispose ainsi de la valeur de crête de la tension en dents de scie. Après avoir ajusté, par action sur P3, la tension correspondant à la fréquence d'arrêt, on peut la lire directement sur le fréquencemètre.

La LED CONTROL-ERROR indique une surmodulation de l'entrée VCO (U<sub>VCO</sub>  $\geq$  10 V).

Un mot au sujet du traitement du signal en dents de scie évoqué plus haut. Le wobulateur comporte en outre un circuit traitant le signal en dents de scie suivant une fonction exponentielle, ce qui signifie que l'axe des fréquences de l'oscilloscope n'est plus divisé linéairement mais logarithmiquement, ceci correspond d'ailleurs à la représentation usuelle d'une courbe de réponse en fréquence. Les photographies illustrent clairement la différence entre les deux modes de visualisation. S2 permet de passer d'un mode de représentation à l'autre (linéaire ou logarithmique). Une remarque pratique: il n'est pas possible de mélanger les deux modes: les fréquences de début et d'arrêt sont toutes deux **soit** linéaires, **soit** logarithmiques. On commencera donc par sélectionner le mode **avant** de définir les fréquences limites!

Et la fonction de P6? Il permet de fixer la fréquence d'un point de repère (le marker). Pourquoi est-il intéressant de disposer d'un repère? S'il est assez facile, dans

![](_page_21_Picture_13.jpeg)

le cas d'une représentation linéaire des fréquences, de juger de la valeur de la fréquence correspondant à un point donné situé à l'intérieur des fréquences limites, il n'en est pas de même dans le cas d'une échelle logarithmique. Il est de ce fait important de pouvoir introduire sa propre échelle. C'est très exactement la fonction du repère. Ça marche comment? Par action sur P6, l'utilisateur définit une tension continue, dont le niveau est comparé à celui de la tension du VCO. Si les deux tensions sont identiques, il naît une impulsion qui "bloque" un court instant la

![](_page_22_Picture_1.jpeg)

Les connexions des composants suivants sont à souder sur les deux faces: C12. C9, JC6 (2 x). P1, P5, R31, R32, R25, RB, R27, R11. R12. R22, P10, C5, R15, R23, C7, T1, C8 (2 xi. C4. P6. P2, R18, P4.  $picot + 15 V$ 

tension en dents de scie (HOLD **RAMP).**  Ce processus entraîne l'apparition sur l'écran d'un repère vertical (voir photos). Chaque position du repère, (qui dépend elle du niveau de la tension au curseur de P6), correspond à une fréquence bien précise. En mettant SI en position d, il est possible de lire directement la valeur de cette fréquence sur notre fréquencemètre. Le repère est bien évidemment également présent en mode linéaire.

Une remarque, qui vaut ce qu'elle vaut: lorsque SI se trouve en position a, b ou d, il n'y a pas de wobulation.

# **Le circuit**

Il ne devrait pas être difficile de retrouver en **figure 2** les sous-ensembles de la figure 1.

Les amplificateurs opérationnels Al, A2, A4 associés à T2 et ICI constituent le générateur de dents de scie. La combinaison Al/T2 forme une source de courant commandée en tension, source alimentée par le condensateur C2 à un courant compris entre 0,45 et 45 µA (fonction de la position de P2b). Les valeurs données aux composants connexes du temporisateur ICI sont telles que lorsque la tension

On implantera un morceau de fil de cuivre soudé des deux côtés de la platine (métallisation) à proximité des points suivants: broche 4 de IC2. broche 1 de IC3. broche 2 de IC3, broche 4 de IC3. broche 4 de IC4, broche 8 de IC5.

Tous les picots, à l'exception de ceux destinés aux connexions de l'axe des X. de S2a, de S2b et de S2M, sont implantés côté soudures (côté opposé à celui comportant la sérigraphie de l'implantation des composants).

![](_page_23_Figure_1.jpeg)

Figure 4. Représentation<br>de la face avant. Sa pho-<br>tocopie à l'échelle 1:1 servira de gabarit de perçage<br>de la plaque faisant office<br>de face avant.

 $\epsilon$ 

![](_page_24_Figure_1.jpeg)

entre les broches 6 et 2 atteint 5 **V,** (ce qui correspond à 10 V aux bornes de C2), le condensateur se décharge. Lorsque le condensateur a atteint un niveau de décharge suffisant, et que la tension entre les broches 6 et 2 est tombée à O V, (soit 5 V aux bornes de C2), un nouveau cycle de charge/décharge recommence. Par l'intermédiaire du tampon A2, la tension en dents de scie est appliquée au potentiomètre servant à définir la fréquence d 'arrêt (P3). A3 combine les signaux de P3 et de P4 et ajuste le niveau du signal résultant pour obtenir une pleine modulation du VCO. PS sert à ajuster à quelque 100 mV la tension de VCO minimale pour une wobulation en mode linéaire. Le signal en dents de scie arrive au VCO du générateur de fonctions par l'intermédiaire du commutateur Slb. En position b de ce dernier, la tension continue correspondant à la position de P6, la "fréquence du repère" (marker freq.), est appliquée au VCO. A9 compare cette tension à la tension en dents de scie; en cas de similitude des deux signaux, la sortie de A9 passe à - 15 V environ. Après mise en forme par Cl/R3 et P2a, le flanc descendant de cette impulsion négative commute le FET Tl, qui devenant conducteur, entraîne un maintien de la dent de scie pour la durée de l'impulsion. Pour que la durée d'impulsion soit bien en rappor<sup>t</sup> avec la durée de charge du condensateur C2, on ajuste par action sur P2a la durée

de l'impulsion pour qu'elle soit proportionnelle à la durée de charge. La LED CONTROL-ERROR s'illumine lorsque le comparateur Al0 "s'aperçoit" que la tension VCO est trop élevée. En règle générale, la limite de modulation sera inférieure à 10 V, seuil ajusté par action sur P7. Lorsque ce seuil est atteint, Je comparateur AlO bascule, la LED D3 est mise en fonction par l'intermédiaire du prolongateur d'impulsion Ali. A noter en outre que cette LED clignote aux fréquences de wobulation faibles. L'oscilloscope travaillant en mode **X/Y,** il est possible de voir faiblement Je balayage retour du faisceau (signal sinusoïdal étiré), petit défaut qu'il est aisé de supprimer si l'on dispose d'un oscilloscope pourvu d'une entrée Z. Il suffira d'effectuer la liaison correspondante entre Je wobulateur et l'oscilloscope. Il peut être nécessaire d'inverser ce signal à J'aide d'un BSJ70 et/ou d'en adapter le niveau. Le circuit de passage du mode linéaire au mode exponentiel est un classique que l'on retrouve dans tous les ouvrages d'initiation à l'électronique. La combinaison constituée par A6, A7, T3 et T4 est en principe compensée en température, mais

nement recherché. C'est pourquoi nous avons imaginé une "enceinte" thermostatée maintenant T3 et T4 à une température constante. Ce thermostat comprend AB, TS ... T7. Les transis-

de manière insuffisante pour le fonction-

Figure 5. Interconnexion des différents appareils de mesure nécessaires à la mesure d'une courbe de réponse.

Photo 1. Dents de scie en mode linéaire (haut) et en mode logarithmique (bas) avec repère (prend ici la forme d'une marche dans le signal). Amplitude 3 V/division.

Photo 2. Wobulation en mode linéaire (2.4 kHz /division).

Photo 3. Wobulation en mode logarithmique.

![](_page_25_Figure_4.jpeg)

**Les photographies d'illustration** sont **celles obte**nues sur un oscilloscope **après avoir** appliqué au circuit **ci-dessus** le **signal**  fourni par le **wobulateur.** 

![](_page_25_Figure_6.jpeg)

![](_page_25_Figure_7.jpeg)

![](_page_25_Picture_8.jpeg)

tors T3 ... T7 sont en fait intégrés dans un composant spécial, appelé réseau de transistors (transistor array), 5 transistors implantés sur une unique puce, procédé facilitant notablement la détection de la température de T3 et T4 et en permettant l'augmentation éventuelle.

T5 fait office de capteur de température  $(-2 \text{ mV}^{\circ}\text{C})$ . La différence entre la tension base-émetteur (quelque 0,6 V) et la tension présente aux bornes de R20 est amplifiée par AS. La tension amplifiée résultante commande les sources de courant T6 et T7. Si  $U_{BE}$  est supérieure à  $U_{R20}$ , il circule un courant important par T6 et T7. La puce est "chauffée". Lorsque la température de cette dernière atteint la valeur fixée par la position de PS, le courant de commande circulant par T6 et T7 diminue. Il se crée de cette façon un courant de repos qui entraîne un échauffement de T6 et T7 tel que la dissipation de chaleur en résultant maintient la puce à la. bonne température. Cette dissipation de chaleur se faisant à l'intérieur du réseau de transistors intégrés, il n'est pas nécessaire de

prévoir une véritable enceinte thermostatée.

Lorsque ce réseau de transistor a atteint la température correcte, la LED LOG-SWEEP-NOT-READY s'éteint. La ·tension disponible  $\hat{a}$  la sortie de A8 se situe alors entre  $-5$ et 0 **V.** 

# **Réalisation**

Avant de vous lancer dans l'implantation des composants sur la platine (voir **figure 3)** il va falloir vous occuper quelques instants du générateur de fonctions. Il nous faut en effet disposer des lignes suivantes entre le générateur et wobulateur: + 15 **V,**  - 15 **V,** masse et Uvco• Le + 15 V est pris à la cathode de D7, le — 15 V à l'anode de DB, la masse à la broche centrale de IC4 (tout ceci sur le générateur de fonctions). La ligne fournissant U<sub>VCO</sub> est connectée à la broche c de la prise d'entrée VCO. La liaison reliant à l'origine la broche c à la broche a est supprimée. On pourra de cette manière garder à cette prise sa fonction originale, celle d'entrée pour une tension de commande externe. L'introduction d'une fiche dans cette prise coupe automatiquement la tension de commande du wobulateur. La meilleure solution consiste à relier les 5 lignes à une prise DIN à 5 broches (ou à une prise sub D à 9 broches) que l'on fixe sur la face arrière du générateur de fonctions. Il restera à doter les coquilles supérieure et inférieure du boîtier du **générateur de fonctions** de quelques orifices permettant une meilleure circulation de l'air (la dissipation du régulateur de tension de 15 V est plus importante qu'auparavant). Passons au boîtier du wobulateur. Sa face arrière sera dotée d 'une prise **DIN** à 5 broches dont le câblage doit correspondre à celui adopté pour les cinq lignes du générateur de fonctions. On pourra, le cas échéant, le doter d'une embase femelle BNC ou CINCH pour la sortie Z ou Z. On adoptera bien évidemment un boîtier correspondant à la taille de la platine de la figure 3. En cas d'utilisation d'un coffret assez étroit, comme celui de la photographie d'illustration, il faudra effectuer quelques modifications sur le boîtier et la platine (telles que suppression des deux ergots de fixation du boîtier situés à proximité des ajustables P9 et Pl0, et rabotage des angles de la platine, entre autres). On percera la face avant en fonction des repères donnés sur le gabarit de la **figure 4.** S'assurer que les orifices ne comportent plus de barbes avant de mettre en place la pellicule autocollante sur la face avant du wobulateur. Cette formalité terminée, on implantera les trois LED, l'inverseur SWEEP et la prise OUTPUT. Si l'on désire doter la face avant d'un interrupteur secteur et/ou d'une seconde prise de sortie, il faudra bien évidemment y penser avant de mettre en place la pellicule autocollante; cette dernière n'apprécie pas du tout d'être "caressée" par une mèche de perceuse. Lorsque vous en avez terminé avec le boîtier, vous pouvez vous lancer dans

l'implantation des composants. Attendre avant d'implanter Cl et le pont **A-B.** 

# **Réglage**

Le wobulateur est relié au générateur de fonctions par un câble à plusieurs conducteurs (multibrin ou séparés). Nous allons commencer par régler le "thermostat". A l'aide d'un multimètre mesurer la tension présente entre les broches 12 et 13 de AS (IC3), et par action sur P9, l'ajuster à quelque 60 mV (la broche 12 devant être plus positive que la broche 13!). On coupe ensuite l'alimentation du générateur de fonctions (et celle du wobulateur) et on implante le pont A-B. Après une nouvelle mise sous tension, la LED LOG-SWEEP-NOT-READY devrait s'éteindre au bout de quelques instants. On tourne ensuite P2 à fond vers la gauche. On branche un oscilloscope à la sortie **X-AXIS** (Attention: ne pas encore effectuer de connexion avec l'entrée **Y**  comme l'illustre la **figure 6).** Par action sur Pl, on ajuste le signal en dents de scie pour qu'il "repose" sur la ligne zéro. Utiliser pour ce faire un oscilloscope en position DC (tension continue) et en gamme 50 mV/division.

Mettre le générateur de fonctions en gamme 1 kHz. Connecter un fréquencemètre à sa sortie SYNC OUTPUT. Mettre SI en position a (f<sub>START</sub>) et S2 en position SWEEP LIN. Tourner P4  $(f_{\text{START}})$  à fond vers la gauche. Effectuer ensuite une rotation de P5 vers la gauche. On recherche pour cet ajustable la position pour laquelle le fréquencemètre indique 1 kHz. S2 est mis en position SWEEP LOG. Tourner P4 (f<sub>START</sub>) à fond à gauche. Couper le wobulateur; tourner ensuite P8 à fond à gauche. Remettre le wobulateur sous tension et effectuer une rotation lente de P8 dans le sens inverse (vers Rll) jusqu'à ce que le fréquencemètre indique 1 kHz très exactement.

Pas suivant: mettre S1 en position b  $(f<sub>STOP</sub>)$ . Placer P4 en position **MIN.** et P3 en position **MAX.** Par action sur PlO, on ajuste ensuite la tension de commande  $U_{VCO}$  à

li V approximativement. Il reste un dernier réglage à effectuer: mettre P3 sur **MIN.,** S2 en position SWEEP LIN., Sl en position  $f_{STOP}$ . Agir sur P3 jusqu'à ce que le fréquencemètre indique 102 kHz environ. Ajuster ensuite P7 jusqu'à ce que la LED CONTROL-ERROR soit sur le point de s'illuminer (elle doit rester éteinte). La moindre augmentation de la fréquence doit en provoquer l'illumination.

La procédure de réglage est terminée, il est temps d'implanter le condensateur Cl.

# **En conclusion**

La **figure 5** montre l'interconnexion des différents appareils de mesure utilisés lors d'une mesure de courbe de réponse. Ceux qui ne font pratiquement que de la wobulation "logarithmique" pourront utiliser pour P3 et P4 des potentiomètres de type linéaire, ces derniers facilitant notablement le réglage de la fréquence. Si le wobulateur est connecté au généra-, teur de fonctions, il **ne faut pas** positionner ce dernier en gamme 10 kHz, la limite supérieure de la gamme concernée étant de 100 kHz pour l'appareil en question, tandis que dans ces conditions, la tension de VCO repousserait cette limite à 1 MHz, ce qui va bien au-delà des limites de fonctionnement du générateur de fonctions, les informations visualisées par l'oscilloscope n'étant de ce fait plus utilisables.

Les quelques photographies jointes illustrent ce que permet de faire un wobulateur. La visualisation sur l'écran d'une courbe de réponse exacte ayant la forme de celle que fournit une table traçante, exige un redressement (et une éventuelle mise en fonction logarithmique) de la tension de mesure Y. Il manque en outre la représentation logarithmique de l'axe des amplitudes. Cependant, étant donné le rapport qualité/prix de ce wobulateur, il nous semble qu'il s'agisse là de détails dont pourra (pour le moment?) se passer son utilisateur.

![](_page_26_Picture_10.jpeg)

wobulateur audio elektor novembre 1985

![](_page_26_Figure_12.jpeg)

![](_page_27_Picture_0.jpeg)

# **fantaisie en Ml(DI) majeur avec accompagnement de microprocesseur**

Quand Dieu a eu créé l'Homme, il s'est reposé. Quand l'Homme a eu créé le synthétiseur (analogique), il s'est reposé aussi. Tel père, tel fils! Ce que Dieu a fait après, tout le monde le sait; mais tout le monde ne sait pas ce que l'Homme a fait après. Et bien elektor vous le raconte... Après avoir créé le synthétiseur analogique, l'Homme s'en est vite lassé. Mais comme la lassitude ne nourrit pas son homme, il a fallu trouver quelque chose qui remette des yens dans l'escarcelle; aussitôt dit, aussitôt fait: un jour, à 11h55, un groupe de concepteurs accouchait d'une idée pour le moins géniale, grâce à laquelle il serait désormais possible de faire communiquer entre eux synthétiseurs, ordinateurs, modulateurs en tous genres, boîtes à rythmes, tables de mélange, et tout et tout! Le temps de faire cette énumération, il était **MIDI!** 

Oui, tout a commencé avec le synthétiseur analogique, cela ne fait pas l'ombre d'un doute. Mais il s'en est fallu d'un quart de ton pour que cette machine d'abord · simple, puis de plus en plus complexe, ne soit qu'un. scoubidou ou une planche à roulettes de plus. Les étoiles filantes sont éphémères.

Trés vite, les techniques numériques ont pointé le bout de leur bit, et on s'est mis à mettre en mémoire des sons, des rythmes, des mélodies; on rajoutait des convertisseurs analogique/numérique et numérique/analogique un peu partout. Le mot magique était "preset". Dans la vitrine des magasins d'instruments de musique, l'avalanche nippone devenait implacable. Pendant ce temps, la synthèse numérique à (relativement) bon marché se préparait à prendre la relève. Tout le monde sentait déjà que *demain* la musique prendrait un nouvel amant: **le microprocesseur.** Aujourd'hui, demain c'était hier et leur concubinage réjouit (presque) tout le monde, et leur péché, s'il n'est pas originel, n'en est pas moins très original. D'ailleurs, avec l'entremise d'un maquereau comme MIDI, c'était le bonheur garanti, l'accord parfait.

## Il **est MIDI, docteur Synthétiseur**

Ainsi, tout a commencé avec des condensateurs qui se chargent et puis se déchargent, des circuits qui oscillent, des filtres qui oscillent, des filtres qui rabotent, des générateurs d'enveloppe qui adéhessèrent (ADSR) et des claviers qui involtent par octave (1 V/oct.) Puis ça a continué avec les mémoires en tous genres; et enfin, on est parvenu à fabriquer à grande échelle (donc à bas prix) des systèmes numériques capables de générer et de synthétiser des sons complexes. Et à l'heure qu'il est, si on disposait d'un haut-parleur numérique, il n'y aurait plus un seul convertisseur numérique/analogique dans nos synthétiseurs: tout se passerait sous forme de "0" et de "1"... mais comme nous n'en sommes pas encore tout à fait là, il reste bien l'un ou l'autre convertisseur. mais l'essentiel est numérique; et l'on peut dire que tant qu'un son ne retentit pas aux oreilles de l'auditeur, il n'existe dans le synthétiseur que sous une forme purement numérique, c'est-à-dire une suite complexe de nombres.

On pourrait oser la comparaison entre MIDI et la caractéristique 1 V/oct. des vieux synthétiseurs analogiques. Mais elle est très restrictive, car MIDI permet beaucoup plus que ne le permettait cette caractéristique électrique. Ce n'est d'ailleurs pas tant MIDI en soi qui offre ces possibilités que d'aucuns prétendent illimitées (ils y vont un peu fort), mais plutôt le fait que tous les paramètres musicaux sont sous forme de nombres. Et l'on sait bien qu'avec les systèmes de traitement rapides dont nous disposons aujourd'hui, il est plus efficace de se coltiner des nombres, aussi complexes soient-ils, que des grandeurs électriques, par définition instables et insaisissables. Tout ceci pour insister sur le fait que **MIDI, c'est une norme de communication** entre systèmes à microprocesseur spécialisés en musique.

MIDI est aussi une interface, dont l'aspect matériel (hardware) ne présente pas l'ombre d'une spécificité musicale **(figure 1);** de la même manière qu'une interface Centronics, bien qu'utilisée le plus souvent pour les imprimantes, ne présente pas la moindre spécificité pour l'impression de caractères. L'interface MIDI n'est pas dotée non plus d'intelligence; du point de vue du logiciel, ce n'est qu'une compilation de protocoles de communication d'informations et de paramètres musi-<br>caux (voir le *''MIDI DATA FORMAT''* du DX7 de Yamaha). En résumé, la MIDlfication des nouveaux instruments de musique électronique ne vaut que par la richesse et la diversité des logiciels (programmes) qui en tireront profit. On aura beau rajouter une ou cent interfaces MIDI sur un synthétiseur monophonique, cela ne le rendra pas polyphonique. C'est donc aux processeurs qui se trouvent à chaque extrémité de la chaîne MIDI, qu'il appartient d'être intelligents.

#### **MIDI et** le **temps réel**

Une obsession de tous ceux qui depuis les années 50 s'occupent de musique et d'électronique, est le décalage parfois insupportable qui sépare les manipulations électroniques ou informatiques, de leur résultat musical. Ce décalage, qui a duré des mois au début (!), reste gênant dès qu'il est perceptible. Avec les moyens numériques et informatiques modernes, il est possible de le réduire à néant. En musique, le temps est mesuré de façon rigoureuse et implacable, mais pour un microprocesseur avec une fréquence d'horloge de l'ordre d'un ou plusieurs MHz, cette rigueur n'est pas contraignante: il est possible de transmettre et de traiter les informations et les paramètres musicaux, puis de produire les signaux sonores à une vitesse telle que pour l'auditeur tout semble se passer simultanément. Ceci implique que l'interface MIDI, par laquelle vont transiter les informations et paramètres nécessaires à la production des sons, n'agisse pas comme un frein sur le processus général. Pour l'instant, on a arrêté un taux de transmission sérielle de 31,25 KBaud (c'est-à-dire que l'on transmet 31 250 bits par seconde) ce qui est convenable ... mais déjà insuffisant dans certains cas. C'est en tous cas beaucoup plus que ce que tolèrent la plupart des interfaces sérielles RS 232, auxquelles on pourrait comparer l'interface MIDI. Par ailleurs, MIDI se caractérise par un découplage parfait des potentiels différents mis en présence par la juxtaposition de plusieurs appareils. La transmission se fait via des optocoupleurs; ceci garantit l'absence de boucles de masse si gênantes autrement avec les appareils (re)producteurs de sons.

Avec le circuit de la **figure 2,** Elektor vous propose une solution qui permettra de passer d'une interface RS 232 existante à une interface MIDI, à condition que le système concerné soit capable de tenir le taux de 31,25 KBaud. Il peut arriver que dans un tel cas, il faille donner un signal d'horloge externe à l'UART ou l'ACIA qui se charge de la conversion parallèle/série (par exemple le 6551 sur la carte CPU 6502 universelle d'Elektor). La vitesse maximale obtenu avec le générateur d'horloge interne est de 19 KBaud (quartz de 1,8432 MHz). Une horloge externe permet cependant des taux plus élevés (jusqu'à 125 KBaud). Pour nos 31,25 KBaud, il nous faut appliquer à la broche 6 du 6551 une fréquence de 31,25 x 16 = 500 kHz, tandis que sa broche 7 reste en l'air. Une fois les 31,25 KBaud disponibles, il ne reste plus qu'à passer des niveaux RS 232 à la boucle de courant de 5 mA utilisée par MIDI. C'est ce que fait notre circuit.

#### **Pourquoi chercher MIDI à quatorze heures?**

Si l'on énumère l'essentiel des paramètres musicaux à gérer dans un synthétiseur, on obtient une liste passablement longue:

- o 32 préréglages au moins, (presets) sous forme de timbres ou de registres
- o clavier sensible velocity) au touché (il y a encore beaucoup de progrès à faire dans ce domaine où l'on n'en est encore qu'à la caricature des claviers mécaniques)

o modulation de la pression sur une touche maintenue enfoncée (aftertouch). Attention! ce paramètre est rarement individuel (DX1) mais le plus souvent commun à toutes les touches du clavier, et cela n'est pas toujours précisé dans les notices techniques ...

- o portamento varié
- o modulation fine de la hauteur (pitch bend) ou d'autres paramètres (modulation wheel)
- o nombre de touches entre **49** et **88**

o commande pneumatique (breath control)

- o transposition
- o modules de génération et/ou de filtrage (VCO, VCF, DCO)
- o générateurs d'enveloppe
- o modules de commande (LFO, ... au pluriel si possible; le DX7 n'a qu'un seul LFO, quel scandale!)

o opérateurs et algorithmes (un **grand défaut des algorithmes** proposés (et imposés) par les fabricants est de n'en comporter aucun qui permette la rétroaction (feedback) de **plusieurs** modules opérateurs les uns sur les autres) programmables

- o modulation de phase, d'amplitude, de largeur d'impulsion, ...
- o scission du clavier (split keyboard)

etc

Et cette liste montre que si toutes ces possibilités et quelques autres encore sont réunies dans le même instrument, il va circuler pas mal d'informations par l'interface MIDI lorsque l'on programmera le synthétiseur en question à l'aide d'un système extérieur. C'est ce que l'on peut déduire également du **tableau 1.** 

Il faut bien comprendre que toutes ces données ne sont pas réactualisées en permanence, mais uniquement lorsqu'il y a lieu d'en modifier l'une ou l'autre. Là encore, seule la donnée concernant le paramètre à modifier est transmise; pour les paramètres inchangés, on se contente... de ne rien faire du tout. En plus, la modification d'un paramètre peut ne concerner qu'un canal de la chaîne de communication; car il est possible, grâce à MIDI, de servir plusieurs appareils différents à l'aide de la même ligne, mais d'adresser à chacun d'eux individuellement des données que les autres pourraient comprendre aussi. Un moyen de communication encore plus restrictif permet d'adresser à chacun des appareils d'une chaîne de communication des données spécifiques que les autres ne pourraient de toutes façons pas comprendre. Ces canaux permettent à un microordinateur de commander via la même liaison MIDI aussi bien différents types de petits synthétiseurs simples - polyphoniques ou monophoniques, peu importe, que des boîtes à rythme et autres effects spéciaux, mais aussi des synthétiseurs beaucoup plus complexes quant au nombre de voix. Ces canaux n'ont donc aucune consistance matérielle: ce sont des caractéristiques du logiciel, avec tout ce que cela suppose comme souplesse et flexibilité.

Précisons encore que ces canaux, au nombre de 16 à l'heure actuelle, peuvent être utilisés dans trois modes différents, appelés **OMNI, POLY et MONO.** En bref, toutes les informations disponibles en mode OMNI sont envoyées sur tous les canaux MIDI, c'est donc comme <sup>s</sup>'il n'existait qu'un seul canal indifférencié. En mode POLY, toutes les informations sont envoyées sur un canal spécifié au préalable, de telle sorte que seuls les récepteurs à l'écoute de ce canal accepteront ces données. En mode MONO enfin, chacun a sa partition: ne sont envoyées sur un canal MIDI spécifié que certaines informations, alors que d'autres sont envoyées sur d'autres canaux. Pour simplifier, en POLY, on peut imaginer une trompette, un saxophone et un trombone qui jouent à l'unisson du piano, en lisant la partition par dessus l'épaule du pianiste. Les accords de la main gauche du piano figurent sur la partition, mais les cuivres ne les jouent pas. En MONO par contre, chaque instrument a sa partie à jouer, et il ne s'occupe pas de ce qui figure sur la partition du voisin.

<sup>11</sup>est, à notre avis, assez vain d'aller plus avant dans les détails théoriques des configurations MIDI, car seule la pratique permet d'en saisir vraiment l'efficacité. Voici cependant, pour finir, ce que nous croyons en être les vertus cardinales du point de vue pratique, ce qui ne préjuge en rien de la richesse (ou de la pauvreté) de MIDI sur le plan strictement musical  $-$  là dessus il y aurait encore beaucoup à dire.

#### **La rationalisation**

C'est sur le plan de la rationalisation et de l'économie que MIDI est vraiment spectaculaire. La **compatibilité**  entre produits d'origine différente fait un énorme bond en avant. La communication devient possible là où elle ne l'était pas, plus fexible là où elle était difficile, et donc plus **efficace.** Le rendement d'une lutherie électronique même dépareillée devient sensiblement meilleur. Les modules les plus coûteux, comme par exemple les claviers à toucher dynamique, peuvent être utilisés simultanément avec plusieurs autres appareils. De même le micro-ordinateur qui commande le tout dispose de

![](_page_28_Figure_15.jpeg)

![](_page_28_Figure_16.jpeg)

mémoires de masse (disquettes, etc) dont le système MIDI peut profiter pleinement. Ici le mot-clé est **partage!** 

Du fait que toute l'intelligence est faite de logiciel, elle pourra être remise à jour plus facilement, plus souvent et à bien moindres frais que lorsqu'il s'agissait de renouveler le matériel. Encore que . . . mais laissons là les récriminations.

Pour en finir, il est un autre avantage de tout système numérique sur son homologue analogique (et ce n'est donc pas le seul mérite de MIDI} que les musiciens apprécieront plus particulièrement: c'est la **précision.**  Aussi bien pour les hauteurs (plus de problèmes d'accord, de désaccord, de dérive, etc) que pour les rythmes et la synchronisation.

fantaisie en MI(DI) majeur avec accompagnement de microprocesseur elektor novembre 1985

# **MIDI\*: club de rencontres intimes pour synthétiseurs et ordinateurs**

\* **musical instrument digital interface** 

Figure 1. Une interface MIDI typique (celle du DX7) avec ses trois fiches **OIN (IN,** OUT et THRU through en américain), et l'optocoupleur. On remarquera que la broche 2 de la fiche **IN** n'est pas reliée à la masse: ceci n'est pas un oubli.

Figure 2. Voici l'interface combinée RS **232/MIDI**  proposée par Elektor. De cette manière. il est possible d'attaquer une chaîne de communication avec n'importe quelle interface RS 232 existante. En logique positive. le **"0"**  de RS 232 correspond à une tension de +3 à 25 V. Bien entendu, en logique négative. ces niveaux sont permutés.

![](_page_29_Figure_0.jpeg)

# $DX7 \rightarrow MIDI$

# **TRANSMISSION DATA.**

![](_page_30_Picture_367.jpeg)

![](_page_30_Picture_368.jpeg)

#### System exclusive information **MIDI** active sensing

#### 11111110 Status byte

MIDI active sensing is continuously output at 80 ms intervals, except during bulk dump data transmission and recep tion.

#### Bulk data for one voice

![](_page_30_Picture_369.jpeg)

#### **Bulk data for 32 voices**

![](_page_30_Picture_370.jpeg)

#### g=0 : Common DX Voice parameter  $\overline{\phantom{1}}$ Parameter T 0 OP6 EG RATE 1  $0 - 99$  $\overline{\phantom{a}}$ RATE<sub>2</sub>  $\mathbf{1}$  $\overline{2}$ RATE 3 W  $\frac{1}{\epsilon}$  $\overline{3}$  $\alpha$ RATE 4  $\overline{4}$ LEVEL 1 .,  $\frac{1}{\sqrt{2}}$  $\overline{5}$ LEVEL 2  $\bar{a}$  $\overline{\phantom{0}}$ T. LEVEL 3 ,,  $\overline{\phantom{a}}$ LEVEL 4  $\overline{u}$ V LEVEL 4<br>OP6 KEY BOARD LEVEL SCALE<br>BREAK POINT 8  $\overline{9}$ Ţ LEFT DEPTH  $\overline{u}$  $\overline{10}$ **RIGHT DEPTH**  $11$ LEFT CURVE  $0 - 3$  $\overline{12}$ **RIGHT CURVE** 13 OP6 KEY BOARD RATE SCALING  $0 - 7$ 14 OP6 MOD SENSITIVITY AMPLITUDE  $0 - 3$ 15 OPS OPERATOR KEY VELOCITY  $0 - 7$ 16 OP6 OPERATOR OUTPUT LEVEL  $0 - 99$ 17 OP6 OSCILLATOR MODE  $0 - 1$ 18 OP6 OSCILLATOR FREQUENCY COARSE  $0 - 31$  $0 - 99$  $\overline{19}$ FINE  $\overline{20}$ **DETUNE**  $0 - 14$  $\overline{21}$  $\frac{1}{2}$  $OP5 \sim OP1$  $\begin{bmatrix} 1 & 1 \\ 1 & 25 \end{bmatrix}$ 126 PITCH EG RATE 1  $0 - 99$ 127 **RATE 2** 128 RATE 3  $\overline{u}$  $\overline{u}$  $\overline{u}$ RATE 4 129 7 130 LEVEL 1  $\frac{1}{10}$  $\overline{131}$ LEVEL 2  $\overline{\cdot}$  $\overline{u}$ 132 LEVEL 3 133 LEVEL 4  $\ddot{\phantom{0}}$ ALGORITHM SELECT 134  $0 - 31$ **135 FEED BACK**  $0 - 7$ 136 OSCILLATOR SYNC  $0-1$ 137 LFO SPEED  $0 - 99$ " DELAY 138  $\overline{\phantom{a}}$  PMD  $\overline{\phantom{a}}$ 139  $\overline{\cdot\cdot}$  AMD  $\frac{1}{140}$ Ţ.  $0-1$ 141 LFO SYNC " WAVE  $142$  $9 - 4$ 143 MOD SENSITIVITY PITCH  $0 - 7$ 144 TRANSPOSE  $0 - 48$ 145 VOICE NAME 1 **ASCII**

 $DX7 \rightarrow MID1 \rightarrow DXT$ 

 $\overline{1}$  $\mathbf{L}$ 154 VOICE NAME 10 **ASCII** 155 OPERATOR ON/OFF D6 D5 D4 D3 D1 D1 D0  $0=$ OFF,  $1=$ ON 0 OP1 OP2 OP3 OP4 OP5 OP6

#### g=2 ; DX7 Function parameter

![](_page_30_Picture_371.jpeg)

Tableau 1. MIDI, c'est ça! C'est en effet dans ces quelques dizaines d'octets de commande que se trouvent réunies toutes les possibilités et les limites de la communication entre synthétiseurs via MIDI.

# $MIDI \rightarrow DX7$

![](_page_30_Picture_372.jpeg)

Figure 3. Une application sophistiquée de MIDI. En bas, le clavier polyphonique à toucher dynamique (88 touches en bois) qui commande le TX 816 (FM Voice Generator system), en haut. Chacun des huit modules TF1 pris dans ce système possède 16 voix polyphoniques; ce n'est donc pas un seul, mais seize violons ou trombones qu'il aurait fallu représenter! Non seulement ce clavier émet toutes les données relatives aux touches, mais il permet aussi de commander tous les autres paramètres des générateurs du rack MIDI. Ceux-là peuvent être programmés de telle sorte que chacun d'entre eux joue dans le registre propre à l'instrument.

Si vous êtes de ceux qui n'ont pas même de quoi se payer un abonnement à Elektor, vous pouvez toujours rêver: le clavier coûte quelque chose comme 20 000,- F et le rack complet 59 999,- F (mais non, gardez la monnaie, je vous en  $prie...$  )!

connecteur simulateur ae modem elektor novembre 1985

# **conn**  • **s1mu de**

**Ce connecteur simulateur de modem, associé à un câble RS-232 standard. permet d'établir pratiquement n'importe quelle liaison. que ce soit entre un ordinateur et un modem ou entre deux ordinateurs.** 

zero-modem connector: une solution à la quasi-totalité des problèmes d'interfaçage RS-232

Dans le monde de la micro-informatique, il <sup>n</sup>'existe sans doute aucune catégorie d'interface où l'on rencontre plus de problèmes que dans le cas de celles répondant aux normes RS-232. Pour pouvoir effectuer toutes les connexions imaginables, il faut disposer d'un stock de câbles digne de celui d'un grossiste. **La** raison en est le nombre impressionnant de possibilités de communication par signaux protocolaires (handshaking) en tous genres que comporte cette norme. Avec les matériels de technologie récente, ces signaux protocolaires sont devenus moins indispensables, de sorte qu'une interconnexion notablement simplifiée devrait dans la plupart des cas faire l'affaire. Il devient, de cette manière, aisé de contourner les particularismes propres à certains fabricants d'ordinateurs.

Pour comprendre le principe de ce connecteur simulateur de modem, qui consiste en fait à une réduction pure et simple du nombre de signaux protocolaires, il faut remonter quelques lustres en arrière. A l'époque de la définition du standard RS-232, deux ordinateurs communiquaient presque toujours par l'intermédiaire de modems. D'où la terminologie de DTE pour l'ordinateur et de DCE pour le modem. Il fallait établir une liaison complète (et selon le cas de figure différente) entre les deux appareils. Dans le cas d 'une interconnexion simulatrice de modem (baptisée simulatrice de modem pour la simple raison qu'aucun appareil de ce type n'entre en jeu), on fait en sorte que chacun des appareils fournisse ses propres signaux protocolaires, le connecteur n'assurant que l'interconnexion des lignes de données. Dans ces conditions, il <sup>n</sup>'y pas de contrôle mutuel des deux appareils reliés, puisque seule est présente une interconnexion correcte des lignes de données. Normalement, la liaison entre un ordinateur et un modem par exemple, (respectivement DTE et DCE, voir à ce sujet l'article RS232/V24: tous les signaux accessoires, novembre 1984), se fait par un câble réalisé de manière à ce que toutes les broches de l'un des connecteurs soient directement reliées aux broches correspondantes de l'autre, sans branchement croisé donc. Dans le cas d'une inter $connex$ ion de deux ordinateurs (DTE  $-$ DTE), ces connexions croisées sont inévitables: la **figure 1** en donne quelques exemples. La **figure Id** illustre la connexion croisée utilisée pour réaliser un connecteur simulateur de modem. Grâce à ce connecteur, le câble de la figure la permet d'établir non seulement une connexion DTE - DCE, mais aussi une connexion DTE - DTE.

## **Réalisation**

Pour construire ce connecteur simulateur de modem, nous avons besoin de deux connecteurs du type SUB-D à 25 broches avec leurs capots. A l'aide d'une scie à métaux on découpe sur chacun d'eux l'extrémité de passage du câble. Les capots sont ensuite collés l'un sur l'autre à hauteur du trait de scie pour assurer à l'ensemble une certaine rigidité mécanique. **A** l'une des extrémités du double capot raccourci ainsi réalisé, on fixe un connecteur SUB-D femelle à 25 broches, l'autre extrémité recevant un connecteur du même type, mais mâle. Les connecteurs sont intercâblés en respectant les

![](_page_32_Figure_0.jpeg)

1

3

tion mécanique du connecteur.

![](_page_33_Picture_1.jpeg)

# **(2ème partie)**

# nator

un éclairage de scène professionnel à un prix d'amateur

**Sous les apparences d'une table de mixage, llluminator permet une commande de trois, six, neuf spots d'éclairage, ou plus encore, avec le côté pratique qu'autorise une telle disposition. Cet éclairage de scène, puisque c'est de cela qu'il s'agit, dispose d'une fonction de préréglage (preset) grâce à laquelle il est possible de préparer l'éclairage de la scène suivante au cours du tableau précédent et d'effectuer un fondu-enchaîné impeccable. Nous l'avons également doté d'une entrée son permettant une commande par information sonore. Chaque canal lumineux est capable de commander une puissance de 0,8, 1,1, 1,5, ou même 3 kW. Le premier article publié le**  mois dernier avait décrit les circuits de préset et les modules de **commande. Cet article concerne le fonctionnement et la réalisation de l'électronique de puissance.** 

![](_page_33_Figure_6.jpeg)

L'électronique de puissance d'Illuminator constitue un ensemble distinct dont les entrées sont commandées en tension. Ne serait-ce que pour des raisons d'interliaison et de sécurité sur le plan électrique, il est recommandé de le doter d'un coffret séparé. Rien n'interdit en effet de donner au câble de commande allant à la table de mixage une longueur d'une dizaine de mètres. De cette manière, le coffret abritant l'électronique de puissance peut être disposé à l'endroit le plus propice, en règle générale à proximité immédiate de la prise secteur et des fiches des projecteurs.

# **Entrons** .. **. dans le vif du sujet**

Le synoptique de la **figure 1** montre les différents ensembles constitutifs de l'électronique de puissance. Pour répondre à des critères professionnels, la tension 220 V fournie par le secteur n'est appliquée à l'électronique qu'après filtrage, mesure mettant le secteur à l'abri d'une injection de parasites générés par l'électronique. Il est à noter d'autre part que

Figure **1.** Synoptique de l'électronique de puissan- **<sup>1</sup>**ce. Les sous-ensembles en grisé véhiculent la tension secteur.

l'électronique est elle aussi dotée de son propre filtrage de sorte que le filtre secteur n'a pas, en règle générale, grand chose à faire.

Le bloc baptisé "Alimentation I" fournit la puissance nécessaire à la commande des triacs, chaque bloc ainsi caractérisé comporte d'autres composants non représentés ici pour des raisons évidentes de clarté.

Le bloc "Alimentation II" alimente l'électronique de commande proprement dite et assure la séparation galvanique entre le secteur et la table de mixage. Le sousensemble "Détecteur du passage par zéro" fait très exactement ce que sousentend son appellation. Associé au sousensemble suivant. "Mise en forme des courbes", il réalise un découpage de phase parfait pour les triacs de manière à ce que la luminosité des lampes connectées suive linéairement les tensions (et donc le déplacement) des potentiomètres à glissière de la table de mixage. Ces tensions, comprises entre 0 et 10 V, sont appliquées aux entrées Cl...C3. Les comparateurs représentés dans les trois blocs en bas à gauche assurent eux

aussi une fonction dans le processus de découpage de phase, comme nous le verrons un peu plus loin. Les trois optocoupleurs transmettent l'information de commande exempte de potentiel aux gâchettes des triacs.

## Et... dans le détail

Le schéma de la figure 2 montre que dans la réalité, les choses sont un peu plus compliquées que ne semble le suggérer le synoptique. Un coup d'oeil au chronodiagramme de la figure 3 vous aidera à saisir le principe de fonctionnement du montage. Le 220 V du secteur arrive au montage à travers un filtre secteur 15 A. La mise en place d'un filtre de ce type limite la puissance maximale disponible à 3,3 kW (220 V x 15 A). Dans ces conditions, la puissance disponible par canal atteint 1,1 kW (3,3 kW / 3). Si cette puissance vous convient, vous pouvez faire des économies sur le prix des triacs en utilisant des TIC 226 (D,M) ainsi que sur celui des selfs de choc Ll, L2 et L3 que l'on prendra du type 5 A. Le circuit de commande est quant à lui capable d'assurer l'attaque des

illuminator elektor novembre 1985

Figure 2. Schéma de l'ensemble de puissance. La partie de mise en forme centrée sur les transistors T5...T7 possède des caractéristiques bien à elle.

![](_page_34_Figure_8.jpeg)

Figure 3. Un chronodiagramme des impulsions tel que celui-ci constitue une sorte de panneau indicateur pour les gens impatients de comprendre le fonctionnement du montage.

Figure 4. L'évolution de la luminosité de la lampe suivrait cette coutbe si l'on utilisait un découpage de phase linéaire. Les fins de course du potentiomètre resteraient pratiquement sans effet.

différents types de triacs évoqués.

L'alimentation I du synoptique comprend le transformateur Trl, les diodes Dl et D2 et le condensateur Cl. En utilisant pour Trl un transformateur de 4,5 VA (soit de puissance double de celui préconisé dans la liste des composants), on dispose aux bornes de Cl d'une tension de 10 V et d'un courant de plus d'un demi-ampère, la consommation réelle étant de loin inférieure à cette valeur. Attention cependant, cette tension de 10 V est reliée galvaniquement au secteur!

# **Passage par zéro de l'onde secteur**

La table de mixage ne fournit à l'électronique de puissance que des tensions continues que cette dernière utilise pour produire les éclairages proportionnels des spots. En d'autres termes les tensions continues doivent être converties en angles de découpage de phase convenables.

![](_page_35_Figure_7.jpeg)

Pour obtenir un fonctionnement irréprochable de l'électronique de conversion, il est indispensable de commencer par déterminer très exactement l'instant précis du passage par zéro de la tension secteur, instant qui nous servira ultérieurement de référence; cette fonction est prise en charge par la partie du montage centrée sur le transistor T4 et les multivibrateurs monostables MMVI et MMV2. Pour expliciter le fonctionnement du montage, nous allons faire appel au chronodiagramme des impulsions de la **figure** 3. La courbe supérieure donne l'évolution de la tension du secteur, alternative comme tout le monde le sait. La courbe 2 montre la forme de la tension fournie par Tr2 après redressement par les diodes D7 et DB. La courbe 3 est due à la commutation de T4 dès que la tension appliquée à sa base dépasse 1,2 V. Au collecteur de ce dernier naît une impulsion positive chaque fois que la tension appliquée à sa base retombe à une valeur inférieure à 1,2 V. Cette impulsion est parfaitement synchrone avec le passage par zéro de la tension secteur.

La courbe 4 est celle du signal disponible à la sortie de **MMVI,** multivibrateur implanté de manière à être déclenché par le flanc montant de l'impulsion fournie par T4 et à ne pas pouvoir être redéclenché pendant la durée de son impulsion, caractéristique garantissant une très grande insensibilité aux parasites. Pl perme<sup>t</sup> d'ajuster à une valeur comprise entre 8 et 11 ms la durée de l'impulsion. **MMV2** est déclenché par le flanc descendant de l'impulsion produite par **MMVI. La** durée de l'impulsion qu'il génère est fixée <sup>à</sup> 0,5 ms. On constate sur le diagramme que l'instant de fin de l'impulsion (négative) de MMV2 correspond très exactement à l'instant du passage par zéro (de la tension secteur).

Ce procédé de commutation ajoute, <sup>à</sup> l'avantage d'une grande insensibilité aux parasites en tous genres véhiculés par le secteur, celui de fournir, par l'intermédiaire de l'impulsion de **MMVI,** un signal de commande parfaitement adapté à l'étage suivant.

# **Mise en forme des courbes**

L'étage dont il s'agit est celui de la mise en forme des courbes. Que vient donc faire ici un tel circuit? Sa présence s'explique aisément: si l'on modifie l'angle du découpage de phase linéairement au déplacement du potentiomètre à glissière, l'intensité lumineuse des lampes ne change pas linéairement elle. Cela est tout simplement dû au fait que la puissance d'une courbe sinusoïdale n'est pas linéaire, bien au contraire, elle suit une fonction du type  $f(x) = \sin^2 x$ . En outre, la relation entre la puissance appliquée à une ampoule et la luminosité de cette dernière n'est pas linéaire non plus. La courbe de la **figure 4** montre la relation entre l'angle de découpage de phase et la luminosité, courbe déterminée expérimentalement. On retrouve le dessin particulier
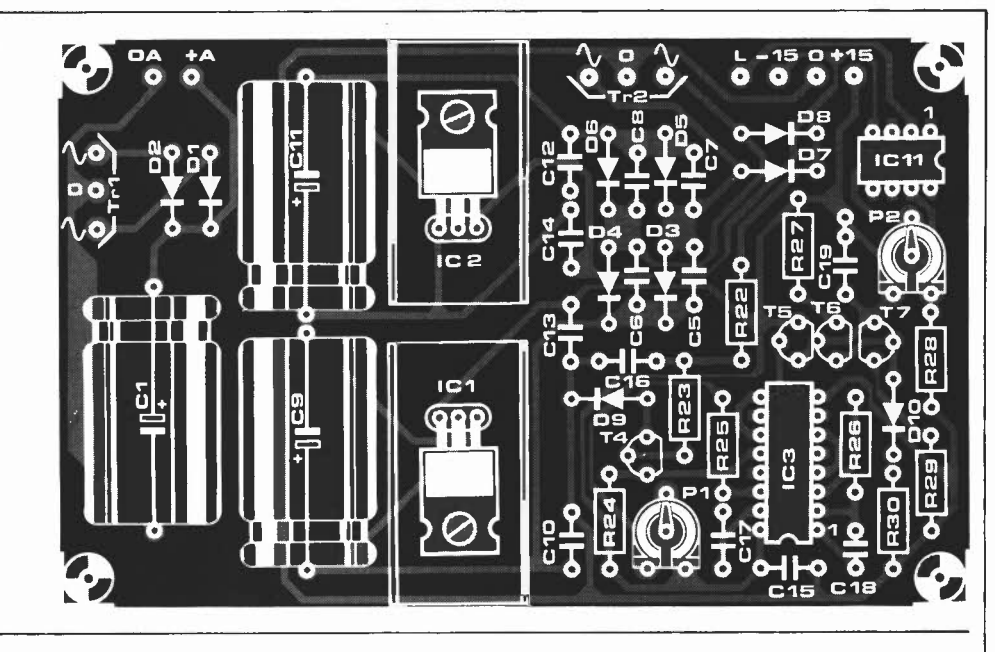

**6** 

**5** 

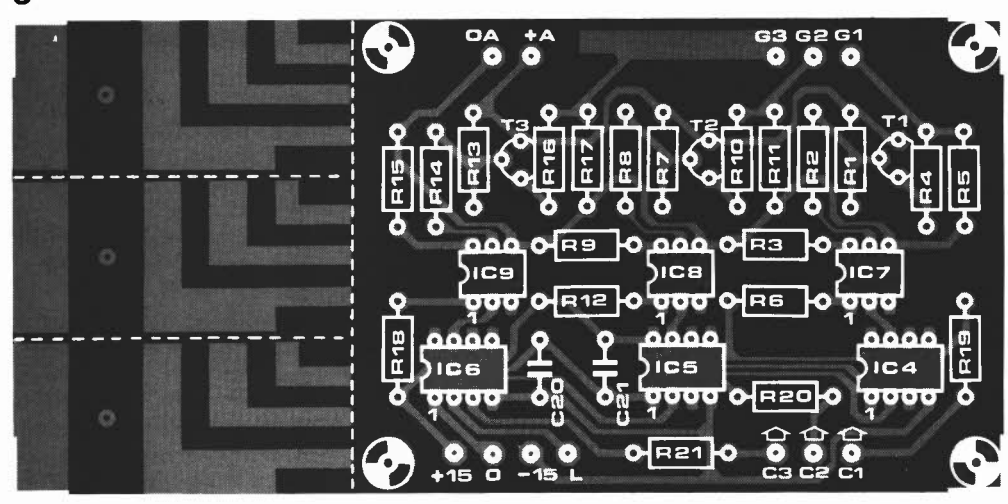

de cette courbe dans la courbe 6 de la figure 3. La partie du circuit centrée sur les transistors TS, T6 et T7 a pour fonction de générer une courbe qui provoque une distorsion du découpage de phase telle que l'on retrouve une relation linéaire entre la tension aux entrées Cl, C2 et C3 et la luminosité des lampes connectées au montage. Voici comment les transistors s'y .prennent: à chaque impulsion générée par **MMV2,** TS voit son impédance baisser, court-circuitant de ce fait Cl9. On trouve alors à la connexion chaude de P2 (en haut) une tension de 15 V. L'impulsion de **MMV2** se termine très précisément à l'instant du passage par zéro de l'onde secteur, TS retrouve une impédance élevée et Cl9 commence à se décharger à travers P2 et R28: la tension sur P2 diminue. Dès que la tension aux bornes de Cl9 a atteint les 0,6 V fatidiques du seuil de la jonction base-émetteur de T6, un courant plus important peut circuler à travers R29 par l'intermédiaire des transistors T6 et T7: la vitesse de la décharge de Cl9 augmente. Ce processus se poursuit en principe jusqu'à ce que la tension sur P2 soit tombée à I **V** ou en-dessous; dans ces conditions, il ne circule plus de courant à

travers T7, la vitesse de la décharge de Cl9 ralentit à nouveau. De par les valeurs données aux composants concernés, l'ensemble du processus prend très exactement 10 ms. Après 10 ms l'impulsion suivante de **MMV2** relance un cycle de charge/décharge complet. La tension en dents de scie "courbe" née de ce processus est tamponnée par ICI0 et appliquée aux comparateurs IC4 ... IC6 auxquels elle servira de référence.

# **Découpage de phase**

Les trois comparateurs précédemment évoqués comparent les tensions continues d'entrée des points Cl...C3 à la tension de IClO (courbe 6). Si cette tension de référence dépasse légèrement les tensions des entrées C, les sorties des comparateurs sont au niveau logique haut, "!", les LED des opto-coupleurs sont éteintes. Dans le cas inverse, les sorties des comparateurs sont bien évidemment au niveau logique bas, "0" et les LED brillent. La courbe 7 montre la tension présente aux sorties des comparateurs lorsque les entrées C se voient appliquer une tension de 5 **V,** tension obtenue lorsque les potentiomètres à glissière sont très exactement

illuminator elektor novembre 1985

Liste des composants **de l'ensemble** 

Résistances:  $R1, R7, R13, R27, R28 = 47 k$ R2,R8,R14,R19 ..  $. R24 = 10 k$  $R3, R9, R15 = 100 k$  $R4, R10, R16 = 120$   $\Omega/0.5$  W  $R5, R11, R17, R29 = 2k2$ R6,R12,R18 = **1 k**   $R25 = 330 k$  $R26 = 820 k$  $R30 = 82 k$  $P1 =$ ajustable 250 k  $P2 =$  ajustable 50 k Condensateurs: C1 = 1 000  $\mu$ /25 V  $C2... C4 = 220 n/630 V =$ ou 250 V  $\approx$  $C5...C8 = 22 n$ C9, C11 = 1 000  $\mu$ /25 V C10,C12 .. . C15,C20,  $C21 = 100 n$  $C16 = 1 n$  $C17 = 47 n$  $C18 = 470 p$  $C19 = 560 n$ Semiconducteurs:  $D1...D6 = 1N4001$ 07 ... 010 = 1N4148  $T1$ ... T3, T6 = BC 557B  $T4, T7 = BC 547B$  $TS = BS 250$  (FETMOS à canal P)  $IC1 = 7815$  $IC2 = 7915$  $IC3 = 4098, 4528$  $IC4$  ...  $IC6 = LM 311$  $IC7...C9 = TIL 111$  $IC11 = 741$  $Tri1... Tri3 = TiC 226$ ID,M) ou TIC 263  $(D, E, M, S, N)^*$ 

Note: il n'y a pas de circuit intégré baptisé IC10

Divers:

- Tr1 = transfo  $2 \times 6$  V/0,2 A  $Tr2 =$  transfo  $2 \times 15$  V/ 0,1 A
- 3 porte-fusibles pour circuit imprimé
- 3 fusibles 6 A(TIC 226) ou 8 A(TIC 263)\* Interrupteur secteur 15 A\*
- Filtre secteur pour 220 V/
- 15 A 3 radiateurs pour triac
- 1 résistance thermique inférieure à 8 K/W)
- 3 self de choc 2,2 mH/5 A (TIC 226) ou 2,2 mH/7 A ITIC 263)\*
- radiateur pour IC1

• voir texte

**figure 5. Cette platine reçoit les ensembles de redressement, de filtrage des deux transformateurs, ceux de détection du passage par zéro et de mise en forme.** 

Figure 6. Sur cette platine viennent prendre place les comparateurs, les opto-coupleurs et l'électronique de commande des triacs.

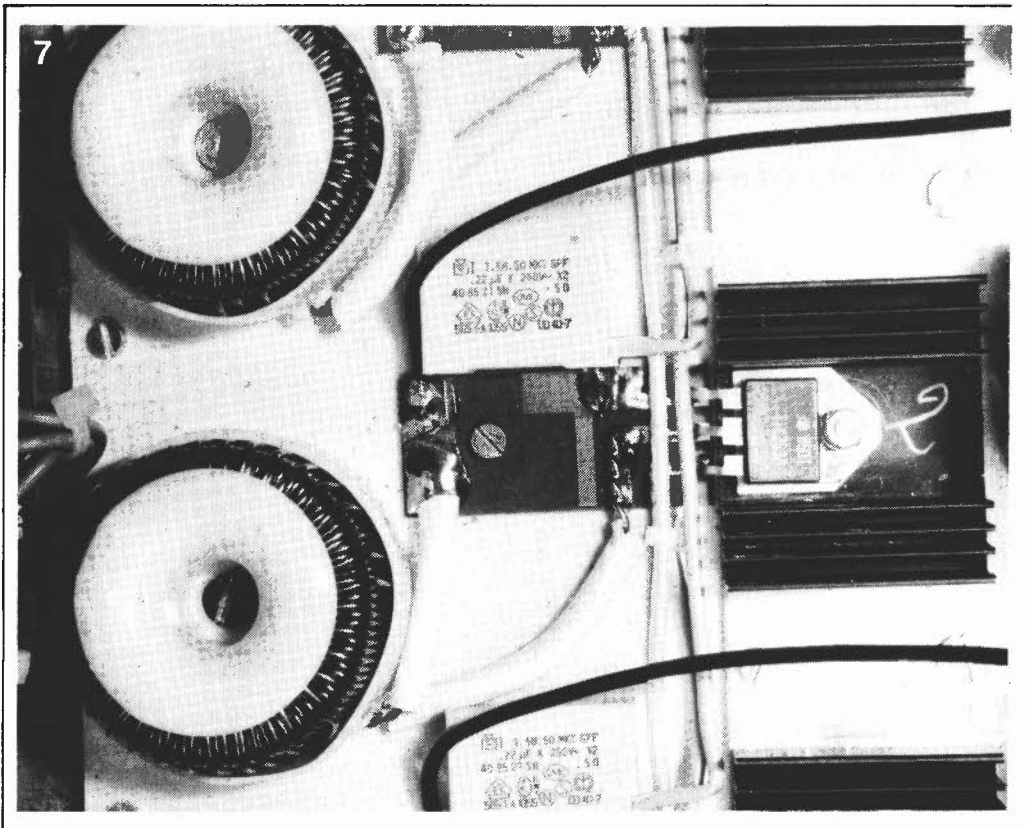

en position médiane. Ces niveaux sont transmis aux transistors Tl ... T3 par l'intermédiaire des opto-coupleurs après avoir été inversés par les transistors intégrés dans ces derniers. **Aux** gâchettes des · triacs on dispose d'un signal ayant la forme de celui de la courbe 8, tout ceci résultant en un découpage de phase de rapport cyclique de 50% comme l'illustre la courbe 9.

# **Avant de commencer la réalisation**

Pour des raisons de commodité, les composants constituant le schéma de la figure 2 ont été répartis sur deux platines. La **figure 5** représente la platine comportant

l'alimentation II, le détecteur de passage par zéro et le circuit de mise en forme, IClO inclus. Sur la platine illustrée en **figure 6** prennent place les comparateurs, les opto-coupleurs et le circuit de déclenchement des triacs. Pour simplifier le câblage, les triacs sont implantés sur les petits morceaux de platine accollés à la platine de la figure 6 et délimités par des pointillés. Les liaisons se feront à l'aide de fil électrique de 1,5 mm2 de section, un fil de ce diamètre étant théoriquement capable de supporter 25 **A.** Pour une version 3 fois l,l kW, l'importànt est de disposer d'une nombre suffisant de prises secteurs et d'un interrupteur réellement capable de supporter 16 **A.** 

Il va sans dire que l'on peut imaginer et

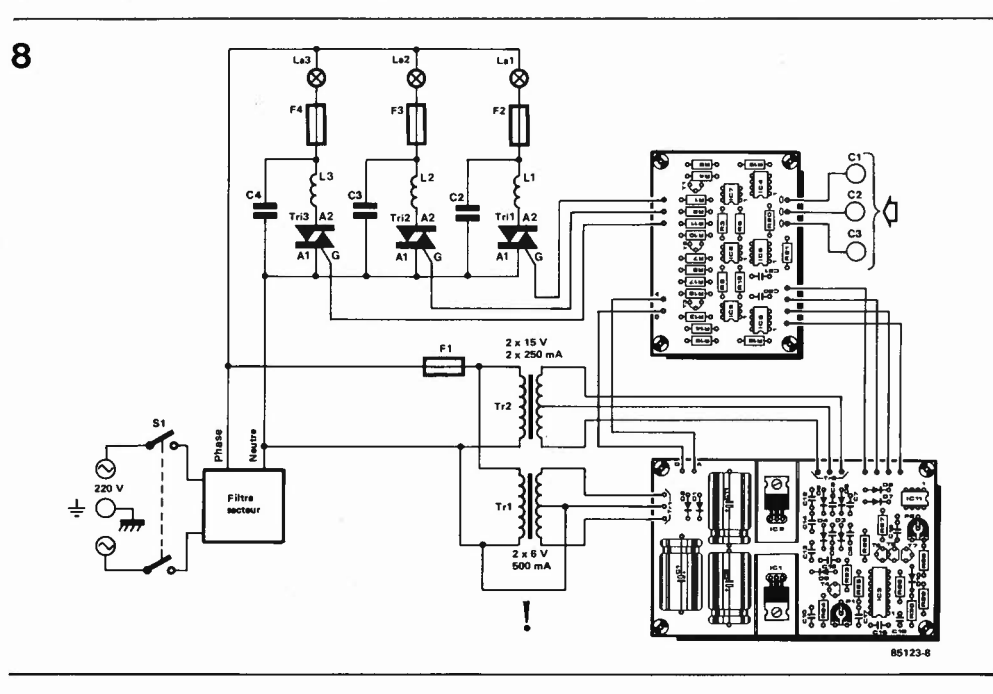

Figure 8. Plan de câblage de la version la plus **8**  simple d'llluminator comportant 3 canaux de 1,1 kW.

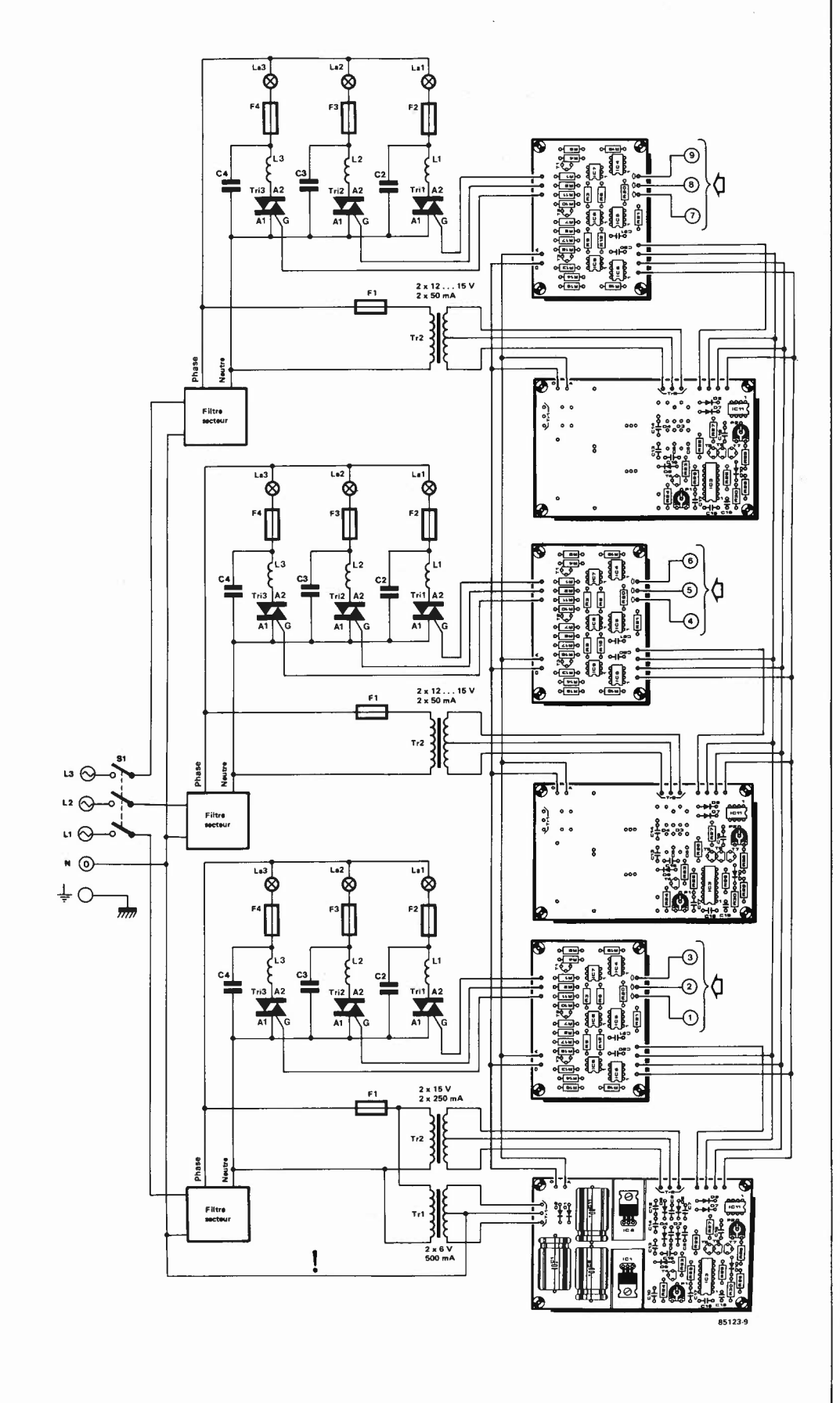

Figure 9. Une connexion à une ligne secteur triphasé permet de réaliser un ensemble professionnel mettant à disposition soit 9 canaux de 1,1 kW, soit 6 canaux de 1,5 kW, soit 3 canaux de 3 kW. Pour ce type de montage, il est vital de respecter le schéma lors de la connexion de l'interrupteur secteur triple. On constate en outre qu'un certain nombre de composants ne sont pas implantés sur les deux platines supérieures; il s'agit de Tr1, C1,<br>C5...C12, d2...D6, IC1 et<br>IC2. Les deux Tr2 du haut pourront dans ce cas avoir une puissance (VA) plus faible, Tr1 et Tr2 du bas devront eux avoir une puissance un peu plus importante.

réaliser d'autres configurations. Le croquis de la **figure 8** donne le câblage de la version dont il a été question jusqu'à présent: 1,1 kW par canal. Le croquis de la **figure 9**  montre comment câbler une version à 9 canaux, canaux alimentés trois à trois par une phase secteur. On dispose de cette façon d'une puissance de 9 fois 1,1 **kW.**  Cette version exige de disposer d'un interrupteur secteur triple de caractéristiques convenables.

Bien évidemment, on pourra imaginer toute configuration intermédiaire, construire par exemple le circuit de la figure 8 en double et connecter les deux circuits, dotés chacun de leur filtre secteur, en parallèle sur une phase. Une prise secteur dotée d'un fusible de 25 A peut alors alimenter 6 ensembles de 800 W. La version simple nous ayant servi de base ne nécessite pas impérativement l'implantation des triacs plus performants (et donc plus chers) du type TIC 263; asssurés d'un refroidissement convenable, des TIC 226 font aussi l'affaire. Pour ces derniers, un fusible de 6 **A** suffit. Les réalisateurs d'un Illuminator version professionnelle n'hésiteront pas à utiliser des TIC 263, qui, supportant un courant de 25 **A,** sont en mesure d'encaisser sans trop broncher la destruction de l'une des lampes qui y sont connectées. Il est un cas particulier où le **TIC** 263 est recommandé: la version triphasée de la figure 9 où l'on ne prévoit que deux canaux par phase. On dispose alors de 6 canaux ayant chacun une puissance de 1,5 kW. En utilisant trois platines du type de celle de la figure 6, et en ne dotant chacune que d'un comparateur, d'un optocoupleur et d'un triac, on se trouve en présence d'une installation triphasée comprenant trois canaux de 3 **kW.**  Pour cette dernière version, il faut protéger les triacs par des fusibles 16 **A** et

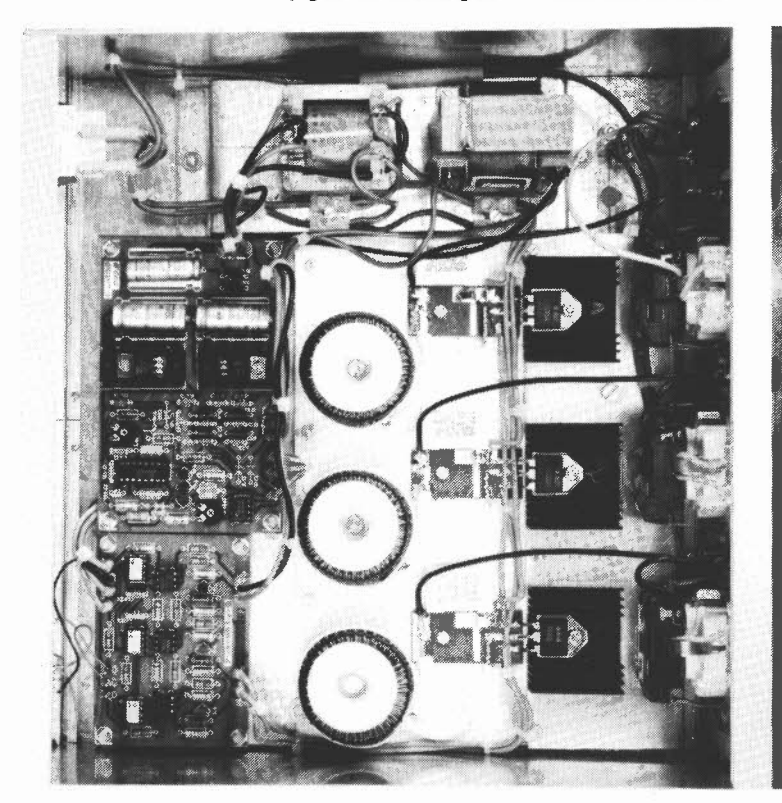

seuls entrent en ligne de compte des TIC 263. La disponibilité de selfs de puissance convenable pourrait poser un problème. Il reste la solution de les bobiner soi-même en prenant comme modèle les selfs utilisées dans un filtre pour hautparleur. Une self de 2,2 mH/16 **A** exige l'utilisation d'un fil de 2 mm2 de section au minimum.

# **Réglage**

Il est très intéressant de savoir que le réglage se résume au positionnement correct de deux ajustables. On procèdera de la manière suivante: réalisation terminée, on revérifiera soigneusement le câblage, procédure extrêmement importante, car primo, certains sous-ensembles véhiculent la tension secteur et secundo certains des composants ne sont pas particulièrement bon marché. Lorsque l'on est certain de ne pas avoir commis d'erreur, on pourra mettre l'ensemble de puissance sous tension, et à l'aide d'un multimètre (ne pas utiliser de multimètre numérique!) positionné en gamme 300 V alternatifs, on vérifiera le potentiel alternatif des entrées Cl, C2 et C3 par rapport au boîtier (qui doit bien évidemment être relié à la terre). Si le multimètre indique 220 **V,** il y a deux possibilités (au moins): une errreur de câblage ou la destruction de Tr2. Si le multimètre indique une valeur comprise entre O et 30 V, tout est parfait, vous pouvez pavoiser. Une faible valeur de tension est due à la circulation d'un faible courant de repos, courant dont on n'aura pas à se soucier. La procédure de réglage proprement dite peut commencer. Les sorties de la table de mixage sont reliées aux entrées de l'ensemble de l'électronique de puissance; on connecte ensuite une lampe à l'un des canaux. Par action sur les organes de commande de la table de mixage, on règle le canal de la lampe concernée de manière à ce qu'elle soit légèrement allumée. On ajuste Pl de la platine de puissance de manière à ce que la lampe ait un scintillement nettement visible. On agit ensuite sur Pl dans le sens inverse jusqu'à la fin du scintillement. Vous venez de trouver la position correcte de Pl. Par l'intermédiaire de la table de mixage, on donne à la lampetémoin sa luminosité maximale. On commence par rechercher pour Pl la position dans laquelle la luminosité diminue. On tourne ensuite ce même ajustable dans le sens inverse jusqu'à trouver le point auquel la luminosité n'augmente plus. Fin du réglage.

# **Guide des circuits intégrés/ Publitronic**

Le guide des circuits intégrés est vraiment un bon bouquin: utile, efficace et fiable. D'un point de vue technique, on peut tranquillement passer sous silence les quelques erreurs typographiques (on les compte sur les doigts d'une main) qui ne portent pas à conséquence, mais on

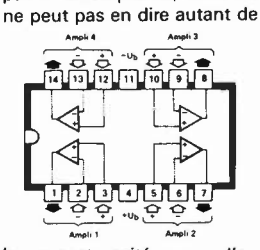

la monstruosité que l'on trouve sur la page 42: les indications de polarité de la tension d'alimentation du TL 074 et du Tl 084 ont été inversées...

Nous sommes persuadés que de nombreux lecteurs auront rectifié d'eux-mêmes, mais tenons à présenter nos excuses à ceux d'entre eux qui auraient découvert cette erreur à leurs dépens. Voici le brochage correct, à découper et à coller sur l'original

# **(dé)chargeur d'accu CdNi**

**Elektor n°88, octobre 1985, page 10-34 . ..** 

Pour donner le maximum d'applications à ce (dé)chargeur d'accu, il est préférable de régler à 1,2 V la tension présente à la broche 2 de IC1 (plutôt qu'à 1,1 V) . Il faut pour cela, diminuer à 120 k la valeur de R12. On peut alors fixer à toute valeur comprise entre 1,1 et 0,9 V la tension correspondant à celle d'une cellule quasiment vide. Le montage est de ce fait utilisable avec tous les types d'accus rechargeables.

La tension de coupure est inférieure, de 0,1 V, à celle présente à la broche 2.

# **Editeur BASIC plein écran**

**(Elektor n°84, juin 85, page 6-26)** 

Un lecteur, Pierre-Yves ANDRI, nous a adressé une lettre dans laquelle il nous indiquait les quelques modifications à apporter pour rendre le programme compatible Junior Computer/ DOS. Il nous **<sup>a</sup>** semblé intéressant de reprendre ces informations. Voici les lignes modifiées:<br>0010: ORG \$E200 (par **0010:** ORG \$E200 (par 1890: ANDIM \$D7 exemple)<br>1900: ORAIM \$D0 1900: ORAIM \$D0 1990: LDAIM \$D7 2010: ORAIM \$00 2100: ANDIM \$07 2110: ORAIM \$D0 2490: ANDIM \$07 2500: ORAIM \$00 Ces modifications ont, nous dit-il, pour but de forcer l'adressage de la RAM VDU dans les limites convenables, c-à-d. D000 ·- D7FF. Merci Pierre-Yves. Signalons encore que l'instruction Home (sans effacement) est CTL-\.

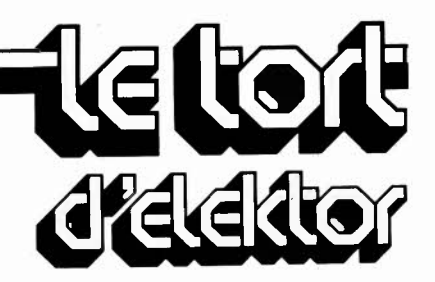

# **128 K de RAM pour le QL**

**(Elektor n°85/86,** juil**let/août 85, page 7-86)**  Le texte décrivant la différence entre la version 128 K et 65 K comporte une petite erreur. Le trait pointillé de la ligne CS est faux lui aussi. Dans les deux cas, la sortie de IC5 à utiliser est la sortie "4". Il n'est pas question d'utiliser la sortie "2" de IC5. la seule différence concerne la connexion de l'entrée A (broche 1 de IC5). Pour la version 128 K, cette entrée A est reliée à la masse (1). Pour la version 64 K, il faudra relier cette entrée à la ligne A16.

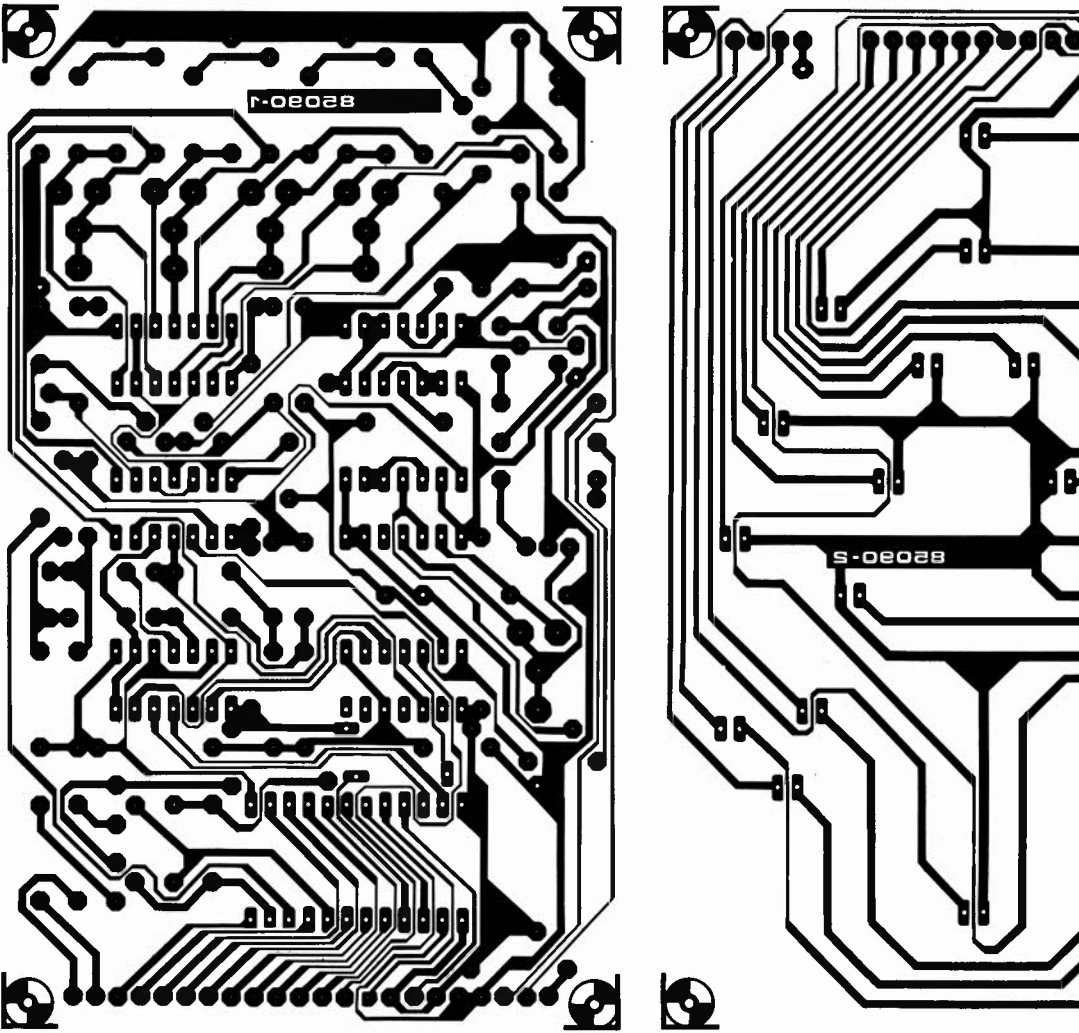

Flipper (circuit principal)

Flipper (circuit de visualisation)

 $\boldsymbol{\Omega}$ 

 $\overline{\phantom{a}}$ 

 $\bar{\mathcal{A}}$ 

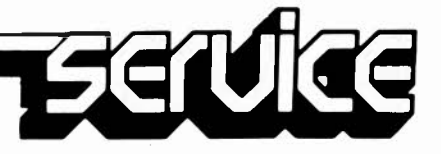

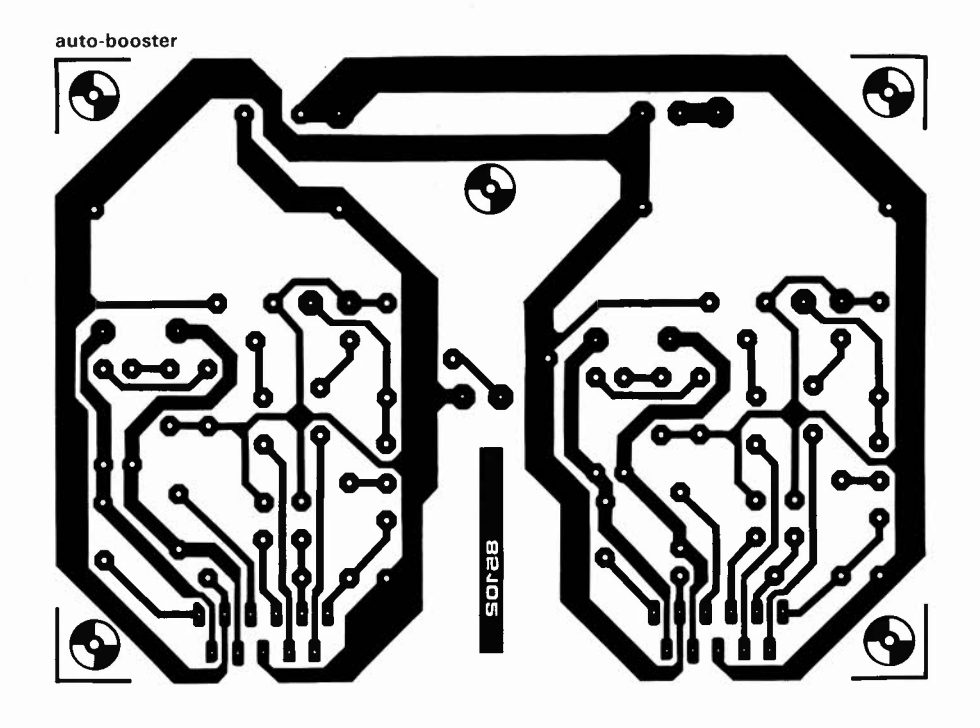

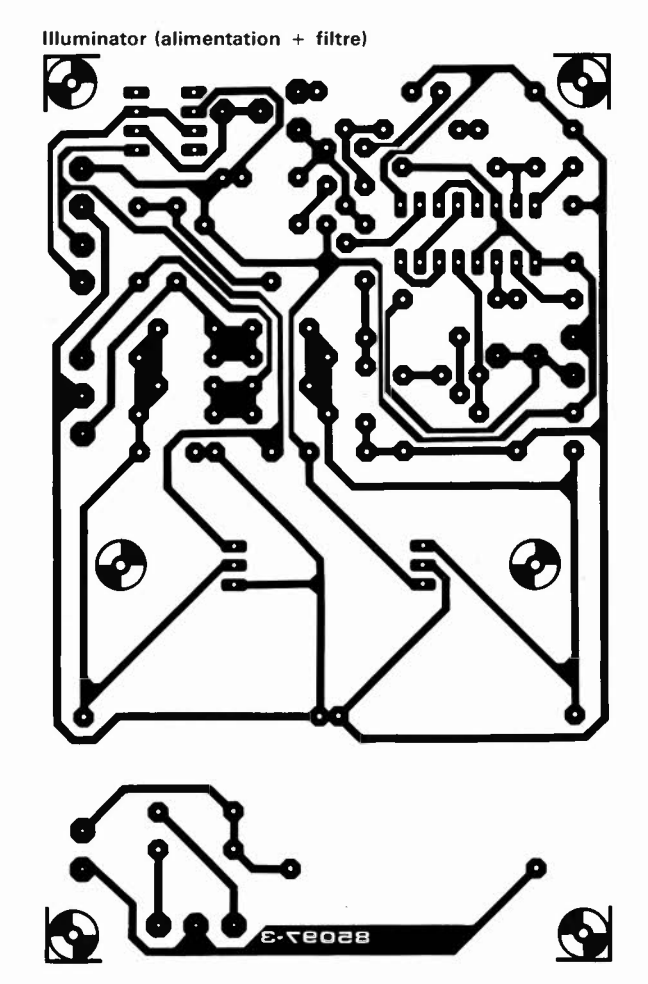

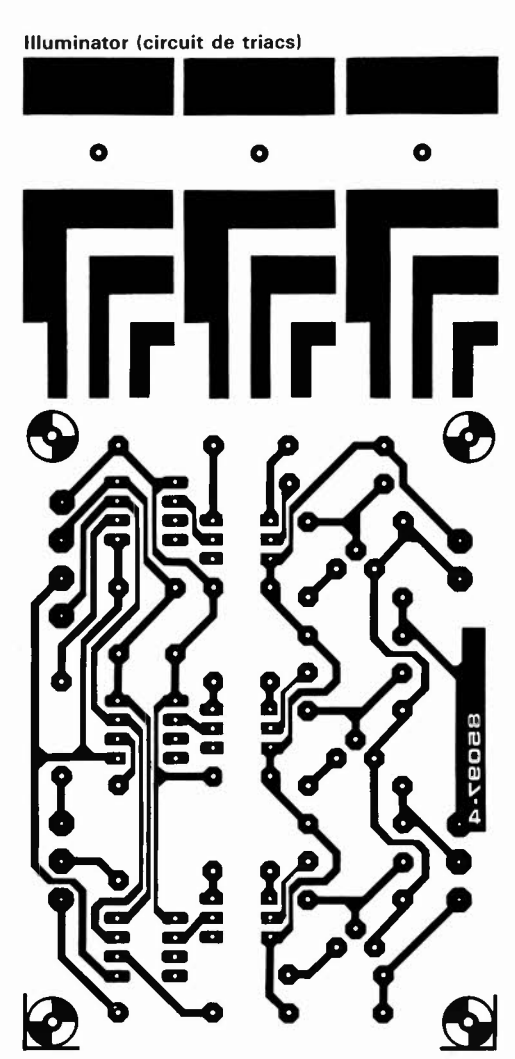

 $11-43$ 

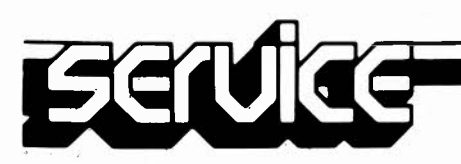

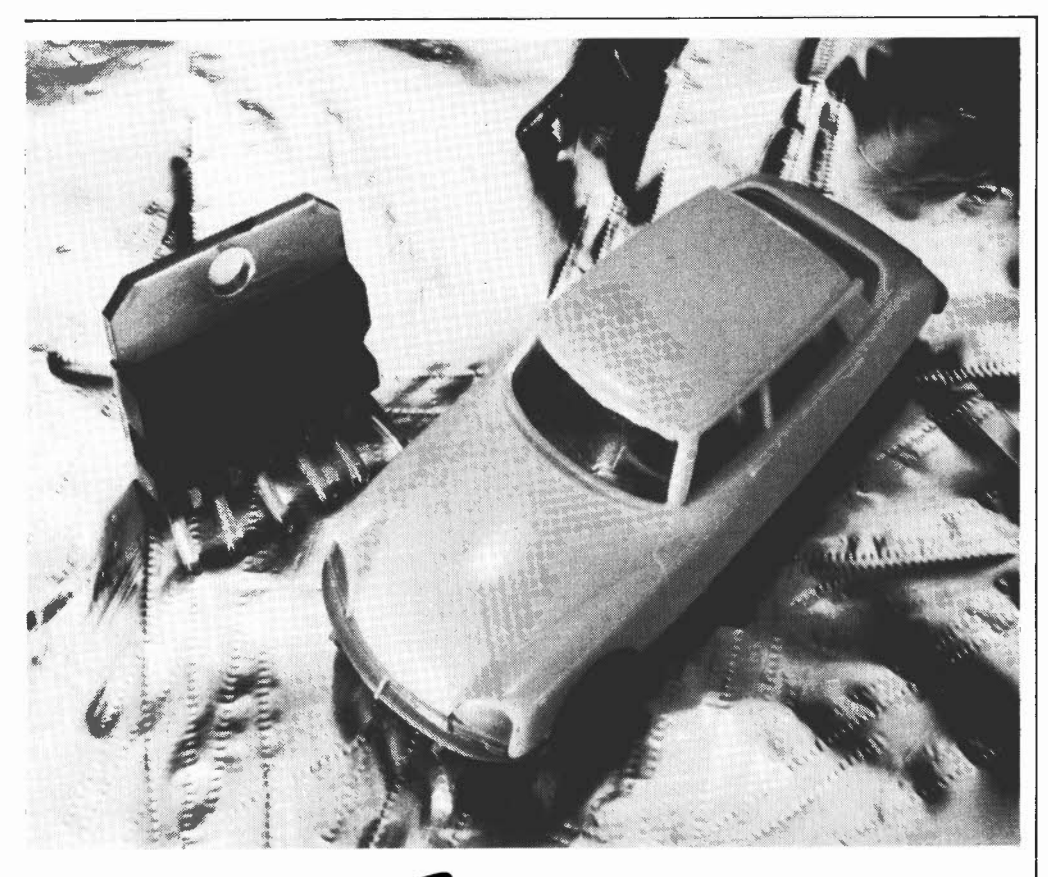

# **auto-booster**

**Si, il n'y a pas si longtemps, monsieur-tout-le-monde se contentait de monophonie en voiture, cela n'est plus le cas aujourd'hui; la percée de la Hi-Fi dans le domaine automobile semble irréversible, ne commence-t-on pas à y découvrir des lecteurs de CD (compact dise), appareils qui ne sont pas encore, pour l'instant du moins, montés en série sur la chaîne d'assemblage. Il existe aujourd'hui de superbes auto-radio/lecteurs de cassette d'excellente qualité, à des prix abordables, le seul reproche qu'on puisse leur faire est de manquer de "puissance". Avec ses 2 x 13 W RMS, cet auto-booster, triple, <sup>n</sup>'ayons pas peur des mots, la puissance fournie par un auto-radio standard.** 

Il ne saurait être question de comparer un amplificateur pour automobile à celui qui trône dans l'un des coins de votre salon, ne serait-ce qu'en raison des différences notables existant entre les conditions d'écoute, la puissance disponible, la taille, pour ne citer que quelques-uns des éléments entrant en jeu. L'espace disponible dans une voiture, (exception faite de certains fourgons américains), est très limité, les rugissements du moteur ne favorisent pas particulièrement l'écoute surtout lors de passages à dynamique faible, raison pour laquelle, lorsque l'on a la choix, la puissance prend le pas sur la qualité de reproduction. Théoriquement, quelques milli-watts devraient suffire au mètre cube ou deux d'espace disponible. Mais selon que vous roulez en "deuche" ou en Rolls, le "ronronnement" du moteur sera plus ou moins sensible. Aussi aime-t-on disposer d'une réserve de puissance.

# **Et des watts, combien en fournit-il?**

Dans la plupart des cas, les informations du fabricant sont les seuls éléments dont dispose le consommateur lorsqu'il envisage l'achat d'un auto-radio. Certains fabricants n'hésitent pas à mentionner fièrement cette puissance sur la face avant de leur appareil, ce qui ne manquera pas d'impressionner des novices, mais le scalpel de nos connaissances électroniques <sup>a</sup> vite fait de remettre les choses dans leur contexte. Pour notre démonstration, nous allons supposer travailler avec des signaux sinusoïdaux. La puissance de sortie maximale dépend de la plage de modulation de l'étage de sortie. Prenons un exemple pratique. Si l'alimentation de l'étage de puissance se fait à 14 V, et que l'excursion de tension maximale  $U_{TT}$  est de 10 V, pour une charge  $R_L$  de 4  $\Omega$ , on peut déterminer

de la puissance sonore à revendre pour la route

Figure 1. La commande en anti-phase (en pont) de deux amplificateurs permet de doubler la tension de sortie et de quadrupler la puissance par rapport à celle fournie par un montage simple.

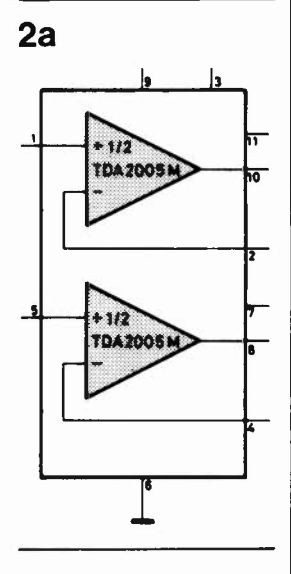

Figure 2. Synoptique d'un TDA **2005M.** un circuit intégré robuste spécialement conçu pour des applications automobiles.

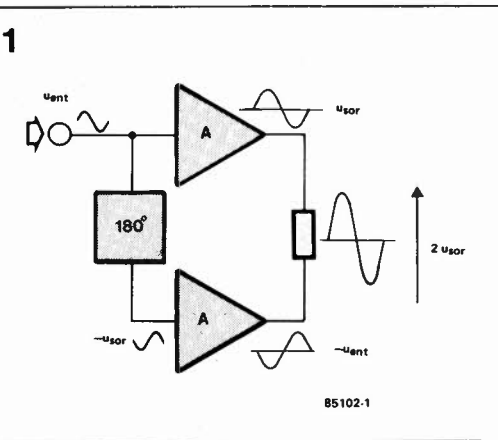

la puissance disponible à l'aide de la formule suivante:

> $P = \frac{U_{TT}^2}{2}$  $8 \cdot R_{\rm L}$

Si donc  $U_{TT}$  vaut 10 V et  $R_L = 4 \Omega$ , la puissance se monte à 3,1 W. Il ne <sup>s</sup>'agit pas là d'une puissance renversante, aussi, pour l'augmenter, allons-nous utiliser un montage en pont, dispositif dans lequel deux amplificateurs identiques sont attaqués de manière à ce que lorsque le premier se voit appliquer le signal d'entrée original, le second reçoit ce même signal déphasé de 180°. Le signal de sortie n'est pas pris entre la sortie de l'amplificateur et la masse, comme <sup>c</sup>'est normalement le cas, mais entre les sorties des deux amplificateurs (il est donc flottant par rapport à la masse). On dispose ainsi d'une tension de crête maximale deux fois plus élevée qu'en montage simple, **(figure 1).** Un doublement de la tension quadruple la puissance qui atteint dans ce cas 12,4 W. Chaque amplificateur doit en fournir la moitié, soit 6,2 W. On dispose de ce fait d'une puissance deux fois supérieure à celle que fournirait l'amplificateur (la tension ne change pas, <sup>c</sup>'est le courant qui double). Si donc on envisage de monter deux amplificateurs en pont, il faut veiller à ce qu'ils puissent dissiper cette puissance notablement plus élevée.

Pour disposer d'une puissance encore

plus élevée, (sans devoir augmenter les 14 V s'entend), il faudra envisager des dispositions spéciales d'augmentation de la tension. Les 13 W cités plus haut constituent une puissance très convenable. Insistons sur le fait qu'il s'agit de la valeur de la puissance sinus (RMS); si elle était exprimée en watts musicaux, la puissance augmenterait sensiblement, car ce dernier chiffre correspond à une valeur maximale momentanée, le qualificatif de momentané ne correspondant à rien de bien précis, de sorte que l'indication de la puissance musicale n'a pas grand intérêt. L' honnêté exige de parler de puissance **RMS** ou en fonctionnement continu.

La puissance fournie par l'amplificateur <sup>n</sup>'est pas le seul élement entrant en ligne de compte pour l'obtention d'un certain niveau sonore. La puissance appliquée aux haut-parleurs doit être convertie en variations de la pression de l'air. Un hautparleur doté d'un rendement faible exige une puissance notablement plus importante pour l'obtention d'un niveau sonore convenable. Ce n'est pas pour rien que l'on affirme que les haut-parleurs constituent le maillon le plus important d'une chaîne audio... En résumé, avec des haut-parleurs de bonne qualité, une puissance faible suffira à produire un niveau sonore plus que suffisant.

# **Le circuit**

Nous avons donc opté pour un amplificateur en pont. Une version stéréo nécessite de ce fait quatre amplificateurs indépendants.

Pour des raisons d'espace disponible, nous avons choisi un circuit intégré taillé sur mesure pour ce genre d'applications, le TDA 2005M. La **figure 2** donne le synoptique du circuit intégré, (c'est le cas de le dire), dans ce boîtier de plastique à Il broches. En sus des deux amplificateurs de puissance, le **TDA** 2005M comporte un certain nombre de circuits de protection qui ne sont sans doute pas superflus surtout lorsqu'il s'agit d'une application automobile. Le circuit intégré

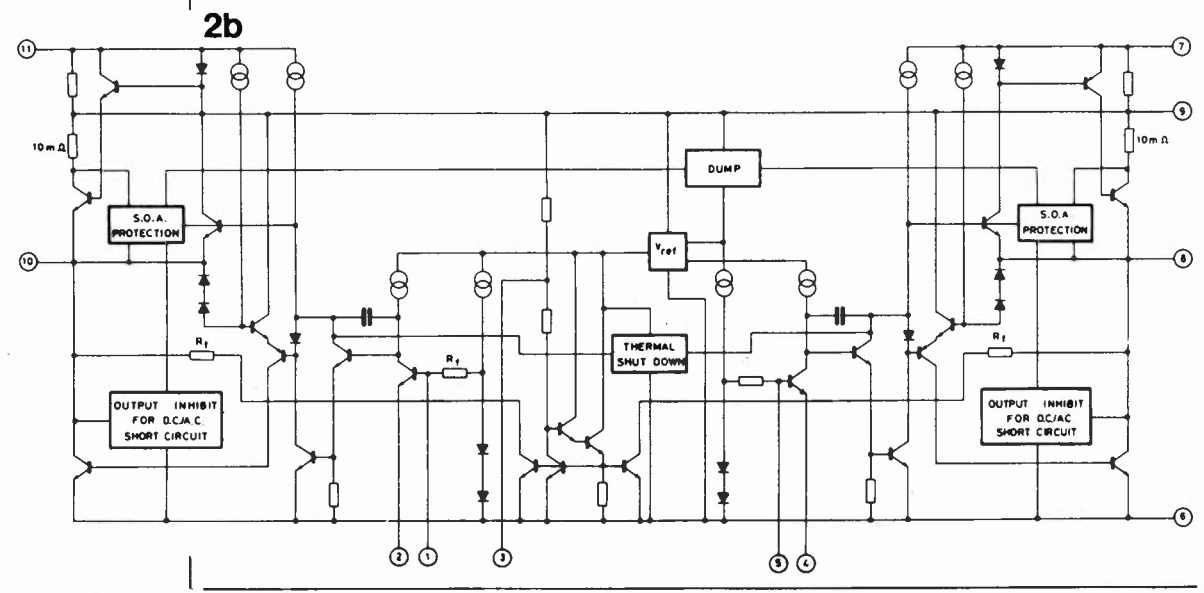

possède des dispositifs de protection contre:

- une température de puce trop élevée,
- une inversion de la polarité de l'alimentation (associée à un fusible).
- des crêtes parasites superposées à la tension d'alimentation,
- un court-circuit de la sortie (tant à la masse que par rapport à l'autre sortie.

En raison du dispositif de limitation en courant, la tension continue appliquée au haut-parleur ne peut jamais dépasser 2 V),

une charge inductive (diodes de protection en sortie).

On conclut de cette longue énumération que nous sommes bien en présence d'un circuit intégré robuste, capable de résister avec succès à quelques mauvais traitements. En théorie, on ne voit pas très bien à quoi ce genre de torture rime, mais la pratique prouve qu'il en va bien souvent différemment...

La figure 3 donne un exemple de montage en pont. Un coup de ciseaux imaginaire nous permet de diviser le schéma en deux parties: un amplificateur inverseur (Al, Rl et R2) et un amplificateur noninverseur (A2, R2 et R3). Les formules indiquant le gain de chaque sous-ensemble devant constituer une égalité, (une condition sine qua non dans le cas d'un mon-

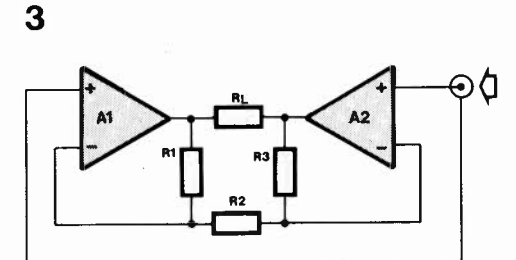

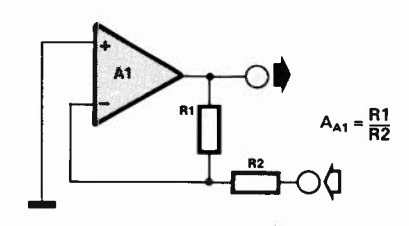

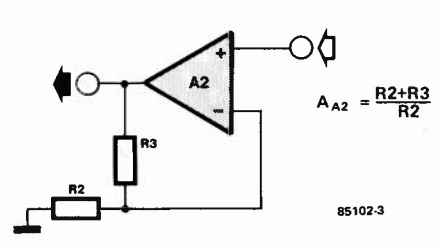

auto-booster elektor novembre 1985

condition :  $A_{A1} = -A_{A2}$  $R1 = R2 + R3 = R_A$  $A_{PONT} = 2\frac{R_A}{B}$ limite: R1,R2 =  $\infty$  $A1 = A_{OL}$  $A2 = A<sub>OL</sub>$ <br>A PONT = 2 A <sub>OL</sub>

Figure 3. Si I'on considère être en présence d'amplificateurs opérationnels idéaux, on peut subdiviser un amplificateur en pont en deux sousensembles: un amplificateur inverseur et un amplificateur noninverseur de gain identique.

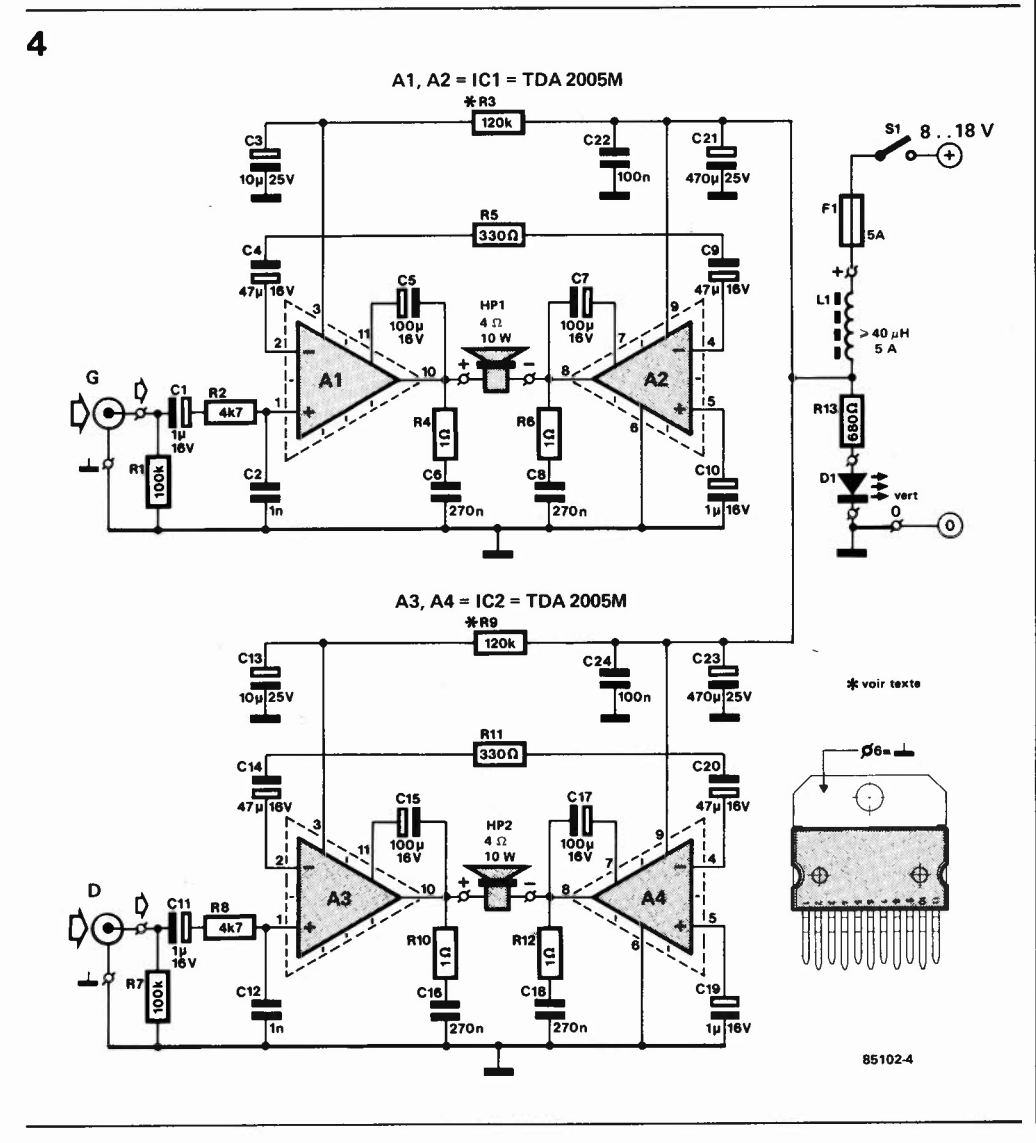

Figure 4. Ce schéma comporte deux particularités qui sautent aux yeux: un nombre important de condensateurs électrochimiques et une quasiabsence de semiconducteurs.

# **5**

### **Liste des composants**

Résistances:  $R1, R7 = 100 k$ 

 $R2, R8 = 4k7$  $R3, R9 = 120 k$  $R4, R6, R10, R12 = 1$   $\Omega$  $R5, R11 = 330$  Q  $R13 = 680 \Omega$ 

# Condensateurs:

C1,C10,C11,C19 = 1  $\mu$ /6 V  $C2, C12 = 1 n$ C3, C13 = 10  $\mu$ /25 V C4, C9, C14, C20 = 47  $\mu$ /6 V C5, C7, C15, C17 = 100  $\mu$ /6 V  $C6, C8, C16, C18 = 270$  n C21, C23 = 470  $\mu$ /25 V  $C22, C24 = 100$  n

Semiconducteurs:  $D1 = LED$  verte IC1,IC2 = TDA 2005M

# Divers:

L1 = 40  $\mu$ H/5 A, self de choc pour triac  $S1 =$  interrupteur simple 5A  $F1 =$  fusible tubulaire verre 5 A lent Eventuellement coffret Retex (RM 334) radiateur: voir texte

**Figure 5. Représentation du dessin des pistes et de**  la **sérigraphie de l'implan**tation **des composants** du circuit **imprimé de l'autobooster. Notez au passage l'épaisseur des pistes d'alimentation et de celles allant aux haut-parleurs.** 

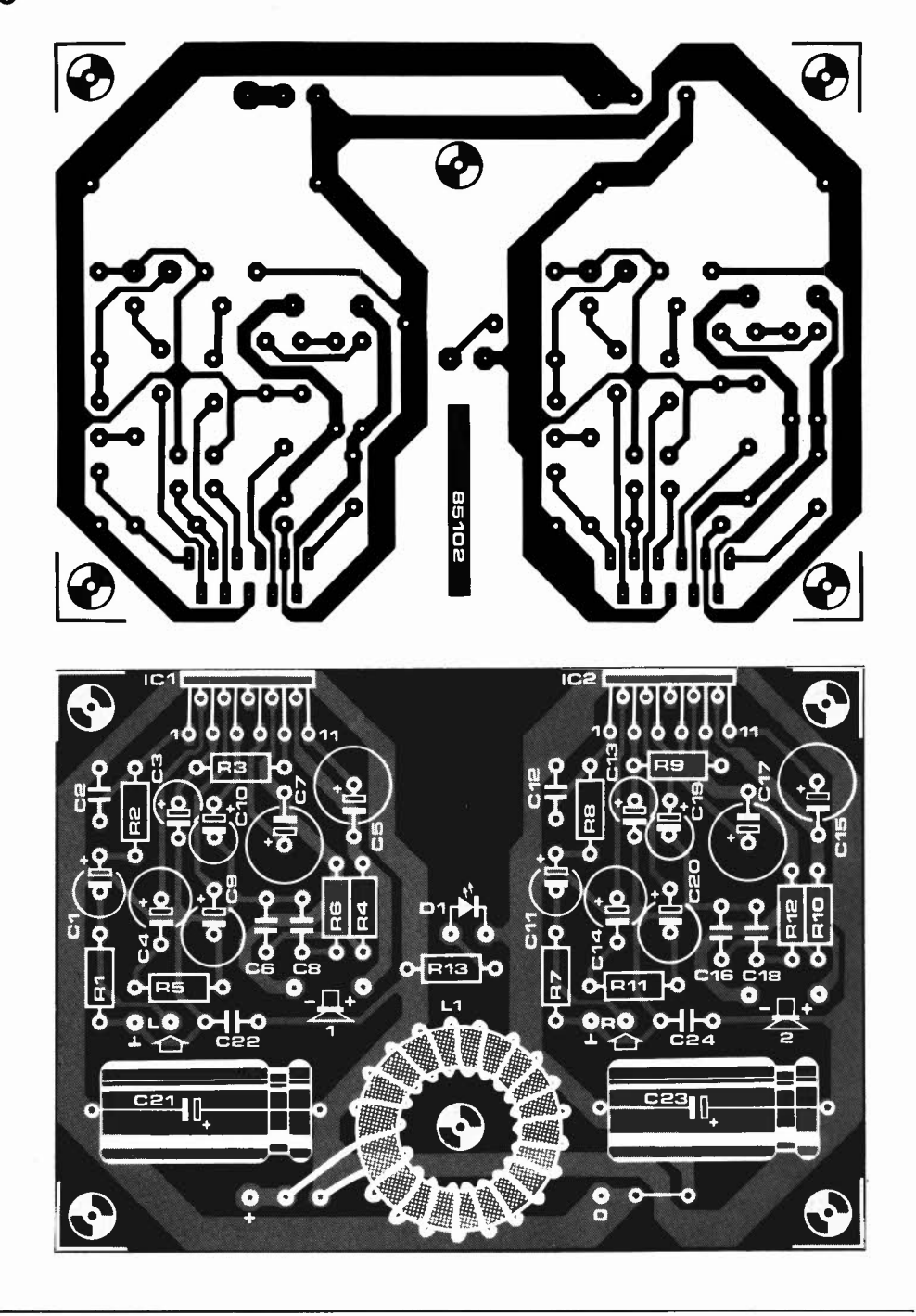

tage en pont), elles déterminent les valeurs des résistances Rl, R2 et R3, ces dernières déterminant le gain total, A<sub>pont</sub>. En l'absence des résistances de la ligne de contre-réaction, Rl et R3, le gain est celui d'une boucle ouverte,  $A_{ol}$ , (ol pour open loop, boucle ouverte). Le facteur d'amplification (gain) des deux amplificateurs doit être le même sous peine de déformation du signal disponible en sortie du pont.

# **Le schéma**

La **figure 4** nous donne le schéma simple d'un amplificateur stéréo en pont, réalisé sans le moindre composant superflu. Il ne comporte pas même de commande du niveau du signal entrant; on peut en faire l'économie l'auto-radio disposant déjà

d'une commande de volume.

Le signal d'entrée arrive aux entrées de **Al** et de A3 après avoir traversé un filtre passe-bas ( $f_c$  = 34 kHz). Les résistances R5 et Rll prises respectivement entre les entrées inverseuses de chaque paire d'amplificateurs déterminent le gain (si l'on se reporte à la figure 2, la résistance prise entre les broches 2 et 4 du circuit intégré, les émetteurs de transistors d'entrée, remplit en fait la même fonction qu'une résistance d'émetteur dans le cas d'un amplificateur différentiel). Il reste à classer les condensateurs: Cl, C4, C9, Cll, Cl4 et C20 bloquent le courant continu (CC); C3, Cl3, C21 et C23 assurent le découplage de la tension d'alimentation, C5, C7, Cl5 et Cl7 élèvent l'impédance par réinjection du signal (bootstrapping).

Le réseau RC R4/C6 associé aux composants proches met l'étage de puissance à l'abri d'oscillations au cas où la charge <sup>s</sup>'avérait trop inductive. Les résistances R3 et R9 jouent sur la symétrie de l'étage de puissance; 120 kQ constitue une valeur relativement optimisée. Si vous tenez à tout prix à atteindre la puissance maximale, il vous faudra rechercher expérimentalement les nouvelles valeurs de ces deux résistances donnant un écrêtage parfaitement symétrique, opération ne pouvant se faire qu'à condition de disposer d'un oscilloscope.

# **La réalisation**

Comme le montre un coup d'oeil au dessin du circuit imrpimé de la **figure 5,** il est possible d'associer l'esthétique et l'efficacité. Ce genre de circuit intégré monopuce se montre de temps à autre très exigeant en ce qui concerne les liaisons de masse; le **TDA** 2005M ne pose cependant pas trop de problèmes. En cas de difficultés pour dénicher un TDA 2005M, on pourra utiliser un LM 2005. LI est une self de choc pour triac devant être capable de supporter un courant de 5 A. En raison de l'importance des courants mis en jeu, il est important que les lignes d'alimentation et les liaisons vers les hautparleurs soient faites à l'aide de câble de forte section. **La** transmission des signau\_x d'entrée exige l'utilisation de câble blindé. La photographie permet de se rendre compte de l'aspect du montage mis dans un boîtier en aluminium dont la face avant fait de plus office de radiateur pour les deux circuits intégrés. Pour ce faire, on utilise une plaque d'aluminium de 4 mm d'épaisseur et de 4 x 15 cm servant à la fois de face avant et de radiateur. Les circuits intégrés sont fixés à la face avant, sans plaquette isolante, (ne oublier cependant la pâte thermoconductrice!!!). La dissipation permise par ce mode de montage n'est pas suffisante en cas de fonctionnement 24 heures sur 24 à la puissance maximale de 2 x 13 W, mais à puissance musicale normale, la face avant devient à peine tiède (heureusement d'ailleurs, nous

n'avons pas cherché à réaliser une cuisi-<br>nière portative<sup>()</sup>) nière portative!!!).

Les connexions aux haut-parleurs demandent quelques attentions. Le signal d'entrée peut être recueilli, à travers un diviseur de tension, aux sorties hautparleurs de l'auto-radio que l'on veut "booster". La masse est commune dans ce cas. Les sorties haut-parleurs de l'autobooster sont elles flottantes par rapport à la masse et **ne doivent pas** être connectées à la masse. S'il était dans vos intentions de doter l'auto-booster d'un inverseur de dérivation (bypass) il ne faudra pas perdre de vue cette particularité.

**M** 

# **Erratum**

Dans le deuxième article consacré à la carte graphique (Octobre 1985, Elektor <sup>n</sup>° 88, page 10-48) le tableau 1, qui donne des remarques pour l'implantation des composants et les premiers essais de la carte, comporte une erreur. Les deux derniers alinéas de ce tableau (les deux dernières cases à cocher) devraient être:

> *lecture* XX50: 07, 05 ou 0D XX51 : **00,** 03 ou ... *écriture* XX64 : 00 XX66 : 00 (01, 02 ou 03 pour changer de page) **XX51** : **03 XX50: 0C** l'écran devient blanc **XX64: 01 XX50** : 0C l'écran devient noir

Ces données sont à changer en conséquence dans le texte, à la page 10-51 de l'article mentionné ci-dessus.

oscillateurs à quartz pour circuits numériques elektor novembre 1985

**Au coeur de la plupart des circuits numériques se trouve une horloge. En raison de la tendance durable à l'augmentation de la fréquence des signaux d'horloge (clock/, il convient d'accorder toujours plus de soin à la conception de ce type d'oscillateurs. Cet article apporte quelques précisions à ce propos et fournit les schémas de circuitstypes aptes à couvrir 99,9% des besoins dans ce domaine.** 

# **oscillateurs à quartz pour circuits**  plus souvent. C<sub>o</sub> a une capacité de **R2** est en **al Meridian (DICS** al mégal plus souvent. C<sub>o</sub> a une capacité de <br>
plus souvent. C<sub>o</sub> a une capacité de <br>  $+10$  pF. celle de C. est sensiblement

Généralement, un oscillateur se compose d'un amplificateur dans lequel une fraction de la tension alternative de sortie est réinjectée, en phase, à l'entrée. Pour fixer la fréquence d'oscillation, tout oscillateur comporte un sous-ensemble résonant déterminant la plage de fréquences, c'est le circuit d'accord. Celui-ci peut être réali-· sé à l'aide d'un couple  $LC$  (self + capaci-

Figure 1. Un cristal de quartz peut être considéré comme un réseau série formé par C;, Let R1, associé à la capacité C<sub>o</sub> et R2 connectés en parallèle. R1 et R2 représentent les pertes dans le réseau. La valeur de R2 est beaucoup plus faible que celle de R1 .

Figure 2. Ici, la valeur absolue de l'impédance d 'un cristal quelconque est considérée comme une fonction de la **fré**quence. Ce graphique est qualitativement exact, bien qu'en pratique les choses se présentent sous un aspect très différent (voir figure 15).

Figure 3. La plaquette de quartz est suspendue entre deux tiges de fixation. Les points d'attache demeurant au repos, le cristal vibre à sa fréquence fondamentale ou sur une harmonique impaire de celle-ci .

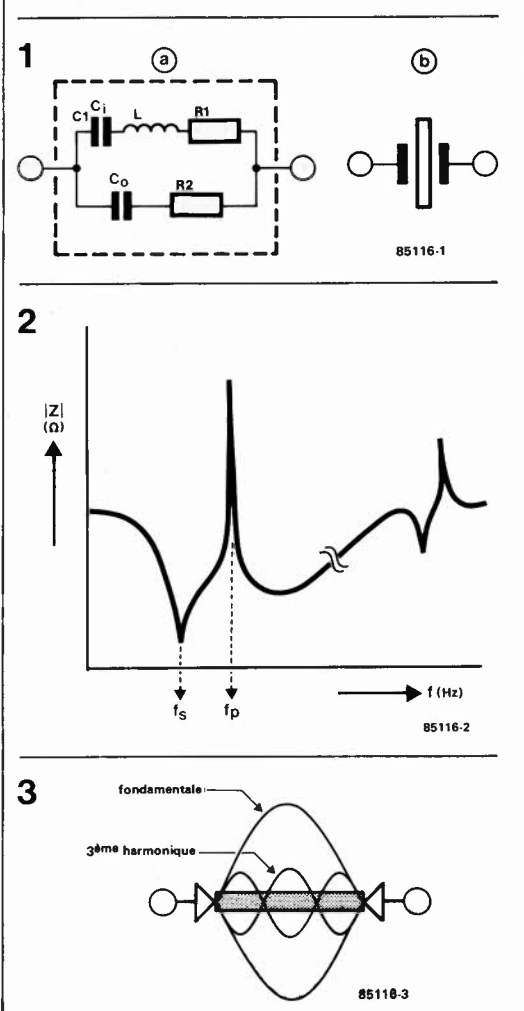

té), d'un réseau **RC** (résistance <sup>+</sup> capacité) à rotation de phase, ou encore d'un cristal de quartz. Les oscillateurs à réseaux LC ou RC peuvent être conçus pour résonner dans une gamme de fréquences donnée. Lorsque la stabilité et la précision priment la préférence va tout naturellement à l'oscillateur à quartz.

# **Résonance série et résonance parallèle**

La **figure 1** représente le circuit équivalent d'un quartz. La valeur de R2 est si faible (moins d'un ohm), qu'on la néglige le  $\pm$  10 pF, celle de C<sub>i</sub> est sensiblement plus faible. **Rl** représente une résistance de quelques dizaines d'ohms, sauf pour certains cristaux taillés de manière particulière, et utilisés pour des applications miniatures, lorsque la stabilité en fréquence présente moins d'importance. Pour ces derniers, la résistance série varie de quelques centaines à quelques milliers d'ohms.

Si nous considérons que l'impédance d'un cristal de quartz est fonction de la fréquence, nous pouvons tracer une courbe semblable à celle de la figure 2. Aux fréquences les plus basses, les valeurs de Rl, R2 et L sont négligeables: le cristal se comporte comme une (petite) capacité. A un moment précis, la fréquence croissant, la résonance série du cristal, déterminée par le réseau L, C<sub>i</sub> et Rl, est atteinte. Ensuite, la résonance parallèle, fonction de L, Rl + R2 plus la capacité formée par la mise en série de  $C_{o}$  et  $C_{i}$ , est atteinte à son tour. Si nous continuons à augmenter la fréquence,  $\mathbf{C}_{\text{i}}$ , L, R1 et R2 redeviennent négligeables et le cristal peut à nouveau être assimilé à une (petite) capacité. Si la fréquence augmente encore jusqu'à atteindre le triple de la fréquence fondamentale, nous retrouvons les phénomènes de résonance série puis parallèle: c'est la troisième harmonique *(overtone)* du quartz. La **figure 3** montre comment un cristal peut osciller à une fréquence triple de sa fondamentale. La plaquette de quartz s'incurve ici par rapport à son axe longitudinal. Au niveau des points **d'atta**che, l'amplitude est nulle. Nous pouvons en conclure que seul un multiple impair de la fondamentale est capable d'entraîner l'entrée en oscillation.

Actuellement on rencontre des cristaux dont la fondamentale varie de quelques kHz à 30 MHz environ. La fréquence fondamentale d'un cristal de quartz est liée à deux paramètres: d'une part, la taille du cristal (c'est-à-dire l'orientation de ses arêtes par rapport aux axes de cristallisation) et, d'autre part, la manière dont le cristal

peut résonner (la liberté de mouvement permise par ses points de fixation). Audelà de 30 **MHz,** le cristal devrait être si mince qu'il n'est guère possible, en pratique, de dépasser cette limite, pour la fondamentale du moins.

La stabilité absolue en fréquence n'a pas une importance capitale dans les applications numériques (à l'exception des fréquencemètres bien sûr!). Les quartz les moins chers ont leur fondamentale comprise entre 3 et 20 MHz - pour les fréquences de 20 **MHz** à 60 **MHz,** ou utilisera donc des quartz en troisième harmonique, tandis que de 60 **MHz** à 100 **MHz** ce seront des quartz en cinquième harmonique.

# **Exigences**

Un oscillateur pour circuits numériques doit être fiable et aisé à reproduire. De plus, pour les applications industrielles, le circuit doit être simple, afin de ne pas augmenter le coût du montage. La **figure 4** représente un oscillateur travaillant en mode parallèle. Ici, C; (cf. fig. 1) et Cl, C2 constituent un réseau capacitif diviseur de tension, c'est pourquoi l'entrée et la sortie de l'amplificateur inverseur doivent présenter une haute impédance. Ceci explique la présence de la source de courant symbolisée à la sortie. La valeur du courant ne peut dépasser une limite déterminée, faute de quoi le cristal se brise ou se détache. De plus, une partie de l'énergie fournie au quartz étant dissipée en chaleur par RI, le choix d'un courant faible évitera de (sérieux) problèmes d'instabilité. Pour les cristaux travaillant entre 2 et 30 MHz, 10 mW est une valeur à ne pas dépasser; la bonne moyenne est située entre 1 et 3 mW. En dessous de 2 **MHz,** on fait généralement appel à des cristaux de taille et de forme particulières que l'on peut reconnaître à leurs boîtiers relativement petits compte tenu de leur fréquence d'oscillation (plus celle-ci est basse, plus le cristal doit être épais). Pour ce type de cristaux, la limite de sécurité se situe à  $100 \mu$ W environ. U impédance parallèle d'un cristal est toujours plus faible pour ses harmoniques que pour la fondamentale. On peut donc <sup>s</sup>'attendre à ce qu'un oscillateur monté en mode parallèle oscille toujours à la fréquence fondamentale de son cristal. La **figure 5** nous montre le circuit théorique d'un oscillateur monté en mode série. Ici, il est fait usage d'un amplificateur non inverseur dont l'entrée et la sortie présentent une impédance faible. Sachant que la présence d'un cristal constitue la seule différence entre ce circuit et un multivibrateur astable on comprendra que ce type d 'oscillateur causera plus de problèmes qu'un montage en mode parallèle. Nous pouvons nous attendre à l'apparition de deux types d'oscillations indésirables lorsque le facteur Q du cristal est faible (en d'autres termes, lorsque les impédances de R1 et de  $C_0$  (cf. fig. 1) sont quasiment égales), notre oscillateur risque de se comporter comme un quelconque multivibrateur astable. C'est pourquoi une

bonne étude de l'implantation des composants est essentielle, afin de maintenir  $C<sub>o</sub>$ à une valeur aussi basse que possible. Le comportement d'un cristal dépend de la manière dont il a été taillé; ce qui signifie, entre autre, qu'il n'est pas toujours évident de déterminer à l'avance le mode dans lequel un cristal sera le plus efficace (facteur de résonance Q le plus élevé). Même avec des cristaux prévus pour osciller à leur fréquence fondamentale, il peut arriver que le facteur Q soit plus élevé pour l'une ou l'autre harmonique (principalement la troisième) que pour la fondamentale. Dans un tel cas, notre oscillateur série délivre une fréquence triple de celle désirée. Aussi, en règle générale, il est préférable de construire un circuit d'horloge autour d'un oscillateur travaillant en mode parallèle.

D'autres facteurs renforcent d'ailleurs cette constatation. En mode série, nous avons affaire à un réseau diviseur puremen<sup>t</sup> résistif, formé par RI (figure 1) et les résistances d'entrée et de sortie de l'amplificateur non-inverseur. Pour calculer le gain en boucle, il faut connaître les caractéristiques de l'amplificateur. Or, on ne sait jamais à quoi s'en tenir exactement avec les inverseurs, utilisés abusivement dans ce genre d'applications, et dont les caractéristiques varient énormément selon le type et le fabricant, si bien qu'on tâtonne aveuglément. De plus, il est souvent nécessaire de faire appel à un diviseur de tension supplémentaire afin de limiter l'énergie fournie au cristal, ce qui complique encore les choses. **A** l'inverse, un cristal monté en mode parallèle se comporte comme un filtre passe-bande, avec un taux d'atténuation de 3 à 10 dB environ. Pourvu que l'élément actif de l'oscillateur possède un gain supérieur à quatre, tout se passe bien. Cette dernière exigence est d'ailleurs facile à satisfaire!

# **Oscillateurs et harmoniques**

Au-dessus de 20 **MHz,** on utilise presque exclusivement des oscillateurs dont le cristal de quartz résonne sur une harmonique. Dans le cas d'un oscillateur série, on obtient ce résultat en connectant en parallèle avec le cristal, un réseau accordé sur la fréquence fondamentale. Le fonctionnement pratique de ce montage est pratiquemen<sup>t</sup>imprévisible. A chaque harmonique supérieure, l'impédance-série augmente (en résonance), tandis que l'impédance de C<sub>o</sub> baisse. Sur le schéma de la **figure 6,** L, C et C4 constituent un filtre bouchon ou de réjection de bande (notch filter) pour la fondamentale. Est-il nécessaire de préciser que la reproductibilité du circuit ne se trouve nullement améliorée par l'adjonction de ce filtre! Pour faire résonner un oscillateur · monté en mode parallèle, sur une harmonique de son cristal, il suffit d'en accorder l'entrée ou la sortie sur cette harmonique (en fait, sur une fréquence légèrement plus basse, car l'impédance doit devenir capacitive). C'est le circuit représenté à la **figure 7.** Ces procédés sont applicables

oscillateurs à quartz pour circuits numériques elektor novembre 1985

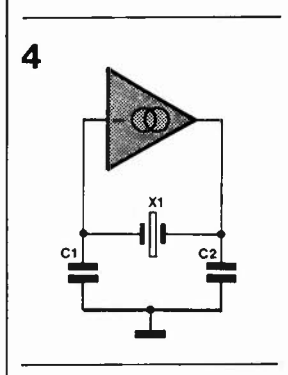

Figure 4. Un oscillateur travaillant en mode parallèle se compose d'un amplificateur inverseur à haute impédance d'entrée et de sortie, de deux condensateurs et d'un cristal de quartz. Comme le gain en boucle est maximal, la résonance ne peut se produire qu'à la fréquence fondamentale du cristal.

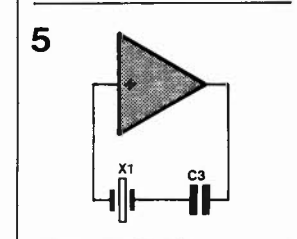

Figure 5. Schéma d'un oscillateur idéal, monté en mode série. En pratique, les choses sont loin d'être aussi simples. En fonction des propriétés du cristal, ce montage peut aussi bien se comporter comme un multivibrateur astable ou entrer en oscillation sur la troisième harmonique du quartz.

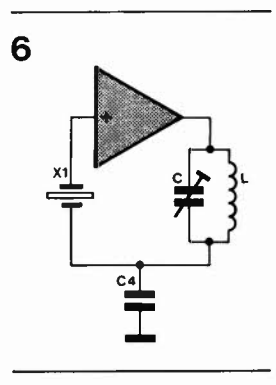

Figure 6. En théorie, il est possible de forcer un oscillateur monté en mode série à résonner sur la troisième harmonique du cristal, en faisant appel à un filtre bouchon (notch fi/ter), accordé sur la fondamentale.

bscillateurs à quartz pour circuits numériques elektor novembre 1985

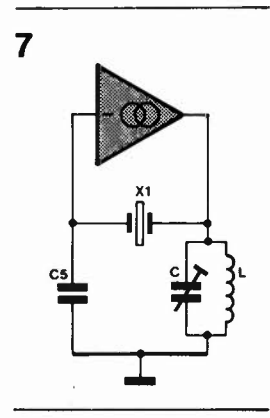

Figure 7. Fait généralement méconnu. un oscillateur travaillant en mode parallèle peut aussi résonner sur une harmonique de son cristal. Le réseau parallèle est accordé sur l'harmonique voulue et peut aussi bien être connecté à l'entrée qu'à la sortie de l'amplificateur.

Figure 8. Le plus courant des oscillateurs construits à l'aide de portes TTL fonctionne selon ce principe. Si on a des raisons de redouter l'entrée en oscillation sur une harmonique indésirable. il suffit d'implanter Cp.

Figure 9. Bien qu'il nécessite moins de composants et fonctionne mieux que son équivalent en mode série, cet oscillateur, construit à l'aide de portes TTL-LS et travaillant en mode parallèle. demeure relativement peu connu.

Figure 10. Monté en mode parallèle à l'aide de circuits (HCU)-MOS, cet oscillateur constitue le meilleur montage basé sur des portes logiques. Il convient toutefois de ne pas employer les versions tamponnées des HC-MOS.

**Figure 11. Les meilleurs oscillateurs** sont, **encore** à l'heure actuelle. cons**truits** à l'aide de compo**sants** discrets. **Avec**  quelques **réserves,** ce **montage** convient **particulièrement** bien aux **applications pour** lesquel**les la stabilité en fréquen**ce **constitue** une **exigence primordiale.** 

jusqu'à la cinquième harmonique. Pour les harmoniques supérieures, les mesures énoncées jusqu'ici ne sont plus suffisantes. Pour un oscillateur monté en mode série, il devient notamment nécessaire de neutraliser la capacité  $C_0$ . Ce que l'on obtient en montant une self de valeur convenable en parallèle sur le quartz. Dans le cas des oscillateurs travaillant en mode parallèle sur une harmonique, nous nous trouvons confrontés au problème de la décroissance de l'impédance parallèle à chaque harmonique supérieure.

# **Montages pratiques**

La **figure 8** représente le schéma classique d'un oscillateur construit à l'aide de portes logiques. Il s'agit d'un oscillateur fonctionnant en mode série, avec un cristal de quartz taillé pour la résonance série. Le fonctionnement est satisfaisant entre 1 et 8 **MHz.** En soignant le câblage, il est même possible d'atteindre 20 **MHz.**  C, permet de caler l'oscillateur sur une fréquence précise. Dès lors qu'une précision extrême n'est pas requise,  $C_t$  peut être omis. C<sub>p</sub> combat toute velléité d'oscillation sur une harmonique; au-delà de 8 **MHz,** ce condensateur doit être supprimé. Aux fréquences inférieures à 2 MHz, RI doit avoir une valeur de 2k2. En général on considère que R =  $3000/f_x$ , où  $f_x$ est la fréquence d'oscillation du cristal. Un montage plus satisfaisant, à base de portes TTL, est présenté sur la **figure 9.**  Ici, nous avons affaire à un oscillateur en mode parallèle. La résistance R limite la dissipation du cristal. Si un réglage de la fréquence n'est pas indispensable, la valeur de  $C_p$  est portée à 56 p et  $C_t$  n'est pas monté. Le cristal doit être taillé pour 30 p, et une résonance parallèle. Cet oscillateur est indubitablement supérieur à celui de la figure 8. Il a été testé avec des cristaux dont la fondamentale atteignait 30 **MHz,** sans que son fonctionnement ne laisse à désirer.

**A** l'avenir, les HCMOS remplaceront de plus en plus souvent les *low power*  Schottky dans ce type de montage, comme partout ailleurs. Un oscillateur (HC)MOS est représenté à la **figure 10.** Il ne diffère de la version LS de la figure 9 que par la polarisation d'entrée. En CMOS, un fonctionnement correct est garanti jusqu'à 6 MHz, les versions HCU (HC non tamponnés) permettant d'atteindre les 30 **MHz.** Ici, on considère que

 $R = (10000/f_x - 300)$  (ohm).

L'impédance de sortie d'une porte MOS étant très basse, il est nécessaire d'intercaler une résistance en série avec la sortie afin d'éviter d'endommager, voire de détruire, le cristal. L'idéal serait de pouvoir agir sur l'amplitude, ce qui n'est guère aisé dans un montage basé sur des portes logiques.

Une solution élégante à ce problème fait appel aux composants discrets, et permet un tel réglage de l'amplitude. Un montage de ce type est représenté à la **figure 11.**  Un MOSFET à double grille (dual gate) en

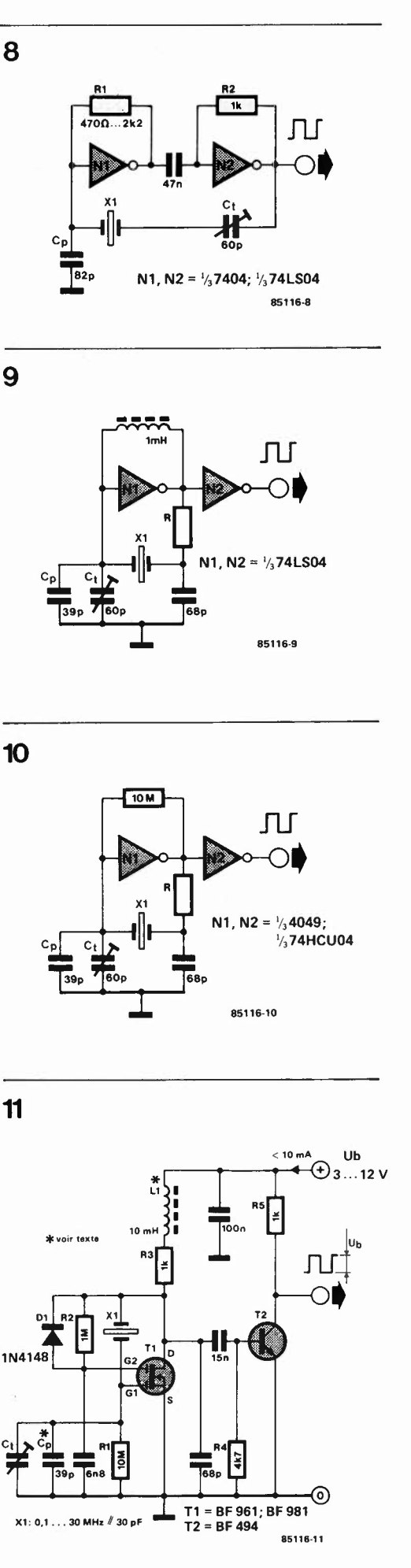

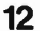

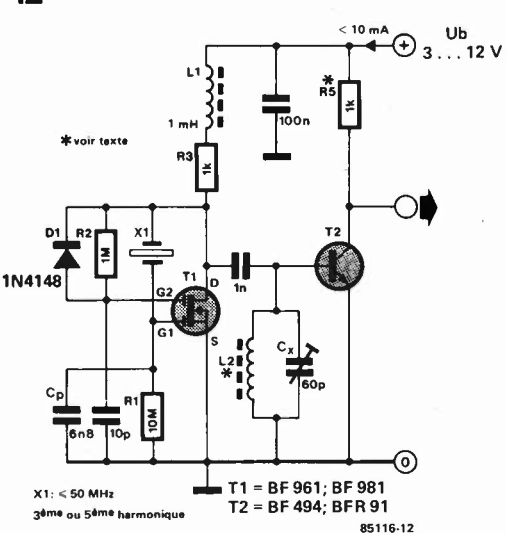

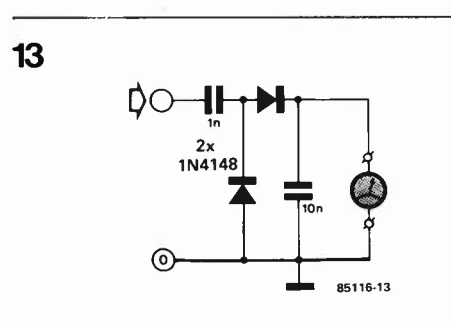

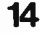

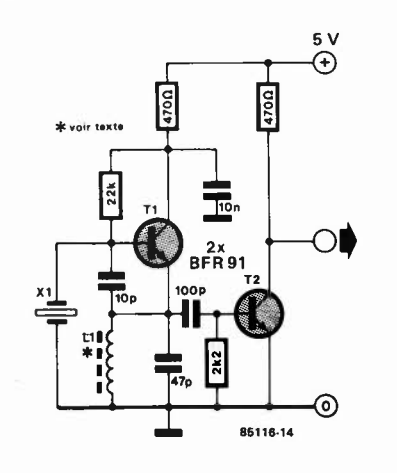

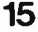

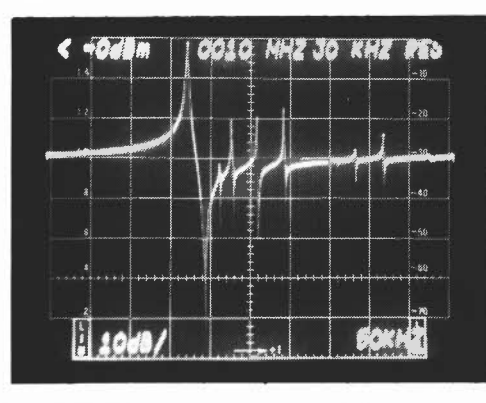

constitue l'élément actif. La particularité réside dans le découplage du drain vers la source afin de garantir la stabilité en courant. La bobine d'arrêt montée en série avec R3 permet de rehausser l'impédance du drain. De par la présence de Dl dans le circuit de contre-réaction, la tension chute au niveau de la deuxième grille, ce qui entraîne l'apparition, au niveau du drain, d'une tension alternative dont l'amplitude dépasse 1,5 V environ. De cette manière, le courant traversant le FET diminue et l'amplitude des oscillations se trouve limitée à un niveau correct. Dans ce montage, l'oscillateur commande un transistor de commutation, que l'on peut omettre lorsque le signal doit être appliqué (en couplage alternatif) à une entrée à déclenchement (trigger). L'oscillateur de la **figure 11** utilise un cristal (30 p, parallèle) résonnant sur une fréquence fondamentale comprise entre 0,1 et 30 MHz. Moyennant des modifications minimes, ce circuit peut aussi faire résonner un cristal sur une harmonique. Dans ce cas, R4 doit être remplacée par un réseau parallèle accordé sur l'harmonique voulue (voir ci-dessus). En fonction de la fréquence de sortie, il sera peut-être également nécessaire de remplacer T2, ainsi que de modifier la valeur de R5. A partir de 45 **MHz,** ces modifications deviennent indispensables. Pour T2, nous choisirons un BFR 91, la valeur de R5 étant ramenée à 220 ohms. La valeur de la petite bobine **(figure 12)** se calcule comme suit:  $L = 724/f_x^2$  avec  $f_x$  en MHz et L en  $\mu$ H. Une bobine d'arrêt de valeur fixe, avec un facteur de résonance Q égal ou supérieur à 30 fera parfaitement l'affaire.

En tenant compte des remarques formulées précédemment, ce montage peut convenir jusqu'à 100 MHz. C<sub>x</sub> permet de sélectionner l'harmonique voulue, soit la troisième, soit la cinquième. U accord précis peut être trouvé sans fréquencemètre, de la manière suivante: connecter le circuit détecteur de la **figure 13** à la sortie de l'oscillateur, puis agir sur le condensateur ajustable jusqu'à ce que l'aiguille réagisse. En continuant à tourner, on atteint un point où l'oscillateur décroche. Le réglage correct se trouve entre ces deux positions de l'ajustable. Si ce réglage n'est obtenu qu'en éloignant très fort l'ajustable de sa position médiane, la valeur de L est probablement à revoir, à moins que le circuit ne soit accordé sur une autre harmonique que celle recherchée. Pour les oscillations sur la troisième harmonique, une alternative est proposée à la **figure 14,** pour laquelle aucun réglage n'est nécessaire. Le réseau **LC** est accordé suivant  $f_{res} = 0.63 \times f_{harmonique}$ . A la fréquence fondamentale, le réseau est inductif, ce qui rend toute oscillation à cette fréquence impossible. Pour la troisième harmonique au contraire, ce même réseau est capacitif, permettant ainsi l'entrée en oscillation. La valeur de L se calcule comme suit: L  $(\mu H) = 1616/f_{3h}^2$ , où  $f_{3h}$ représente la fréquence de la troisième harmonique.

oscillateurs à quartz pour circuits numériques elektor novembre 1985

Figure 12. Avec quelques modifications. le circuit de la figure **11** peut aussi osciller sur une harmonique. Suivi d'un étage de commutation, il est capable, sur la cinquième harmonique, d'atteindre les 100 MHz.

Figure 13. Un inconvénient du montage de la figure 12 est qu'il nécessite un ajustement de la fréquence. Sans fréquencemètre, il est possible d'y parvenir à l'aide du circuit représenté ici.

Figure 14. On peut aussi réaliser un oscillateur résonnant sur la troisième harmonique d'un cristal, sans qu'aucun réglage ne soit nécessaire.

Figure 15. Comme cette photographie le démonstre, il y a souvent loin de la théorie à la pratique. Notre belle courbe de la figure 2 prend, en réalité, une allure nettement plus complexe et s'agrémente de nombreux pics secondaires. Ce phénomène, qualifié de spurious response, est particulièrement fréquent quand on fait usage d'un cristal prévu pour résonner sur sa fondamentale et qu'on tente de le faire travailler sur une harmonique. Ceci est spécialement vrai pour un cristal prévu, par exemple, pour piloter l'horloge d'un microprocesseur à une fréquence fondamentale de 10 MHz ... etc.

**Arrivés à ce stade de la publication de l'article-fleuve consacré à la carte graphique, nous sommes confrontés à un cruel dilemne: par quoi continuer, le logiciel ou l'extension couleurs? Et bien voilà, notre choix est fait; ce sera le logiciel. Ce qui devrait permettre à nos lecteurs enthousiastes de profiter dès maintenant de**  leur carte en Noir&Blanc... la couleur suivra.

# **P.** Lavigne

# **le logiciel pour la carte graphique**  soit des instructions de tracé graphiques, et exécute les opérations nécessaires

# **3ème partie**

# 4 Koctets de code objet 6502

**Note:** Constructeurs de la carte principale, veuillez jeter un coup d'oeil au bas de la page 11-49. Gardez votre fer au chaud! Le mois prochain on attaque la couleur...

Le système graphique haute résolution en couleurs proposé par Elektor se décompose en trois parties: la carte principale avec le processeur graphique de Thomson qui a fait l'objet des articles publiés en septembre et en octobre, la carte d'extension couleurs qui sera décrite le mois prochain, et le logiciel décrit ciaprès. Ce logiciel est le même, avec ou sans couleurs; il n'y a rien à y changer lorsque l'on passe du Noir&Blanc à la couleur; de même qu'il n'y a rien à changer sur la carte principale lorsque l'on rajoute l'extension couleurs. Nous ne l'aborderons pas ici sous l'angle de la programmation  $en$  langage assembleur  $-$  ce qui nous emmènerait trop loin, compte tenu de l'ampleur du listing source  $-$  mais sous l'angle de l'utilisation pratique des instructions disponibles, avec un langage évolué comme par exemple le BASIC.

# **Terminal vidéo et/ou terminal graphique**

La carte graphique se présente, de par son aspect matériel, comme un terminal de visualisation au même titre que la carte VDU ou l'Elekterminal. Le logiciel que nous allons décrire lui permet de fonctionner en terminal vidéo alphanumérique (l'écran est organisé en 32 lignes de 80 caractères) et/ou comme terminal de visualisation graphique, avec un écran de  $512 \times 256$  ou  $512 \times 512$  pixels et 16 couleurs. Il est bien écrit "et/ou", c'est-à-dire que l'on peut garder le terminal alphanumérique dont on dispose déjà sur son micro-ordinateur, et rajouter la carte graphique comme terminal graphique: mais on peut aussi supprimer le terminal vidéo dont on disposait jusqu'alors (carte VDU, Elekterminal et autres ... ) et utiliser la carte graphique à la fois comme terminal alphanumérique (pour les listings, etc) et comme terminal graphique. Bien entendu, au niveau du matériel, rien ne change; c'est le logiciel qui permet de passer d'un mode à l'autre.

Pour bien saisir la fonction de ce logiciel, on peut l'imaginer comme celui d'une imprimante ou d'une table traçante; il reçoit des codes, les interprète comme étant soit des caractères alphanumériques, pour la visualisation des caractères ou des vecteurs et des points sur un écran. Pour cela, il commande en fait le GDP et les quelques registres auxiliaires qui se trouvent sur la carte graphique. La grande différence entre ce logiciel et celui d'une imprimante ou d'une table traçante est qu'il est exécuté par le microprocesseur du système sur lequel la carte est utilisée, alors qu'une imprimante dispose de son propre microprocesseur.

Après initialisation, le logiciel est toujours en mode "texte" (par opposition à mode "graphique"). C'est le mode dominant, celui d'où l'on vient et celui auquel on retourne, et ce pour des raisons de sécurité, lorsque le système est utilisé aussi comme terminal vidéo alphanumérique. En mode "texte", l'écran est géré de haut en bas (l'origine du repère est en haut à gauche de l'écran) comme il est normal pour un terminal alphanumérique. Outre les fonctions Carriage Return (CR) et Line Feed (LF) automatiques en fin de ligne, ce mode connaît aussi les manipulations classiques du curseur et l'effacement (partiel ou total) de l'écran. Ces opérations sont toujours effectuées en tenant compte de la taille des caractères (puisque celle-ci est variable): lorsqu'elle est, par exemple, double de la taille normale, le LF sera lui aussi double du **LF** normal. Il en va de même pour l'échappement vertical (scrol*ling*) lorsque le curseur est arrivé en bas de l'écran.

En mode "graphique", l'écran est géré du bas vers le haut. L'origine du repère cartésien est en bas à gauche de l'écran (X=Y=O). Dès lors, on ne raisonne plus en termes de caractères alphanumériques, de lignes et de colonnes, mais en termes de points, de pixels et de segments. On distingue deux types d'accès au mode "graphique": l'un est définitif, l'autre est provisoire. Par accès définitif, on entend que l'on quitte le mode "texte" pour de bon, alors que par accès provisoire, on entend que toutes les instructions, jusqu'au CR suivant, sont interprétées et exécutées en mode "graphique". Avec le CR, on revient automatiquement en mode "texte".

La domination du mode "texte" sur le mode "graphique" est essentielle lorsque l'on utilise le système décrit ici à la fois comme terminal de visualisation alphanumérique et comme terminal graphique. Dans ce cas, il est indispensable de revenir automatiquement au mode "texte" en cas d'interruption (break) d'un programme graphique. Considérant que le langage évolué le plus fréquemment utilisé **avec**  cette carte serait le **BASIC,** il a fallu choisir une des lettres du mot **BREAK,** qui est imprimé automatiquement par l'interpréteur **BASIC** lors d'une interruption **(BREAK**  IN LINE 120 par exemple), pour déclencher la procédure de retour du mode "graphique" au mode "texte". Comme nous le verrons ci-dessous lorsque nous passerons en revue les instructions du mode graphique, <sup>c</sup>'est la lettre A du mot BREAK qui a été retenue.

# **Complet et complexe**

**1** 

Nous disposons donc d'un système à deux fonctions bien distinctes l'une de l'autre: la fonction "texte" et la fonction "graphique". Nous verrons cependant au cours de cet article que les deux fonctions peuvent interagir dans une large mesure pour afficher, par exemple, du texte au beau milieu d'un dessin, et inversement.

Du fait que l'on peut mettre en oeuvre la carte graphique et son logiciel comme terminal alphanumérique, ce logiciel comporte également les routines de saisie de caractères via le clavier, avec la gestion· du curseur. De sorte que, finalement, nous sommes en présence de trois sousensembles:

- 1. la visualisation de codes ASCII sur un écran sous la forme de 80 colonnes et
- 32 lignes de caractères alphanumériques. 2. la saisie de codes **ASCII** émis par le
- clavier et la gestion du curseur clignotant (vitesse de clignotement programmable)
- 3. la gestion de l'écran graphique point par point, à partir d'instructions spécifiques.

Les deux premiers sous-ensembles appartiennent au mode "texte", le troisième au mode "graphique". On peut les utiliser indépendamment les uns des autres, sans contrainte ni restriction.

Pour l'essentiel, ce logiciel se présente donc comme une super routine d'impression appelée CHROUT (pour *character* output). Elle reçoit tous les codes **ASCII**  destinés à la carte graphique, sans distinction de mode, et se charge elle-même d'afficher les caractères alphanumériques lorsque l'on est en mode "texte" et d'exécuter les instructions graphiques correspondantes lorsque l'on est en mode "graphique" **(figure 1).** 

Accessoirement, si l'on utilise aussi la carte comme terminal de visualisation autonome, on dispose également de la routine de saisie: CHRINP (pour character input). CHROUT et CHRINP sont les deux

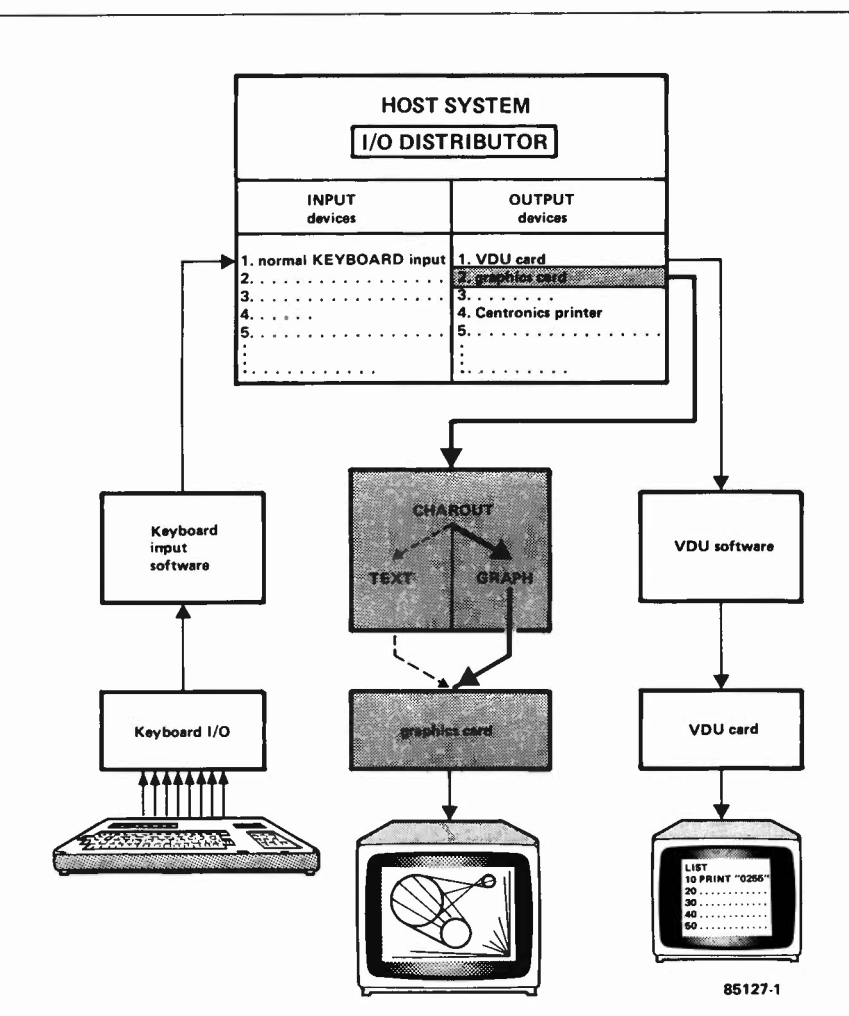

le logiciel pour la carte graphique elektor novembre 1985

**Figure 1.** Il **est fort aisé d'insérer la carte graphique et son logiciel pour CPU 6502 dans un systè**me muni d'un **distributeur d'entrées/sorties.** Il est **intéressant de garder le terminal alphanumérique existant, pour n'utiliser la carte graphique que comme terminal graphique. Pour ce faire,** il **suffit de modifier une seule adresse dans le système hôte; à savoir celle qui dans le distributeur de sorties donnera accès à la routine CHAROUT du logiciel graphique.** 

### le logiciel pour la carte graphique elektor novembre 1985

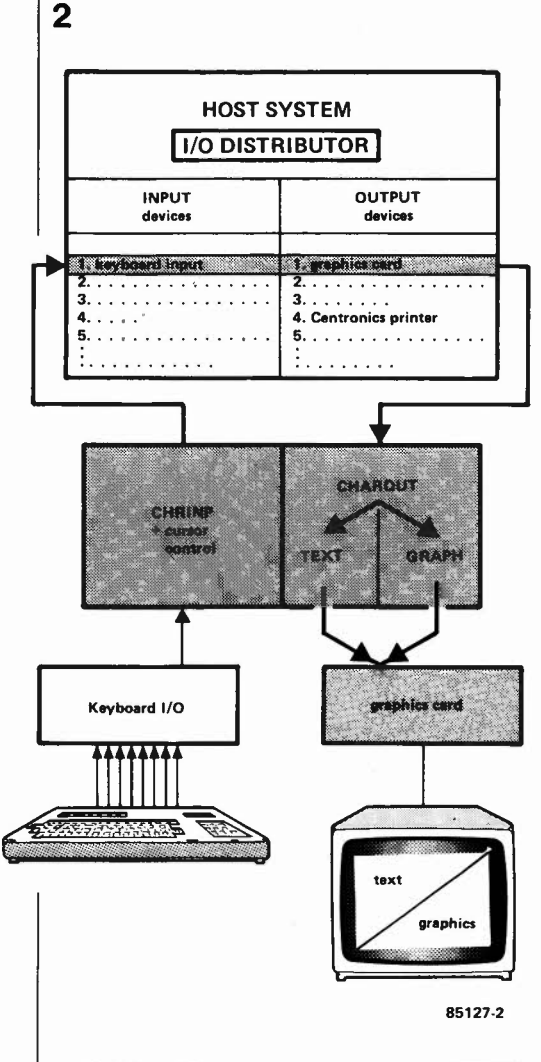

Figure **2. La carte** graphique et son **logiciel peuvent également être utilisés** comme **terminal**  autonome. à la **fois alphanumérique et** graphique. **Dans** ce **cas, le** logiciel **graphique assure une tri**ple fonction. Il **suffit de modifier deux adresses**  sur le **système** hôte, l'une **dans** le **distributeur de sorties** (routine **d'impres**sion) et l'autre dans le **distributeur d'entrées**  (réception **des codes du clavier).** 

seules adresses à modifier sur le système hôte pour le faire communiquer avec le logiciel de la carte graphique. L'idéal étant bien sûr de disposer à cet effet d'un distributeur d'entrées/sorties dans lequel on peut placer ces deux adresses **(figure 2).** Par ailleurs, le logiciel graphique lui-même doit être adapté à la procédure d'interruption en vigueur dans le système hôte **(BREAK).** Ceci n'est pas obligatoire ... et nous y reviendrons. Un dernier détail important dans ce survol concerne l'initialisation du logiciel, et à travers lui, du matériel. Il y a pour cela une routine autonome, appelée **INITAL** (pour initialize  $all$ ).

En résumé, nous avons donc, en plus des deux modules déjà mentionnés (CHROUT et CHRINP), deux modules accessoires, l'un pour les interruptions (BRKTST) et l'autre pour l'initialisation (INITAL). Dans son état actuel, le logiciel occupe moins de 4 Koctets de mémoire, ce qui permet de le caser dans une EPROM du type 2732. Cependant, il ne faut pas oublier qu'un logiciel de cette importance travaille avec un certain nombre de cellules de mémoire vive pour les paramètres variables, les pointeurs et autres tampons. De sorte qu'en **plus des 4 K occupés par l'EPROM,** il faudra réserver environ **une quarantaine d'adresses de mémoire vive** 

(heureusement pas en page zéro). Alors que lorsque le logiciel est casé lui-même en mémoire vive, il reste dans la partie supérieure du bloc de 4K qu'il occupe, assez d'adresses libres pour ces pointeurs. Ainsi par exemple, lorsque le logiciel est placé en C000<sub>HEX</sub> ou D000<sub>HEX</sub>, les pointeurs occupent l'extrémité de ce bloc à partir de CF80<sub>HEX</sub> ou DF80<sub>HEX</sub> sans gêner personne. Mais lorsque ce même bloc se trouve en mémoire morte à ces adresses, les pointeurs ne peuvent plus occuper le haut du bloc, et doivent être placés en  $BFG\theta_{\text{HEX}}$  par exemple, à supposer bien entendu qu'il s'agisse là de mémoire vive **(figure 3).** 

En voici assez pour les préliminaires. Passons aux instructions. Celles-ci avaient été présentées dans le premier article publié en Septembre 1985 (Elektor n°87, page 9-53, tableau !). On les retrouve (version revue et corrigée) sur les infocartes de ce mois-ci. Nous vous conseillons de les détacher, et de les garder à portée de main au cours de la lecture de la suite du présent article, où pour des raisons d'économie de place, nous ne les avons plus reproduites.

# **Les instructions en mode "texte"**

Les instructions propres au mode "texte" ne comportent jamais qu'un seul octet (pas de paramètres); ce sont les codes ASCII inférieurs à  $2\theta_{\text{HEX}}$ . Elles sont toujours données directement sous la forme du code hexadécimal. Par exemple, 08HEX = curseur vers la gauche (backspace) ou encore  $\emptyset$ D<sub>HEX</sub> = retour chariot (*carriage* return). Depuis le **BASIC** elles peuvent être données sous la forme CHR\$(8) ou CHR\$(13). C'est d'ailleurs sous cette forme que nous les rencontrerons toujours avec l'instruction **PRINT.** 

Les instructions CHR\$(8)...CHR\$(13) et CHR\$(26) ... CHR\$(29) ne méritent aucun commentaire particulier, puisque ce sont des commandes vidéo classiques. Elles ont tout de même ceci de particulier qu'elles doivent tenir compte de la taille variable des caractères. Et elles le font. Viennent ensuite quelques instructions spécifiques à notre système:

**CHR\$(17):** passage en mode "texte". **CHR\$(18):** passage en mode "graphique". Est-il nécessaire de préciser que ces deux instructions permettent de passer d'un mode à l'autre?

**CHR\$(20):** retour à la taille minimale des caractères alphanumériques. Nous avons déjà indiqué que la taille des caractères était programmable à l'aide de deux facteurs d'agrandissement de la matrice de points originale  $(8 \times 5)$ , l'un pour l'axe horizontal et l'autre pour l'axe vertical (voir l'instruction S en mode "graphique"). Le code CHR\$(20) ou  $14_{\text{HEX}}$  permet un retour immédiat à la taille normale, quelle que soit la dernière taille en cours.

**CHR\$(4):** tous les codes ASCII qui sont compris entre cette commande et un CR (carnage retum) sont exécutés comme instructions en mode "graphique". On ne **3**  quitte pas le mode "texte" définitivement pour autant, puisque l'on y revient automatiquement avec le CR. L'instruction CHR\$(4) est donc particulièrement pratique pour mélanger des dessins ou des changements de couleurs et de taille de caractères à un texte, un menu ou un listing.

Exemple: Supposoris que nous sommes en mode "texte" et que nous affichons un menu en caractères deux fois plus larges que la taille normale, de couleur rouge. Imaginons qu'au bas du menu doit figurer la mention "Quel est votre choix?" en caractères de taille normale et de couleur bleue. La programmation de la taille des caractères et de leur couleur doit se faire en mode "graphique", mais l'affichage des caractères eux-mêmes en mode "texte". De toute évidence nous ne quitterons le mode "texte" que provisoirement, et utiliserons par conséquent l'instruction CHR\$(4).

10 REM couleur rouge  $( = 6)$ 20 REM double largeur 30 REM hauteur normale 40 PRINT CHR\$(4)"C6,S2,l" 50 REM retour automatique 60 REM au mode texte 70 PRINT "MENU...

90 REM fin du menu 100 REM couleur bleue  $(=3)$ 110 REM taille normale 120 PRINT CHR\$(4)"C3,Sl,l" 130 REM retour automatique 140 REM au mode texte 150 PRINT "Quel est votre choix?"

Une autre manière d'écrire les lignes 120 et 150 aurait été:

120 PRINT CHR\$(4)"C3"

150 **PRINT** CHR\$(20)"Votre choix?" Si l'on essaie de se passer de l'instruction CHR\$(4) pour obtenir la même chose uniquement à l'aide de CHR\$(18) et CHR\$(17), on s'aperçoit qu'il faut sensiblement plus d'instructions, et c'est moins élégant... Avec les deux dernières instructions du mode "texte", nous en abordons la partie la plus difficile à comprendre pour le néophyte.

**CHR\$(1) et CHR\$(Z):** ouverture, fermeture et répétition d'une zone de mémoire tampon qui fait office de miroir de la mémoire d'image *(video buller).* Ceci mérite quelques explications.

Nous savons qu'en **N** & **B,** la mémoire d'image s'étend sur 16 Koctets; avec 8 couleurs (RGB), ce sont 48 K et avec 16 couleurs (RGBI) c'en sont 64 ... ! Fort heureusement, ces 16, 48 ou 64 K ne sont pas prélevés dans la mémoire disponible sur le système hôte: la carte graphique et son extension couleurs possèdent leur mémoire autonome. Mais qu'arrive-t-il lorsque l'on veut transférer le contenu de la mémoire vidéo vers la mémoire normale, et de là sur une disquette? Si l'on fait un relevé pixel par pixel de la mémoire

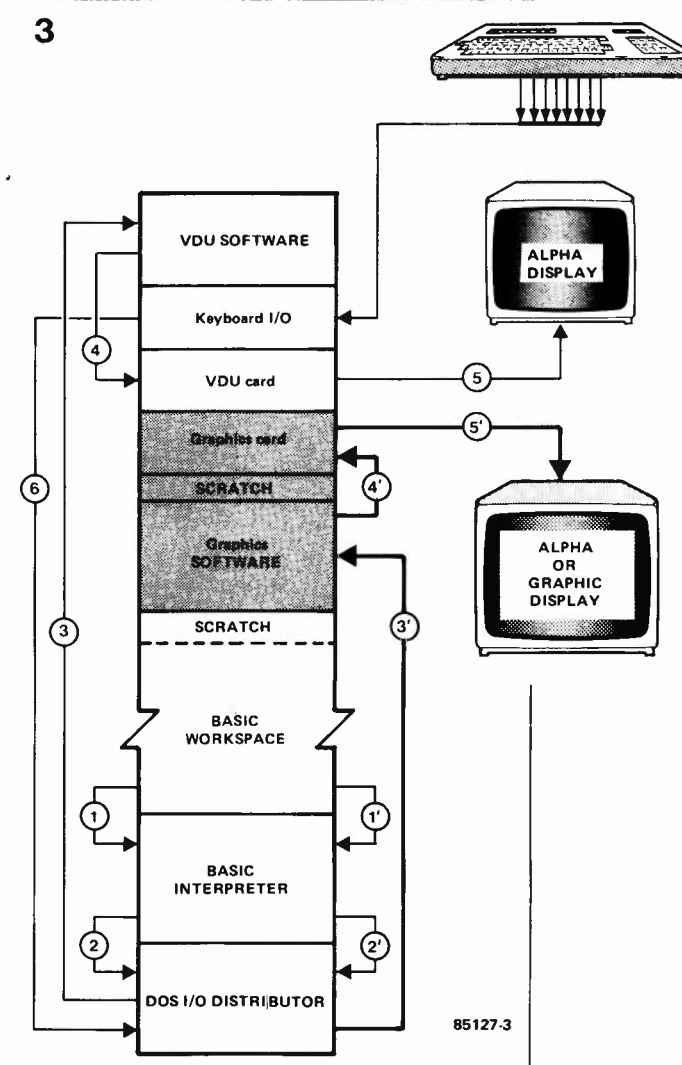

vidéo, ça fait beaucoup... voire trop si l'on considère qu'une image, même la plus simple, en 16 couleurs, occupera toujours et irrémédiablement 64 Koctets. Il y a là une disproportion insupportable dans le rapport contenant/contenu! En examinant de plus près la place que prennent les instructions qui ont servi à générer une image quelconque, on s'aperçoit que c'est sensiblement moins encombrant de sauvegarder les instructions elles-mêmes plutôt que leur résultat sur l'écran et dans la mémoire d'image. Surtout grâce à la syntaxe particulièrement compacte que nous connaissons ici. Si de surcroît on prend soin d'éliminer les codes non significatifs, comme les espaces et les LF *-line leed-* on obtient un rendement optimal. Il faut déjà qu'une image soit bigrement complexe, même en 16 couleurs, pour que les instructions qui ont permis de la générer, occupent, lorsqu'elles sont mises bout à bout, plus de 16 ou 48 **K;** sans parler des 64 K, ni surtout d'images à résolution verticale de 512 lignes!

En tout état de cause, **les instructions mises bout à bout occuperont toujours moins de place que les images qu'elles génèrent, et l'espace mémoire requis pour leur sauvegarde est proportionnel à la complexité de l'image.** Une fois les instructions sauvegardées dans un tampon

Figure 3. Voici la cartographie de la mémoire d'un système où cohabitent la carte graphique (+<br>son logiciel) et le terminal alphanumérique d'origine (ici une carte VDU (+ son logiciel). Les commandes graphiques imprimées (1 et l') par un programme en BASIC (workspace) sont envoyées, par l'interpréteur BASIC (2 et 2') via le distributeur d'entrées/sorties, simultanément vers le logiciel VDU (3) et vers le logiciel graphique (3'). Selon la configuration du distributeur d'entrées, les codes en provenance du clavier (6) sont acheminés soit vers le logiciel VDU, soit vers le logiciel graphique (CHARINP sur la figure 2).

4a

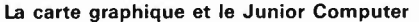

Lorsqu'elle est utilisée sur le Junior Computer avec DOS, la carte graphique (et son logiciel) fait office de terminal graphique essentiellement, puisque la carte VDU remplit son office de terminal alphanumérique (figure 1). Rien ne vous empêche cependant de l'utiliser en mode "texte".

La routine de saisie CHRINP peut éventuellement être utilisée par curiosité, mais cela ne s'impose pas (notez bien qu'avec le DOS du J.C. on peut utiliser **simultané ment** plusieurs appareils en sortie, mais jamais qu'un seul appareil en entrée (normalement le clavier). La routine de test pour les interruptions BREAK a été adaptée au Junior Computer dans le listing source du logiciel pour la carte graphique. Il ne reste donc que deux adresses à modifier sur le J.C.; on placera l'adresse de la routine CH ROUT dans le distributeur de sortie en deuxième ou troisième place, entre l'adresse de la routine de visualisation sur la carte VDU et l'adresse de la routine pour l'imprimante Centronics.

**Attention!** Les adresses à placer dans ce distributeur sont toujours l'adresse réelle moins une. Par exemple, pour CHROUT qui est assemblé en B003<sub>HEX</sub>, l'octet à placer en 2313<sub>HEX</sub> ou 2315<sub>HEX</sub> est 02, et non 03:

2313:02 } ''IO, 02'' ou ''IO ,03''<br>2314:B0 } ''IO, 02'' ou ''IO ,03'' ou 2315:02 } ''IO ,04'' ou ''IO ,05''<br>2316:B0 } ''IO ,04'' ou ''IO ,05''

Pour la routine de saisie CHRINP, c'est l'adresse B005<sub>HEX</sub> (= B006 - 1) qu'il faut placer en 2311 et 2312. L'adresse de la routine INITAL est B000<sub>HEX</sub>. On y<br>accède par la commande DISK!''GO B000'' que l'on aura soin de donner au début de chaque programme de dessin pour remettre à zéro tous les paramètres. On aura compris, à la lecture de ces adresses, que le logiciel graphique a son code objet assemblé en mémoire vive en B000HEX, Ce bloc de **4K** est prélevé sur la mémoire vive et l'espace de travail de l'interpréteur BASIC; il faut donc modifier la piste **0** de la version V3.3 en conséquence. Effectuer la procédure de chargement de la piste 0 à l'adresse \$A200 comme indiqué en septembre 1983, Elektor n°63, page 9-63, et remplacer dans le tableau 2 de cette page l'octet BF en A218<sub>HEX</sub> par **l'octet AF.** Remettre sur disquette la piste **0** modifiée. La mod ification du distributeur d'entrées /sorties doit être effectuée sur la piste 1. C'est tout'

Le tampon de sauvegarde des instructions (video *buffer)* s'étend de 7000<sub>HEX</sub> à AFFF<sub>HEX</sub>, soit 16 K; il<br>reste 12 K pour le programme BASIC à partir de 3A79<sub>HEX</sub>. C'est largement assez.

**Figure 4. Sur la figure 4a, le logiciel graphique commande la carte graphique, mais ne sauvegarde pas les instructions exécutées. Sur la figure 4b, chaque instruction exécutée est également sauvegardée dans le video buffer. Sur la figure 4c, nous avons schématisé ce qui se produit lorsque le logiciel graphique reçoit l'instruction CHR\$(1): il relit les commandes sauvegardées dans le tampon, et les exécute une à une.** 

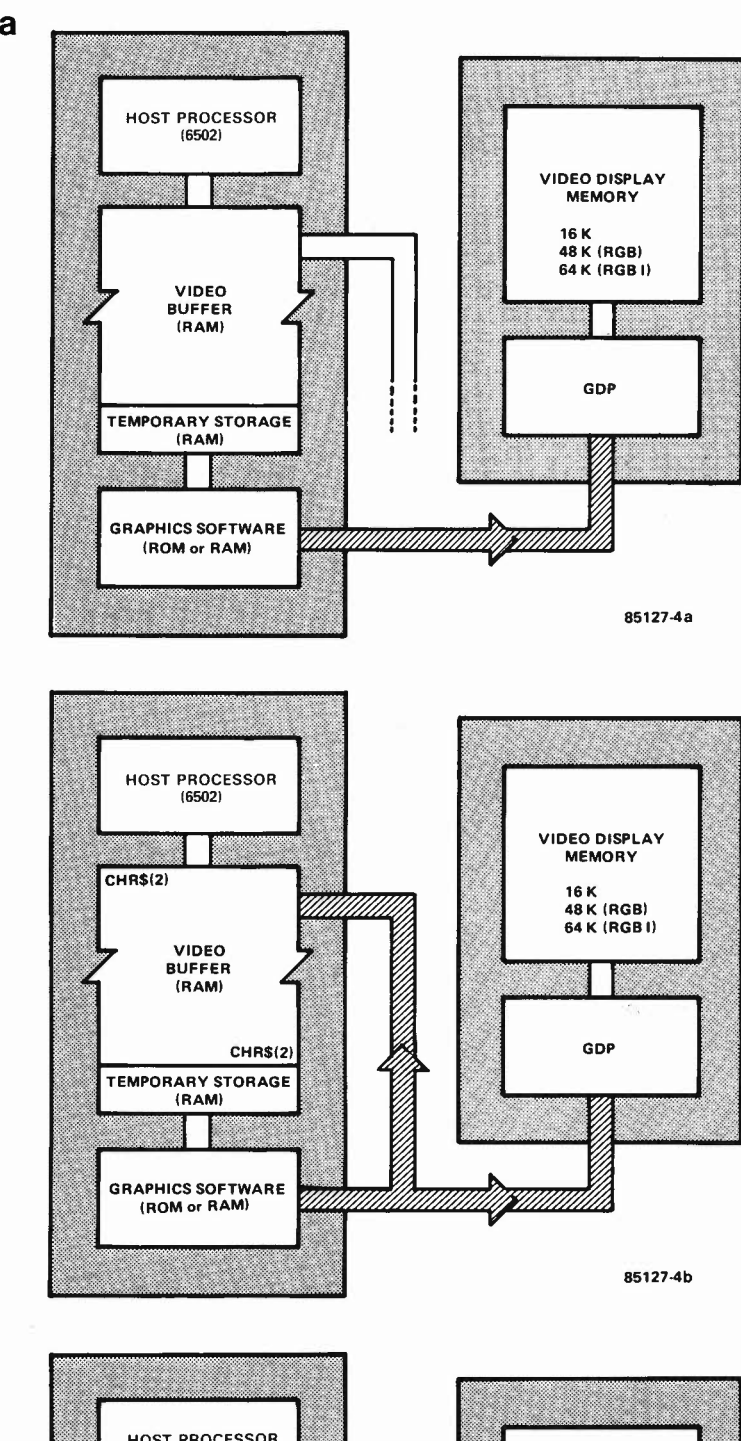

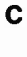

b

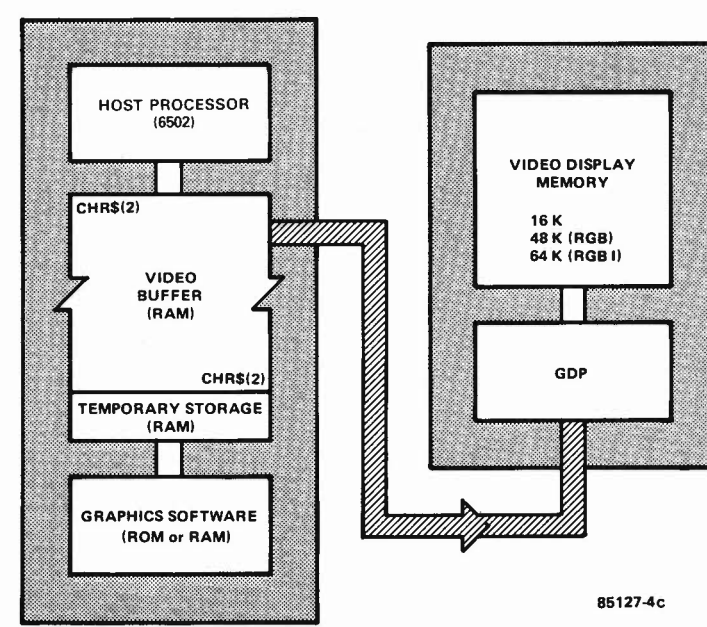

spécialement aménagé à cet effet (le fameux video buffer), on peut les réutiliser en les y relisant une à une à l'aide d'un logiciel adéquat. Du fait de la rapidité extrême du GDP, cela ne porte pas préjudice à la vitesse d'exécution. Bien au contraire, du point de vue de l'esthétique, il est particulièrement satisfaisant de voir les images se construire conformément à une logique architecturale qui leur est propre, plutôt que de les voir apparaître invariablement au fil d'un balayage point par point du haut en bas de l'écran. Pour l'instant, ce tampon d'instructions est prélevé sur la mémoire vive du système hôte **(figure 4.** Ultérieurement nous vous proposerons une extension de la mémoire vive conçue spécialement pour servir de tampon d'instructions pour la carte graphique. Cette extension sera utilisable avec <sup>n</sup>'importe quel ordinateur et pourra aussi être mise à contribution pour d'autres usa· ges que celui-ci. Mais revenons à nos moutons.

**CHRS-(2):** instruction-bascule (toggle) qui sert à la fois à ouvrir et à fermer le tampon. En théorie, la longueur de ce tampon est infinie; en pratique, on ne dispose généralement que de quelque 4 ou 5 K à sacrifier pour lui. Un tampon qui n'a pas été ouvert, puis refermé à la fin du programme à l'aide de l'instruction CHR\$(2) est comme inexistant et ne pourra pas être relu **(figure 4a);** et cela pour des raisons de sécurité. Une fois qu'il a été ouvert, toutes les instructions reçues par le logiciel de la carte graphique sont exécutées normalement, mais elles sont également placées dans le tampon les unes derrière les autres **(figure 4b),** au fur et à mesure qu'elles arrivent, en mode "texte" aussi bien qu'en mode "graphique". Et ainsi de suite jusqu'à ce qu'une nouvelle commande CHR\$(2) vienne refermer le tampon. Le contenu d'un tampon ainsi constitué peut être sauvegardé sur disquette et rechargé en mémoire ultérieurement pour être exécuté **(figure 4c).** 

**CHR\$(1):** cette instruction permet précisément d'obtenir l'exécution des commandes contenues dans le tampon. Lorsqu'il reçoit cette commande, le logiciel graphique cherche le début du tampon, y lit les instructions, les exécute une à une jusqu'à ce qu'il ait rencontré le marqueur de fin. Cette exécution se caractérise par sa très grande rapidité, puisque tous les calculs de coordonnées qui avaient été nécessaires lors de la première exécution, sont maintenant supprimés. Il n'est d'ailleurs pas excessif, à cet égard, d 'affirmer que l'instruction **CHR\$(1)** est sans doute la plus spectaculaire de toutes!

# **Les instructions en mode "graphique"**

Comme celles du mode "texte", les instructions du mode "graphique" consistent en un seul octet (code ASCII A...Z) qui suffit pour l'identification de la commande. Cependant, certaines instructions

comportent un, deux ou trois paramètres (pour un cercle ou un anneau, il faut par exemple préciser le rayon, l'épaisseur et le(s) secteur(s)) toujours séparés par une virgule. Ainsi, lorsqu'il est en mode "texte", et qu'il reçoit le code 42<sub>HEX</sub>, le logiciel affiche un "B" sur l'écran; lorsqu'il est en mode "graphique" et qu'il reçoit le même code, il n'imprime pas de B sur l'écran, mais exécute la routine de changement de la couleur du fond (background) au cours de laquelle il attend un seul paramètre, à savoir le numéro de la couleur (ici les couleurs sont effectivement indiquées par un numéro et pas par leur nom). Une commande en mode "graphique" peut être suivie ou précédée d'un ou plusieurs espaces de même que les paramètres. Le code  $2\theta_{\rm HEX}$  est purement et simplement ignoré (sauf avec la commande P). Les paramètres doivent être séparés les uns des autres par une virgule; il n'y a pas de virgule entre le code d'une instruction et le premier paramètre. Après le dernier paramètre d'une instruction, il faut une virgule si d'autres instructions viennent derrière, ou un CR. Certaines instructions (à syntaxe récursive) admettent la succession de séries de paramètres, sans qu'il soit nécessaire de répéter le code de l'instruction lui-même: voir par exemple les instructions D, J ou X.

En l'absence du paramètre attendu, celuici se voit attribuer une valeur par défaut, qui est zéro. Ainsi **B < CR> ou B,** équivaut à **BI <sup>&</sup>lt; CR> ou B&,** ; en règle générale, lorsqu'un paramètre manque, il est supposé être nul, et la commande est valable. Par contre, lorsqu'il y a un paramètre en trop, ou une autre erreur de syntaxe, l'instruction fautive est ignorée toute entière et ne sera pas exécutée. Attention: le logiciel n'admet et ne reconnaît que des nombres entiers; ainsi 15,6 deviendra 156... Certaines instructions doivent être suivies par un CR, à défaut de quoi elles ne sont pas exécutées correctement; c 'est le cas notamment de la commande P.

Après ces quelques généralités, voici les particularités des instructions du mode "graphique".

**A** : retour au mode texte, notamment lors des interruptions de programmes en mode "graphique": l'interpréteur BASIC imprime lui-même le mot BREAK dont la lettre A est interprétée automatiquement comme instruction de retour au mode "texte".

Syntaxe:  $A \leq CR$ 

**A** , <sup>&</sup>lt; autre instruction (en mode "texte")>

**<sup>B</sup>**: Le seul paramètre (n) attendu est le numéro de la couleur du fond ou du papier. Après initialisation du logiciel, la couleur du fond est toujours noire. Syntaxe:  $B \nvert n \vert < C R$ 

B n,  $\leq$ autre instruction $\geq$ 

(en mode "graphique") **Remarque:** En principe, la commande B ne devrait jamais être donnée en mode

le logiciel pour la carte graphique elektor novembre 1985 **RMW** lorsque le fond n'est pas vierge. Essayez quand même, l'effet vous plaira peut-être ...

**C** : Le seul paramètre (n) attendu est celui de la couleur de la plume. La syntaxe est comme celle de la commande B. Après initialisation du logiciel, la couleur de la plume est toujours blanche. La commande C peut être utilisée sans restriction en mode RMW.

**Remarque:** Le paramètre n de l'instruction B et de l'instruction C peut être positif (dans ce cas la .couleur antérieure est ignorée) ou négatif (dans ce. cas la nouvelle couleur est combinée à l'ancienne couleur par une opération logique AND).

**<sup>D</sup>**: Au moins deux paramètres sont attendus; ce sont les coordonnées **absolues** (et par conséquent toujours positives) de l'extrémité du segment à tracer; l'origine de ce segment est la position actuelle de la plume. Par coordonnées absolues, on entend qu'elles sont spécifiées par rapport à l'origine du repère cartésien  $(X = \emptyset)$ ;  $Y = \emptyset$ ).

Syntaxe:  $D$  x,y  $\langle CR \rangle$ D x,y,  $\leq$ autre instruction $>$ Syntaxe récursive:

D  $x,y,x,y...$  $x,y$  <  $CR$  > D **x,y,x,y .** .. **x,y,**   $\leq$ autre instruction $>$ 

**G** : La lettre G est celle du mot "géométrie". Dans l'état actuel du logiciel, cette instruction donne accès à deux figures géométriques, selon la valeur du premier paramètre. Le signe de ce paramètre indique si la figure est remplie ou non. Les paramètres x et y donnent les dimensions de la figure en nombre de points à compter respectivement sur les axes horizontal et vertical, à partir de la position actuelle de la plume. Lorsque les paramètres <sup>x</sup> et/ou *y* sont négatifs, cela signifie que la figure sera tracée en arrière et/ou endessous de la position actuelle de la plume.

Syntaxe:  $G \pm n$ , x,  $y \lt CR$ 

G  $\pm$  n,x,y,  $\leq$ autre instruction $>$ 

**H** : Retour de la plume à la dernière origine définie (voir I) indépendamment de la position actuelle de la plume. Aucun paramètre n'est attendu. Syntaxe: H <CR>

H, <autre instruction>

I : Les coordonnées actuelles de la plume deviennent le point d'origine. Aucun paramètre n'est attendu. Syntaxe: I <CR>

I,  $\leq$ autre instruction $>$ 

**J** : Cette instruction est l'équivalent de la commande D, mais en coordonnées **relatives:** au moins deux paramètres sont attendus qui sont les coordonnées relatives de l'extrémité du segment à tracer; l'origine de ce segment est la position actuelle de la plume. Par coordonnées relatives, on entend que les coordonnées sont spécifiées par rapport à la position actuelle de la plume; dans ce cas, il est possible que ces coordonnées soient négatives lorsque l'extrémité du segment se trouve en arrière et/ou en-dessous de la position actuelle de la plume.

Syntaxe: voir la commande D

**L** : Le seul paramètre attendu définit le type de ligne utilisé par le GDP pour le tracé de vecteurs. Notez que le type de ligne exerce son influence non seulement sur les contours, mais également sur les surfaces pleines, comme les cercles, les carrés ou les rectangles et les triangles, ce qui produit des effets de matière fort intéressants.

Syntaxe: voir la commande C

**M:** Deux paramètres sont attendus qui sont les coordonnées **absolues** (donne toujours positives) du point vers lequel doit se déplacer la plume (sans dessiner!). Il n'est tenu aucun compte de la position antérieure de la plume.

Syntaxe: **M** x,y <sup>&</sup>lt; CR>

**M** x,y, <sup>&</sup>lt; autre instruction <sup>&</sup>gt; souvent:  $M_{1} = M \emptyset \emptyset I$ 

> pour le retour de la plume en bas à gauche du repère cartésien

· **N** : Trois paramètres sont attendus qui définissent les coordonnées **absolues** d'un point à dessiner (cf PLOT x,y) et la couleur(e) de ce point.

Syntaxe:  $N_{c, x, y} < CR$ 

N c,x,y,  $\leq$ autre instruction $>$ Syntaxe récursive: voir la commande D

**0** : Tracé d'un cercle, d'un anneau, d'une portion ou segment d'anneau ou de cercle. La dernière origine définie — pas la  $position$  actuelle de la plume  $-$  tient lieu de centre. Selon le type de cercle ou d'anneau, la plume ne se retrouve pas forcément au centre à la fin du tracé. Syntaxe:  $O$  n,r,t  $<$   $CR$   $>$ 

> O n,r,t,  $\leq$ autre instruction $>$ où n est le code pour la portion ou le secteur de cercle à tracer, r le rayon et t l'épaisseur de l'anneau.

Quand r = t, nous sommes en présence d'un disque (tracé le plus rapide!); quand  $r > t$ , nous obtenons un anneau d'épaisseur t: les apparences sont trompeuses: il *<sup>y</sup>*<sup>a</sup>dans ce cas moins de points à tracer, et pourtant le tracé est plus lent...

**P** : Cette instruction a, en mode graphique, une fonction comparable à celle de CHR\$(4) en mode "texte". Tous les codes qui suivent l'instruction P en mode "graphique" sont imprimés en tant que caractères alphanumériques (donc comme si l'on était en mode "texte") à l'endroit où se trouve la plume Syntaxe: P caractères <CR> Exemple:  $10 E = 12$ 20 PRINT "M 128,15,I" 30 PRINT "P Exemple numéro "; E Le texte "Exemple numéro 12" est imprimé à partir du point  $X = 128$ ,  $Y = 15$  sans que l'on quitte le mode "graphique". Notez que la commande Pest, en mode "graphique", la seule qui tienne compte des espaces.

**Q** ; Cette instruction est accompagnée d'un paramètre qui permet de passer de l'impression horizontale (normale) à l'impression verticale des caractères alphanumériques de l'instruction P. Syntaxe: voir la commande C

**R** : Cette instruction est l'équivalent de l'instruction **M** (déplacement de la plume sans tracé) mais en coordonnées **relatives**  à la position actuelle de la plume. De ce fait les coordonnées peuvent être négatives. Syntaxe: voir la commande M

**S** : Les deux paramètres attendus sont un facteur d'agrandissement de la matrice de points des caractères alphanumériques respectivement sur l'axe horizontal et sur l'axe vertical. Ces deux facteurs sont spécifiés indépendamment l'un de l'autre, de sorte que l'on peut obtenir des caractères très larges mais de faible hauteur, ou des caractères très hauts mais de faible largeur. Les paramètres peuvent prendre toutes les valeurs comprises entre  $\emptyset$  et 15, sachant que SI, l correspond à la taille normale.

Syntaxe: voir la commande M

**T** : Un paramètre est attendu qui permet de passer des caractères normaux aux caractères *italiques* indépendamment du sens d'impression. Syntaxe: voir la commande C

**U** : Deux paramètres sont attendus; le premier permet de choisir entre la plume (tracer) et la gomme (effacer), le deuxième indique si la plume ou la gomme, selon le choix précédent, est haute ou basse. Cette instruction permet d'effectuer des tracés à l'aide d'algorithmes récursifs, dans lesquelles la plume (ou la gomme) est tantôt active (basse) tantôt inactive (haute).

Syntaxe: U p,u **<CR>** 

U p,u,  $\leq$ autre instruction $>$ **Remarque:** Lors de l'initialisation, le GDP est toujours programmé "plume basse". Il n'est donc pas nécessaire de donner, au début de chaque programme de dessin, l'instruction "U 1,1" à condition que l'on ait pensé à exécuter la routine d'initialisation.

**V** : Deux paramètres sont attendus qui sont les coordonnées **absolues** d'un pixel à lire dans la mémoire d'image. Syntaxe: voir la commande N Les quatres bits de couleur correspondant au pixel deviennent les bits Ø...3 d'un tampon appelé PIXBUF (pour *pixel buffer*). Nous reviendrons sur l'adresse et le moyen d'accéder à PIXBUF.

**W** : Un seul paramètre est attendu qui permet de passer en mode **RMW.** Ce

mode a été expliqué en long et en large dans le premier article consacré à la carte graphique. Syntaxe: voir l'instruction **T** 

**X** : Trois paramètres sont attendus pour effectuer le tracé d'un axe gradué. Cette instruction est récursive: Syntaxe: **X** a,s,i <CR>  $X$  a,s,i,  $\leq$ autre instruction $>$ Syntaxe récursive:  $X$  a,s,i,  $\dots$  a,s,i  $\langle$  CR $\rangle$ 

**X a,s,i,** ... **;a,s,i,**   $\leq$ autre instruction $>$ 

**Z** : Un paramètre est attendu pour changer de page. Rappelons que la mémoire de la carte graphique et de son extension couleurs est organisée en deux ou quatre pages selon la résolution verticale choisie, entre lesquelles on peut passer sans difficulté ni perturbation du contenu de l'écran grâce à l'instruction Z. Syntaxe: Z p <CR>

 $Z$  p,  $\leq$  autre instruction $>$ La valeur de p est comprise entre  $\emptyset$  (page 1) et 3 (page 4).

# **Paramètres et variables**

Le passage en revue de toutes ces instructions montre leur concision. Il faut ajouter à cela qu'elles se prêtent on ne peut mieux à être utilisées avec un interpréteur **BASIC** quelconque, puisqu'elles sont imprimées comme chaîne de caractères. Ce qui implique bien entendu que **tous les paramètres peuvent être traités comme des variables.** Il en va de même pour le signe de ces variables lorsque cela présente un intérêt. Et dans les cas extrêmes, les instruction elles-mêmes peuvent être traitées et remplacées par des variables. Ce procédé permet d'obtenir des algorithmes récursifs, et par conséquent des programmes compacts, comme en témoignent les exemples ci-dessous. Il s'agit de deux programmes qui ont servi à tracer l'une des figures qui illustraient l'article du mois dernier (n° 88, page 10-47) et la figure "tubulaire" sur fond bleu de la couverture de ce même numéro.

- **18 OISK!•GO 8888•: DISK!•Io ,84•**
- **28 PRINTClll\$(2)Clll\$( 18) •ff256,128,I** ,tu ■
- **38 f(IU=8T0511: PRINT·o•r,255,H•: tECT**
- **48 FORI=254T01STEP-1: PRINT•DStt, <sup>1</sup> 1',W: tECT**
- **58 PRINT•R-1,-1,I'**
- **68 FORI=511T08STEP-1: PRINT<sup>1</sup> D<sup>1</sup> I• ,,H': tECT**
- 78 FORI=1T0254: PRINT<sup>\*D</sup>,<sup>\*</sup>I", H": NEXT: PRINTCHR\$(2)
- **88 FORI=1T028: PRINTCIB< 1): tECT: DISK! 'IO ,11•**

**18 DISK!•GO 8888•: DISK!•IO ,14': PRINTClll\$(18)•86,C7,N1• 28 FORI=8T0188: GOSœ38: tECT: DISK!'l0 ,11•: 91> 38 T::6.2811/281: X=INT<2551<1-.S.COS<T»> 48 Y=INT(1281(1-.S.SIN<TI>> 58 O=C+11:** PR[NT•H·x·,·v ,1,c·c•,0255,48,48•: **RETIM** 

<sup>11</sup> -61

# **Ripper**

**Les petits bistrots enfumés sont leurs endroits de prédilection, des clics, des clacs, des zooums et autres bruits de ressorts métalliques, leur langage. Des pièces de monnaie, qu'ils dévorent assez gloutonnement d'ailleurs, constituent leur nourriture préférée (la seule que puisse digérer leur estomac sensible). Nos zoogénéticiens ont réussi à en produire une race naine capable de survivre sous nos climats sans dévorer de menue monnaie. Notre flipper, puisque c'est de cette race de monstres gloutons qu'il s'agit, vous permettra d'économiser un peu de cette sustance chèrement acquise et vous évitera peut-être quelques excursions coûteuses vers les c(t)avernes de jeu dans lesquelles ils se réfugient. Nous avons soigné son apparence et l'avons doté d'une face avant proche de celle d'un flipper américain.** 

"Ever since 1 was a young boy, 1 played the silver ball" (The Who)

# **Voyons comment** *ça* **marche**

Le joueur, vous en l'occurence, appuie sur le bouton-poussoir SI; cette action déclenche la bascule que constitue la paire N5/N6 qui, à son tour, démarre les oscillateurs NI ... N4. Par l'intermédiaire d'un compteur du type 4024, NI attaque le décodeur 1 parmi 16 (IC2) dont les sorties sont capables de commander directement des LED. En l'absence des sousensembles du montage que nous n'avons pas encore mentionnés, les LED s'illumineraient successivement dans l'ordre déterminé par les broches du 4514 auxquelles elles sont connectées. La simulation des rebondissements aléatoires de la bille sur les "bumpers", (ces fameux champignons dentelés dotés d'un bourrelet de caoutchouc), est réalisée à l'aide des portes EXNOR N9 et NIO qui inversent les deux bits de poids faible à intervalles plus ou moins irréguliers. Après cette entrée en matière succulente, venons-en aux choses sérieuses. Accompagnée de signaux lumineux et sonores, la boule imaginaire fuse de gauche à droite, rebondit sur les bumpers, "tourne" follement quelques instants à l'intérieur du triangle avant de disparaître dans l'orifice inférieur. A moins que...

C'est de votre vitesse de réaction que tout dépend. Si elle est telle que vous avez actionné à temps le bouton-poussoir S2 ou S3 (les flippers), la bille remonte, selon le cas, soit tout en haut, soit à mi-chemin. On choisira, pour visualiser les flipper des LED d'une couleur différente de celle des LED simulant la position de la bille. D30 et D31 qui représentent les pivots des flippers restent illuminées en permanence. Dès que D20 ou D23 s'illumine, il est temps d'actionner les organes de commande des flippers, les boutons-poussoirs S2 ou S3 en l'occurence. Une action effectuée au moment adéquat renvoie la bille en position 11 de la disposition des LED visualisée par la **figure l.** 

# **De la logique, rien que de la logique ...**

Une grande partie de ce montage est constituée de logique chargée de donner à notre flipper un comportement aussi réaliste que possible. Les seuls sousensembles non logiques sont ceux qui assurent la commande des oscillateurs et l'amplification des signaux. C'est très précisément dans la commande de ces oscillateurs que réside le piment de ce jeu: en effet l'oscillateur Nl permet

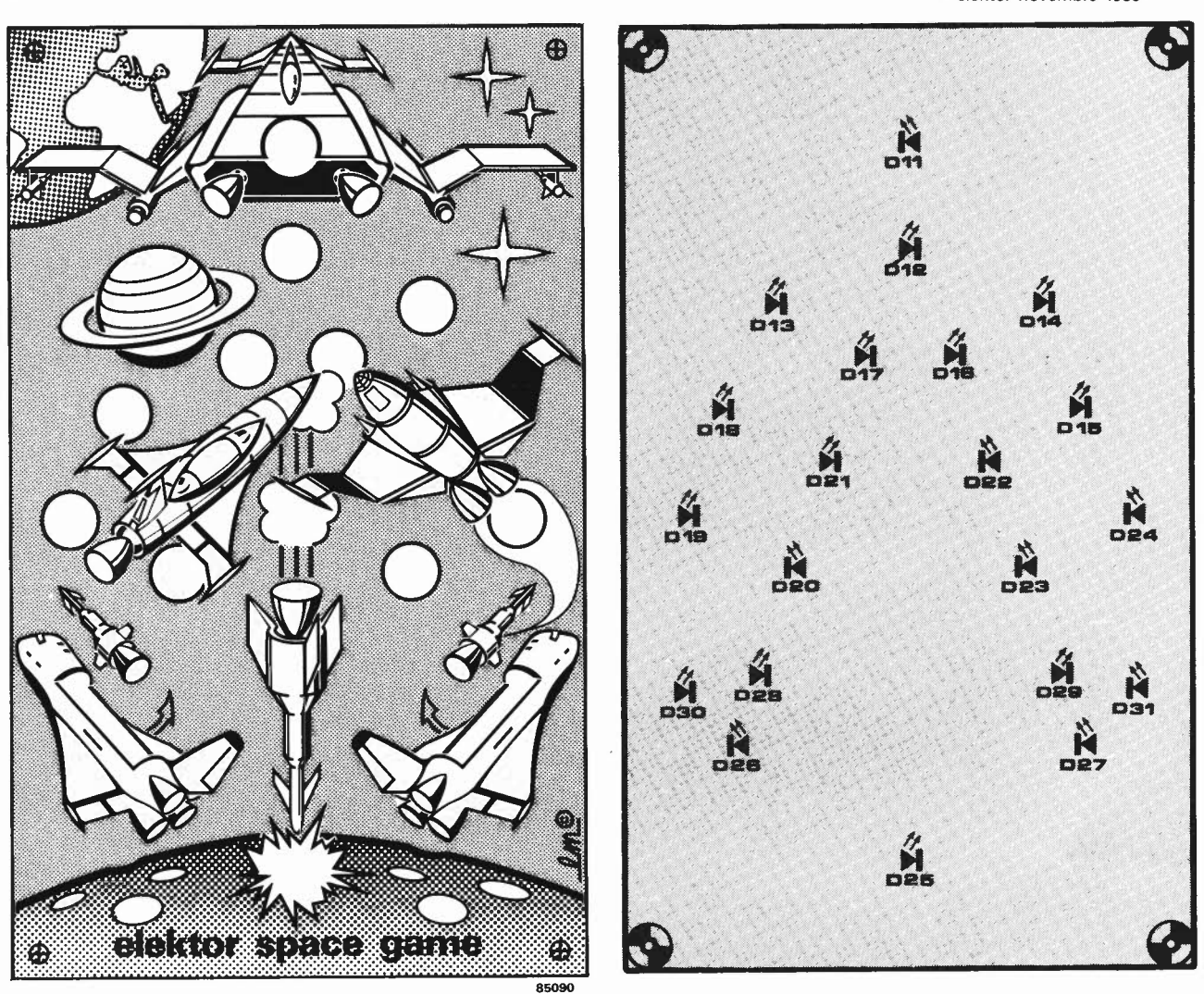

d'accélér ou de ralentir le jeu, N2 de donner une accélération aléatoire à la bille, la paire N3/N4 gère les rebondissements de cette dernière, Nous ne pensons pas qu'il soit utile de revenir sur le fonctionnement de l'oscillateur d 'horloge. Les oscillateurs N3 et N4 commandent deux portes **NAND**  dont les sorties fournissent des niveaux logiques, (les données en fait), destinés aux entrées 8 et 12 des EXNOR NIO et N9. Ces deux portes inversent à intervalles irréguliers, (en fonction du signal de commande fourni par l'oscillateur concerné), les niveaux logiques appliqués aux entrées **A** et **B** de IC2. Si seul le bit de poids le plus faible **(LSB)** est inversé, la bille passe à la LED la plus proche vers le haut ou le bas selon le niveau logique appliqué. En cas d'inversion de l'entrée B, la bille monte ou descend de deux positions (elle en saute une). L'oscillateur N2 exerce une influence sur

le signal d'horloge. Son entrée en action se produit à intervalles irréguliers. Il <sup>a</sup> pour fonction de commander l'ouverture ou la fermeture de Tl, qui selon le cas court-circuite (ou non) ce faisant le condensateur C2, en conséquence de quoi, la bille connaît une accélération momentanée comme dans le cas d'un vrai flipper.

En dépit de tous ces dispositions, la bille est incapable d'échapper aux lois de la pesanteur qui la poussent à s'approcher du trou inférieur. Lorsqu'elle y a disparu, la LED D25 s'illumine. La sortie Ql5 de IC2 est activée, provoquant, par l'intermédiaire du transistor T2 ouvert à cet instant, la remise à zéro de la bascule N5/N6, ce qui provoque l'arrêt de l'oscillateur d'horloge. La partie est terminée. Ce déroulement implaccable peut être modifié par une action à l'instant judicieux sur les boutons S2 ou S3 qui renvoient !a bille vers le haut. L'instant d'action sur S2 ou S3 doit coïncider avec le moment d'illumination de la LED D20 ou D23. Dans ces conditions, le compteur ICI est remis à zéro et l'oscillateur ne <sup>s</sup>'arrête pas. Si l'on a mal calculé son coup, la bille se bloque, la dernière LED s'étant illuminée le reste. Le renvoi vers les "sphères supérieures" de la bille se fait de la manière suivante: les sorties Q9 et Ql2 ne sont pas reliées directement aux LED D20 et D23, cette interconnexion se faisant par l'intermédiaire des transistors de commande T6/T7. Les niveaux logiques reçus par les bases de ces transistors de découplage sont appliqués aux quatre portes NAND Nl3 ... NIB.

Figure 1. Disposition des LED adoptée pour la face avant décorative que nous avons réalisée pour ce montage.

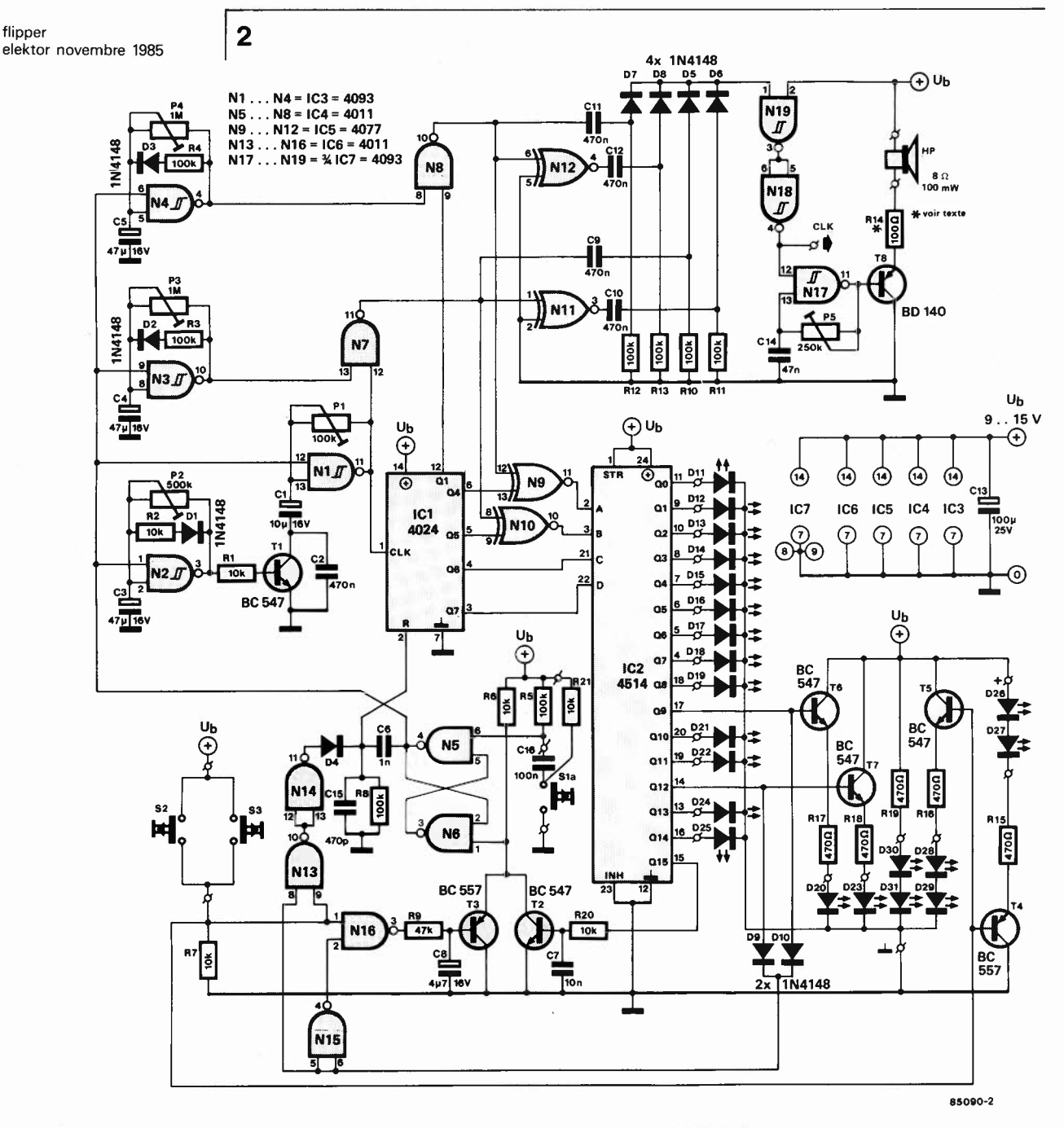

Figure 2. On se rend immédiatement compte qu'il s'agit d'un montage constitué principalement de logique.

Si l'action sur S2 ou S3 a eu lieu au bon moment, Nl3 trouve un niveau logique haut à son entrée (broche 9). Une combinaison avec le niveau logique haut de Q9 ou de Ql2 fournit un niveau bas à la sortie, niveau bas inversé par Nl4; le niveau haut ainsi obtenu constitue l'impulsion de remise à zéro appliquée à la broche 2 de ICI par l'intermédiaire de D4. ICI se remet à compter à partir de zéro et Dll s'illumine. Le niveau logique haut de D9/DI0 est en outre appliqué à Nl5, qui fournit alors un niveau logique bas à sa sortie. Si l'action sur S2 ou S3 s'est faite au bon moment, on trouve à l'une des entrées de Nl6 un niveau logique haut, ce dernier maintenant le blocage de T3, un PNP. L'entrée inférieure de N6 se voit appliquer un niveau logique haut, de sorte que la bascule garde son état. Si vous avez été trop lent lors de l'action sur les flippers et que le niveau haut pro-

duit par Q9 ou Ql2 a déjà disparu, Nl6 reçoit un niveau haut par l'intermédiaire de cette ligne et un niveau haut fourni par S2 (ou S3). La base de T3 reçoit alors un niveau bas par l'intermédiaire de Nl6, ce qui entraîne une décharge lente de C8; après une courte temporisation, le transistor conduit et met l'entrée inférieure de Nl6 à la masse (niveau logique bas). La bascule reçoit une impulsion de remise à zéro, les oscillateurs s'arrêtent. La partie est terminée. Vous venez de faire "tilt". Agir sur SI pour mettre une nouvelle bille en jeu: ICI reçoit une impulsion de remise à zéro et les oscillateurs entrent en fonction. Tout recommence au début. Pour augmenter le réalisme du montage, nous l'avons doté d'un haut-parleur couinant à la manière de son grand frère. A chaque fois que N7 et/ou N8 fourni(ssen)t un niveau logique haut, prend place une différenciation du flanc montant par un

quadruple réseau RC (C9 ... Cl2 et RIO ... Rl3) et s'effectue une combinaison logique par l'intermédiaire des diodes D5 ... D8 (qui constituent une fonction OU). Ces signaux servent à déclencher la chaîne constituée par les portes Nl7 ... Nl9. P5 permet de jouer sur la hauteur du son généré par l'oscillateur Nl7. Le transistor T8 amplifie le signal rectangulaire produit par ce dernier. La valeur de 100 Q choisie pour Rl4 donne en règle générale un niveau sonore suffisant. S'il vous paraît trop faible, il vous suffit de diminuer la valeur de cette résistance, sans cependant tomber sous 50 Q; il faut dans ce cas prendre une résistance de 1/2 W. Pour donner plus de vie au montage et rendre audibles également les flancs descendants des niveaux logiques, les signaux de sortie de N7 /N8 sont inversés par les portes EXNOR encore disponibles, Nll et Nl2 avant de subir une différenciation.

Les ajustables dont nous <sup>n</sup>'avons pas encore parlé peuvent être réglés comme bon vous semble; il conviendra de modifier leur positionnement au fur et à mesure de l'accroissement de votre expérience et de votre vitesse de réaction. **A** vous de voir. Le flipper fonctionne toujours, quelles que soient les positions des ajustables, ceci en raison de la présence des résistances de limitation dont sont pourvus ces derniers.

# **Réalisation et mise en coffret**

Remarque concernant la dernière partie de ce sous-titre: étant données les faibles dimensions de ce flipper, il ne vous sera pas né cessaire d'ajouter une pièce supplémentaire à votre demeure.

Pour la matérialisation du coffret, laissez vagabonder votre imagination. Le croquis de la **figure 3** peut vous servir de point de repère. Un boîtier pupitre de la taille du circuit imprimé constitue bien évidemment la solution idéale. Les touches de

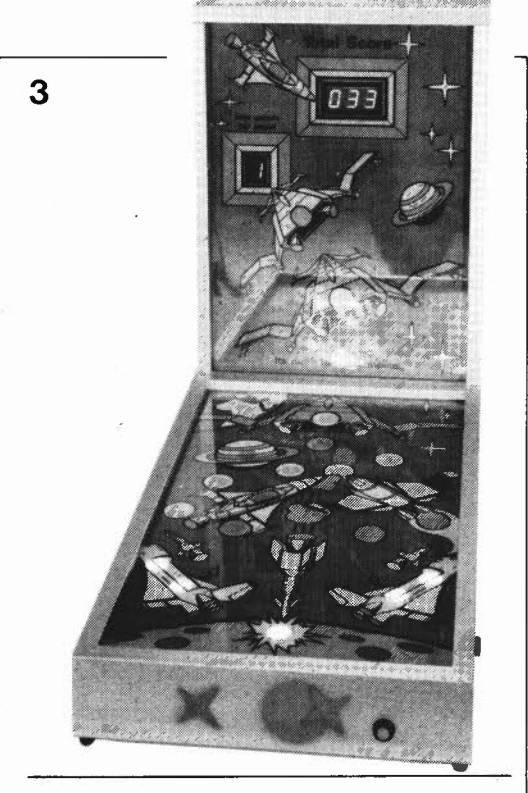

commande des flippers, S2 et S3 sont implantées sur les côtés du boîtier, SI le sera de préférence sur le haut. On pourra éventuellement poser l'ensemble sur une çale pour obtenir une meilleure visualisation du jeu et de l'affichage des points dont on aura, selon goût son, doté Je montage.

Ce dispositif de comptage des points est indispensable dès que l'on veut faire de la compétition. Un système à trois afficheurs à 7 segments à LED fait parfaitement l'affaire. A titre d'exemple, nous avons adopté le petit circuit du compteur/décompteur universel (Elektor mars 85). La **figure <sup>4</sup>**en donne le schéma électrique. L'entrée d'horloge du montage est tout simplement connectée à la broche 4 de Nl8 (CLK).

flipper elektor novembre 1985

Figure J. Exemple de "mise en boîte". On peut bien évidemment imaginer une version de grande taille dans laquelle les LED seraient remplacées par des ampoules miniatures.

Figure **4.** Ce circuit de comptage, (Elektor mars 85). convient tout particulièrement à la visualisation du comptage de points. Pour le rendre le plus pratique possible, chaque circuit correspond à un chiffre: on peut àinsi en aligner le nombre que l'on voudra.

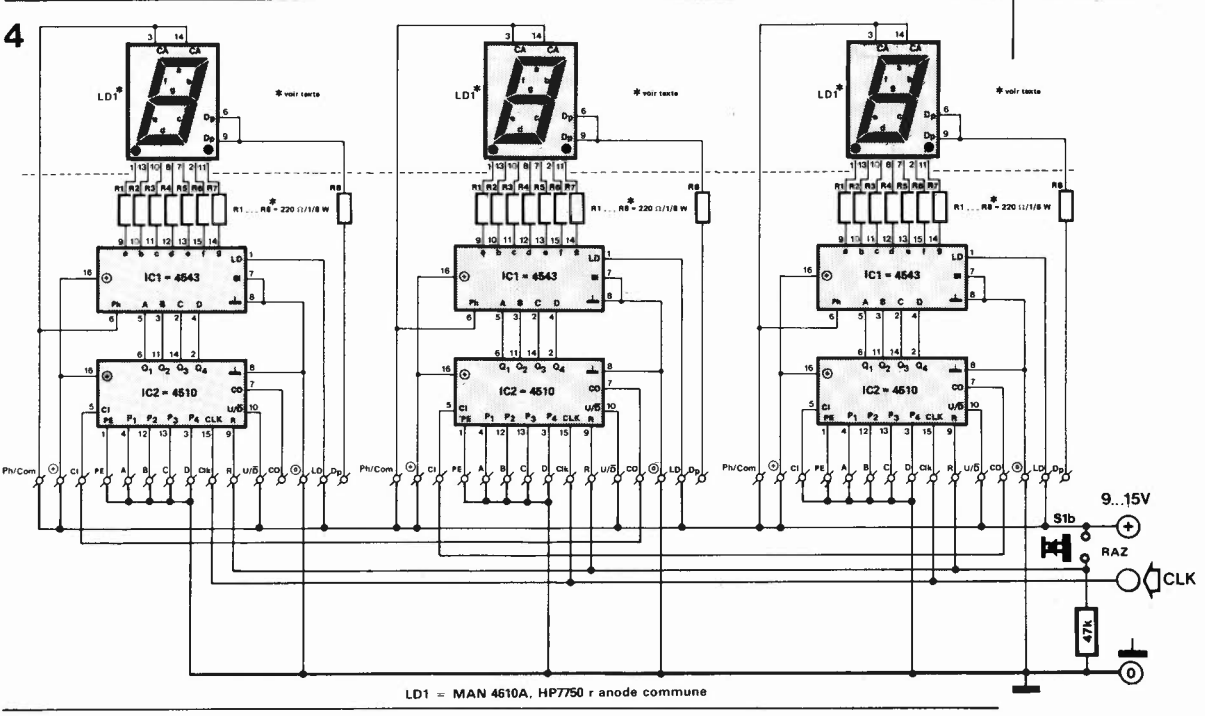

### Liste des composants pour l'ensemble des deux circuits

Résistances:  $R1, R2, R6, R7, R20, R21 =$ 10 k  $R3...R5,R8,R10...R13 =$ 100 k  $R9 = 47 k$  $R14 = 100 \Omega$  (voir texte)  $R15... R19 = 470 \Omega$  $P1 = a$ justable 100 k  $P2 =$  ajustable 500 k  $P3, P4 = a$ justable 1 M  $P5 = a$ justable 250 k

# Condensateurs:

 $C1 = 10 \mu/16$  V  $C2, C9... C12 = 470 n$  $C3...C5 = 47 \mu/16$  V  $C6 = 1 n$  $C7 = 10 n$  $C8 = 4\mu$ 7/16 V  $C13 = 100 \mu / 25 V$  $C14 = 47 n$  $C15 = 470 p$  $C16 = 100 n$ 

Semiconducteurs:  $D1... D10 = 1N4148$  $D11 \ldots D25 = LED \text{ rouge}$  $D26...D31 = LED$  verte ou jaune<br>T1,T2,T5. .  $.T7 = BC 547$  $T3, T4 = BC 557$  $TS = BD140$  $IC1 = 4024$  $IC2 = 4514$  $IC3,IC7 = 4093$  $IC4,IC6 = 4011$ 

# Divers:

 $IC5 = 4077$ 

 $S1...S3 =$  bouton-poussoir contact travail 1 haut-parleur 8  $\Omega/100$  mW

### **Figure 5. Ces deux** plati**nes donnent à votre** flipper **un** " look" **professionnel. La** platine de **visualisation est dotée**  d 'un **motif décoratif,** ce

qui explique l'absence de la **sérigraphie de** l'implan**tation** des **composants habituelle.** 

**Pour des raisons** d'esthé**tique,** les 22 orifices disposés sur la **partie supérieure de** la platine ne sont pas **percés.** Il faudra de ce **fait utiliser** les **ilots présents** côté soudu**re pour effectuer les** con**nexions prévues (sans oublier** l'implantation du **pont).** 

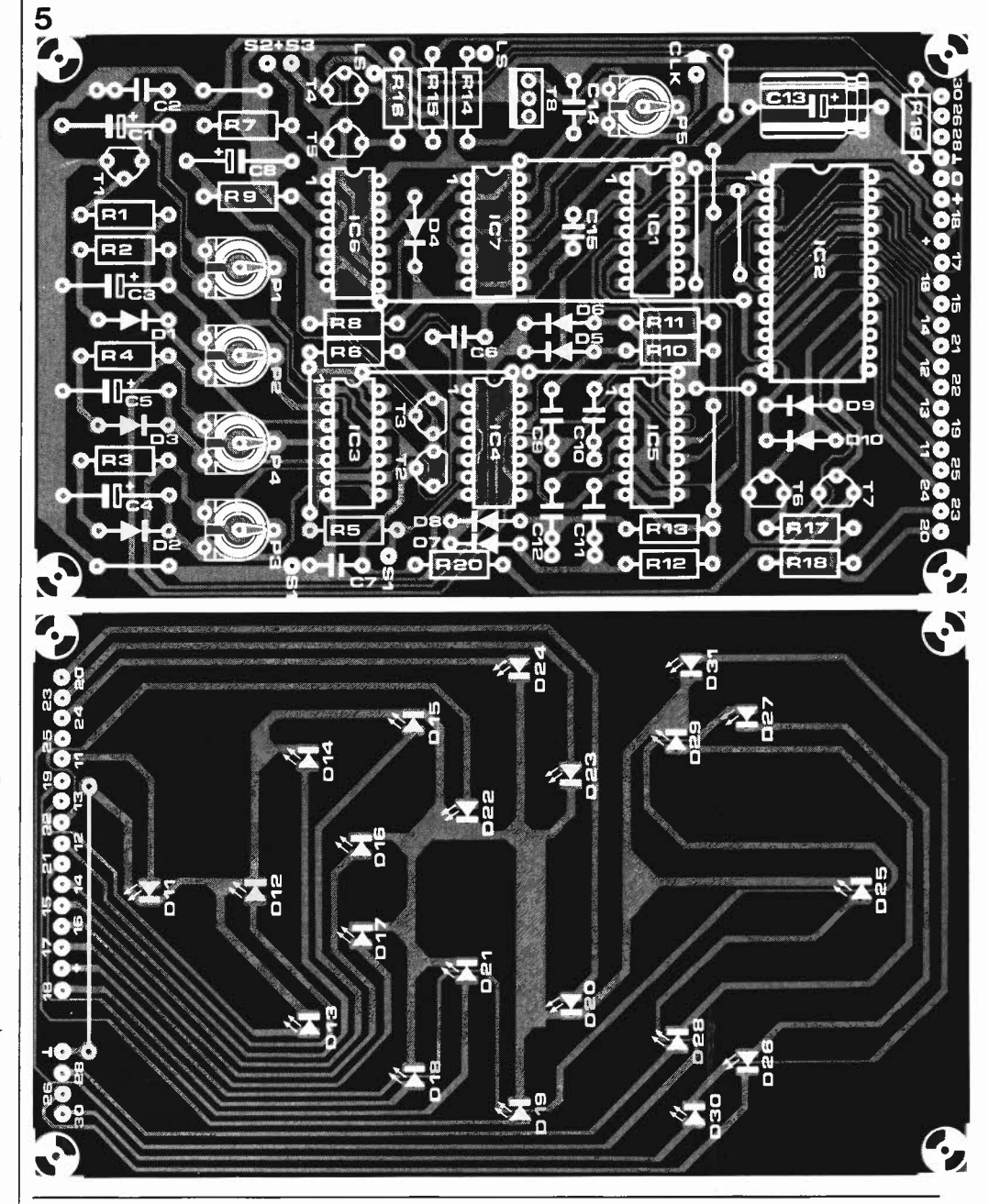

A vous de décider combien de chiffres comportera l'affichage: il suffit de disposer le chiffre suivant à gauche du précédent, les connexions restent les mêmes d'un chiffre à l'autre, à l'exception de la ligne CO qui doit être connectée à la ligne CI du chiffre suivant (celui de gauche donc).

Pour vous faciliter la réalisation de ce montage, nous avons conçu un dessin de circuit imprimé, illustré en **figure 5.** La platine de visualisation fait tout à la fois office de face avant décorative (en raison du motif qu'elle comporte) et de suppor<sup>t</sup> pour les LED.

Venons-en à l'alimentation. Comme il n'y a toujours qu'une LED allumée à la fois, le montage peut être alimenté à l'aide d'une pile compacte de 9 **V.** Si l'on a l'intention de jouer souvent (ou à plusieurs) au flipper, il est préférable de le doter d'une alimentation secteur (9 ... 15 V/100 **mA),** cette dernière étant réalisée sur un petit morceau de circuit d'expérimentation à pastil-

les. On veillera à utiliser un boîtier de taille suffisante (pour abriter le montage, l'alimentation avec son transformateur et le cas échéant le système de visualisation des points).

Pour éviter que certains petits malins ne totalisent indûment un nombre de points en maintenant la pression sur Sla, nous avons doté ce bouton-poussoir d'un réseau RC (R21/Cl6). Pour plus de commodité, on implantera ces composants directement sur le bouton-poussoir, raison de leur absence sur le circuit imprimé. La partie **la** plus compliquée du montage est sans doute moins la réalisation de la partie électronique que celle de la partie mécanique, le boîtier.

Après quelques semaines d'utilisation intensive, nous en sommes arrivés à la conclusion que de toutes façons, les économies réalisées justifient la construction d'un tel flipper, en particulier pour ceux d'entre nous qui ne peuvent se passer de "secouer" ce type de machine.

stabilisateurs à faible chute de tension elektor novembre 1985

# **stabilisateurs à faible chute de tension**

**De nos jours, l'électronicien amateur n'a plus guère à se préoccuper des problèmes liés à la régulation d'une tension d'alimentation. Les circuits intégrés spécialement conçus à cet effet sont devenus monnaie courante et, depuis des années, Elektor fait largement appel à ce type de composants. Bien connus des lecteurs, les 78XX et 79XX jouissent d'une grande popularité et sont devenus aussi courants qu'un banal BC 547. Mais les fabricants de circuits intégrés ne sont pas endormis sur leurs lauriers, si bien qu'une nouvelle famille de régulateurs "améliorés" est maintenant disponible avec, pour caractéristique principale, une très faible chute de tension entre l'entrée et la sortie (low-drop voltage). Pour certaines applications, c'est une révélation!** 

 $,$ *'1* !, *i* <sup>&</sup>lt; J: /,'  $\mathcal{L}$ 

S'il est incontestable que les 78XX et 79XX sont les véritables chevaux de trait de la régulation intégrée, il convient de ne pas perdre de vue que d'autres types de circuits sont également disponibles et que certains d'entre eux sont mieux adaptés à diverses applications. Cette remarque vaut essentiellement pour la série 78XX; les fabricants n'étant, semble-t-il, pas encore en mesure de produire des régulateurs à faible chute de tension qui soient aptes à la régulation de tensions négatives. Ces nouveaux régulateurs intégrés sont naturellement compatibles broche à broche avec ceux de la série 78XX et présentent un avantage qui saute immédiatement aux yeux: la régulation est garantie pour une différence de potentiel entre l'entrée et la sortie de 0,6 V seulement, alors qu'avec un classique 78XX, cette différence doit être de 2,5 V au moins (voir page 76 du Guide des circuits intégrés - Publi $tronic$   $-$ ). L'idéal donc pour les montages fonctionnant sur piles, la réserve de tension disponible étant généralement assez

¾

'\ Î'

*j*  /

# limitée dans ce cas.

Ces petites merveilles se nomment L47XX et L48XX chez SGS-Ates ou LM 2930 et **LM** 2931 chez National Semiconductor. Les séries 147 et 148 existent actuellement en trois versions: 5 **V,** 8V5 et 10 V. Les 2930 se présente sous deux formes: 5 **V** et 8 V; le 2931 n'est disponible qu'en 5 V. Il en existe aussi une version réglable mais celle-ci <sup>n</sup>'est pas compatible avec le brochage des 78XX.

Avantages de ces circuits:

- Régulation assurée même avec une tension d'entrée à peine supérieure à la tension de sortie.
- Protection de l'entrée contre les pointes de tension, tant positives que négatives

Gusqu'à ± 80 V pour le **L47XX,** ± 60 **<sup>V</sup>** pour le L48XX, +40 V à -12 V pour le **LM** 2930 et + 60 **V** à -50 **V** pour le **LM** 2931).

- Protection contre une inversion de polarité de la tension d'entrée: en cas

d'inversion de polarité, aucune conséquence fâcheuse n'est à redouter, ni pour ou comment réguler une tension sans dépenser un volt.

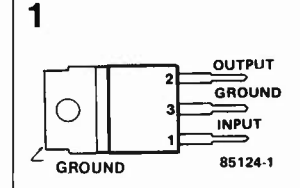

Figure 1. Brochage des circuits à faible chute de tension, compatible avec celui des régulateurs de la série **78XX.** 

### stabilisateurs à faible chute de tension elektor novembre 1985

**2a Chute de tension en fonction Courant de repos en fonctior du courant de sortie du courant de sortie**  '1"""• ,., ~ v, l4700 / *.,,v*   $\overrightarrow{X}$ 100 µF L.---..-- ... ..,...,  $L(mA)$ *b* **Chute de tension en fonction Courant de repos en fonction du courant de sortie du courant de sortie** ~ ,, > . " ,, , .. ·m-~r:tt!rn 1~~--::1lT ~+-~ :-1.:t . . . - ,i---r~ • . . l " 1 ,+  $\sqcup$ î î film<br>1914 î te 1- :fr!:  $v_1$   $\rightarrow$   $\frac{1}{2}$   $\rightarrow$   $\frac{2}{3}$   $\rightarrow$   $\frac{2}{3}$   $\rightarrow$   $\frac{2}{3}$   $\rightarrow$   $\frac{2}{3}$   $\rightarrow$   $\frac{2}{3}$   $\rightarrow$   $\frac{2}{3}$   $\rightarrow$   $\frac{2}{3}$   $\rightarrow$   $\frac{2}{3}$   $\rightarrow$   $\frac{2}{3}$   $\rightarrow$   $\frac{2}{3}$   $\rightarrow$   $\frac{2}{3}$   $\rightarrow$   $\frac{2}{3}$   $\rightarrow$   $\frac{2}{3}$   $\rightarrow$  1 - 1 - 1 - 1 - 1 - 1 ~H 220µF  $200$ **C Chute de tension Courant de repos**  35 **0.6**  $T_1 = 25^\circ \, \text{C}$ **V1N z 14V**   $\widehat{a}$  30 **Ti 2 25°C** 0.5 V<sub>IN</sub> **LM2930**<br>V<sub>OUT</sub> SOLUTION VOUT SUPPORT OF A Eourant de repos (m<br>- قاة كا ~ estis<br>Engels *,..,..v*   $\overline{\phantom{a}}$ -., 15  $\frac{1}{2}$ <br>  $\frac{1}{2}$ <br>  $\overline{\phantom{a}}$  $\angle$  $\mathcal{L}$ c. / ,,- **50** 100 **150 200 JO 60 90 120 150 Courant de sortie (mA) Courant de sortie (mA)**  Chute de tension **d Chuta de tension Courant de repos**  30 **VIN • 14V**   $\overrightarrow{E}$   $^{25}$ **w, Q.5**  ~> **1!** ~ **0,4**  <sup>~</sup>**t:**  ! ~ **o.J**  a repos<br>de repos **VIN Vour**  // **Tension d'entr6e IM2931**  $\Box$ Courant di<br>。 **non régul6e Difference**<br>**d'entrée** 0.1<br> **C**  $\overline{\phantom{a}}$ *.,,...v*  ---,...., --**30 60 90 121) 150**  *V,,-* 0  $\mathbf{0}$ <sup>85124</sup>**Courant de sortie (mA) Courant de sortie lmA)**  50 100 150

le régulateur, ni pour les circuits situés en aval.

- Enfin, à l'instar de la série 78XX, ces nouveaux composants sont également dotés d'une limitation en courant et d'un système de protection thermique.

Mais n'escamotons pas l'aspect négatif des choses.

Tout d'abord, le courant maximum disponible en sortie est sensiblement inférieur à celui d'un **78XX.** Alors que ce dernier peut aisément supporter I **A,** les circuits à faible chute de tension ont des possibilités très en deçà de cetté valeur (L47XX: 500 mA, L48XX: 400 mA, LM 2930/31 : 150 mA). En fait, cette limitation est relativement peu gênante, compte tenu de ce qu'un montage alimenté par piles (domaine où ce type de régulateur est particulièrement indiqué) ne consomme généralement que peu de courant. Un autre aspect à ne pas négliger est la consommation propre du régulateur. La mise au point de ces versions à faible

chute de tension a été possible grâce au remplacement du barlington **NPN** normalement utilisé pour la régulation série par un unique transistor **PNP** doht le courant de base s'écoule via la masse. Ce procédé accroît la consommation propre du régulateur de manière non négligeable. Un L 4805 par exemple, peut fournir jusqu'à 10 mA de courant de sortie sans rien consommer lui-même. Par contre, pour  $I_{\text{sortie}} = 150 \text{ mA}$ , la consommation interne est de 16 mA et à  $I_{\text{sortie}} = 400$  mA, elle passe à 80 **mA!** 

En conclusion, avant de choisir le type de régulateur le mieux adapté à une application donnée, ii convient de tenir compte de ces divers facteurs. Il n'y a pas de régulateur "meilleur" qu'un autre: chaque type de circuit possède ses avantages et ses limitations. Lors de votre prochaine réalisation, avant de vous précipiter tout de go sur un 78XX, pensez aussi à ces nouveau venus.

Figure 2. Applications typiques àvet, pour chaque circuit, l'écart minimum permis entre les tensions d'entrée et de sortie, pour un courant de sortie déterminé, ainsi que le courant de "repos" du circuit en fonction du courant de sortie (Isortie).

# **Apprenez l'électronique sur Oric et Atmos**

# **Pierre Beaufils**

Un livre destiné à tous ceux qui associent deux passions: la micro•informatique (plus particu· lièrement, mais non pas exclusivement sous la forme d'un Oric ou d'un Atmos) et les phéno· mènes électroniques. Profitant de l'excellente résolution (240 x 200), offerte par ce microordinateur extrêmement populaire dans l'Hexagone, l'auteur a réalisé un recueil de pro· grammes consacrés aux fonctions et aux com-

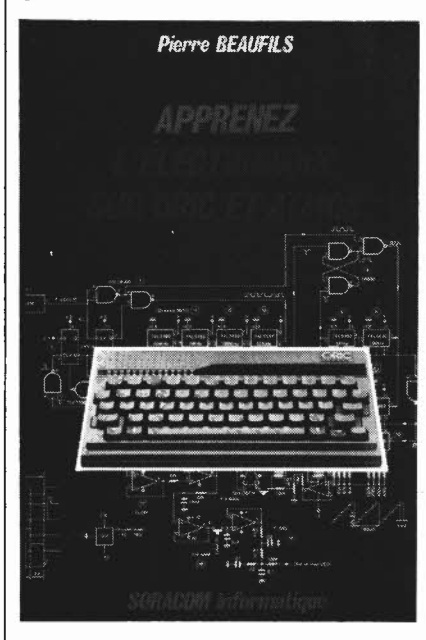

pesants de l'électronique. Il est impossible d'entrer dans le détail des fonctions décrites tant elles sont nombreuses. On y trouve des programmes pour le calcul de toutes sortes de circuits: du résonnant LC parallèle aux filtres (en tous genres) en passant par la série de Fourier, les régimes transitoires, les redresse· ments et l'abaque de Smith (entre autres).

Eoitions Soracom 16A, avenuer Gros Malhon 35000 Rennes

# **Electronique**

Rappels théoriques et applications 2. Les circuits composés 72 exercices résolus

# **M . Kaufman**

# **J.A. Wilson**

Tout comme le premier volume Electronique : 1 Les composants, ce livre peut être utilisé comme manuel de technologie électronique ou comme texte d'accompagnement. Il comprend de nombreux problèmes résolus illustrant la théorie fondamentale.

Le chapitre 6 est un rappel de cours sur le couplages, oscillations et le filtrage. Le chapitre 7 est une introduction au domaine de l'électroni· que numérique et devrait être utile en tant que texte de référence. Le chapitre 8 couvre le domaine des alimentations monophasées et triphasées et comporte de nombreux tableaux numériques afin que l'on puisse y trouver des éléments de référence copnvenant à tout travail dans ce domaine.

McGraw-Hill *28,* rue Beaunier 75014 Paris

# **Graphisme 3D sur votre micro-ordinateur**

### **Jean-Louis Vuldy**

Aujourd'hui, si l'homme se fait assister par des ordinateurs dotés d'une rapidité de "raisonnement" beaucoup plus élevée que la sienne, la nécessité de maîtriser le flot d'informations l'a conduit au développement d'applications graphiques. La micro-informatique a bénéficié de ce fait. La plupart des micro-ordinateurs disponibles sur le marché sont capables de dessiner, voire même de peindre.

Mais vous pouvez aller encore plus loin et aborder le monde fascinant de la simulation et de l'image en trois dimensions, ce livre va vous y guider pas à pas. Sa pédagogie progressive vous permettra de programmer en connaissance de cause vos applications graphiques dans le plan puis dans les trois dimensions de l'espace.

Certains aspects de la CAO (Conception **Assi•**  tée par Ordinateur) seront ainsi démystifiés et vous serez fascinés par vos premiers pas dans ce que l'on appelle aujourd'hui la "Synthèse d'images".

Editions Eyra/les 61, bd Saint-Germain 75280 Paris

# **Le tout MICRO**

Près de 450 pages pleines à craquer de détails concernant le monde la micro-informatique: boutiques, librairies, ouvrages, logiciels, maté· riels. On ne peut pas, bien évidemment, être complet. Il s'agit en quelque sorte du OUID de la micro-informatique. Cet ouvrage est indispensable à tout débutant qui ne sait pas enco• re quel matériel acheter. Lorsque son choix est fait, il se tournera sans doute vers une revue (ou des ouvrages) spécialisée centrée sur le type de matériel qu'il aura choisi. Chaque jour voit arriver sur le marché de nouveaux logiciels et comme il faut un certain temps pour réaliser un ouvrage de cette envergure, il ne faudra pas <sup>s</sup>'étonner de ne pas y trouver un logiciel très récent.

Il est prévu une actualisation annuelle de cet ouvrage, sous quelle forme? nous ne le savons pas encore.

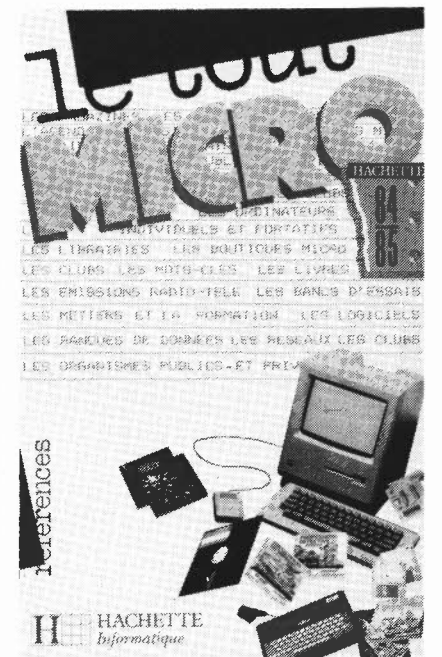

Donner des prix dans un ouvrage de cette sorte comporte toujours de gros risques, car vu le train auquel se développe la micro· informatique, ce qui était vrai hier ne l'est déja plus demain (si ce n'est aujourd'hui).

Hachette Informatique 22, rue la Boétie 75008 Paris

Masson propose deux ouvrages à ceux d'entre nos lecteurs qui ne pourraient pas s'endormir avant de tout savoir sur l'amplificateur opéra• tionnel.

# **Pratique de l'amplificateur opérationnel**

\-circuits fondamentaux

# **A. Pelat**

Un livre destiné plus particulièrement aux étudiants de l'enseignement technique supérieur, aux auditeurs de cours de promotion sociale, de formation permanente et de formation professionnelle continue, aux techniciens supé· rieurs et ingénieurs de l'industrie.

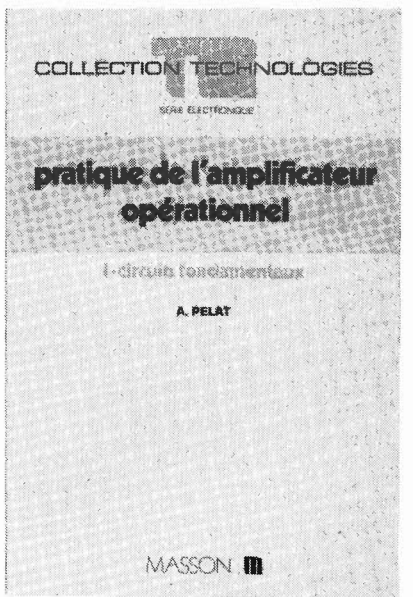

Au cours des 6 chapitres que comporte cet ouvrage, l'auteur aborde les différents circuits basés sur l'amplificateur opérationnel, la moitié d'entre eux étant consacrés aux filtres. Il s'agit sans doute là d'un ouvrage de référen• ce pour tous ceux qui ont souvent à faire avec les amplificateurs opérationnels.

# **Pratique de l'amplificateur opérationnel**

ll·filtres actifs et oscillateurs sinusoïdaux **A. Pelat** 

### Destiné au même public, cet ouvrage est consacré en totalité aux filtres, sujet que l'ouvrage précédent ne pouvait pas épuiser. Suite logique du livre précédent, écrit par le même auteur, il demande à son lecteur d'avoir lu (et si possible assimilé les notions données dans) ce dernier. Après leur lecture, les polynômes de Tchébycheff et les fonctions de transfert, les oscillateurs à pont de Wien et les oscilla· teurs Colpitts n'auront plus de secret.

Editions Masson 120, Bvd Saint-Germain 75280 PARIS

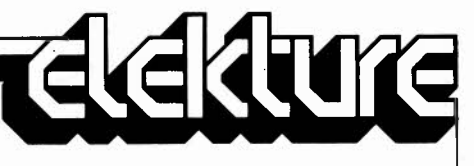

BP 55 - 59930 La Chapelle d'Arrnentières

# **Liste des Points de Vente**

### **FRANCE**

01000 BOURG EN BRESSE — Elbo - 46, rue de la République<br>02100 SAINT QUENTIN — Loisirs Electroniques - 7, bd H. Martin<br>02100 SAINT QUENTIN — Aisnelec - 17, rue des Corbeaux<br>03100 MONTLUCON — Comptelec - 151, av. J. Kennedy<br> 06800 CAGNES/MER — Hobbylec Côte d'Azur - 3, bd de la Plage<br>08000 CHARLEVILLE-MEZIERES — Sowag Elec - 5, rue V. Hugo<br>12000 CODEZ — EDS - 2, rue du Bourguet Nau<br>13005 MARSEILLE — OM Electronique - 25, rue d'Isly<br>13006 MARSE 14000 CARN — Minde-4, particular, and Monde-1, and Monde-1, and Monde-1, and Monder (1900) CARN — Ref. Theorem is the state of the state of the state of the state of the state of the state of the state of the state of the

69007 LYON -- Asterlec Services - 5 bis, rue S. Gryphe<br>69400 VILLEFRANCHE -- Electronic Shop - 28, rue A. Arnaud<br>70000 VESOUL -- Electro Boutique - Le Rialto/r. des bains 71201 LE CREUSOT — Distr'Elec - 47 bis, rue du Dr Rébillard BP 30<br>72000 LE MANS — Electronic Loisirs - 231, av. Bollée<br>74000 ANNECY — Electer - 40bis, av. de Brochy<br>74350 CRUSEILLES — Pro Electron - Les Emerys - Cuvat<br>7500 75011 PARIS — Mabel Electronique - 35, rue d'Alsace<br>75012 PARIS — Magnétic France - 11, place de la Nation<br>75012 PARIS — Les Cyclades - 11, bd Diderot 75013 PARIS — Reuilly Composants - 79, bd Diderot<br>75013 PARIS — Penta 13-10, bd Arago<br>75014 PARIS — Compokit - 174, bd du Montparnasse<br>75014 PARIS — Compokit - 174, bd du Montparnasse<br>75014 PARIS — Radio Beaugrenelle - 6, 90000 BELFORT — Electron Belfort - 10, rue d'Evette<br>91260 JUVISY — Limko - 10, rue Hoche<br>92220 BAGNEUX — B.H. Electronique - 164, av. A. Briand<br>92240 MALAKOFF — Béric - 43, bd Victor Hugo, BP 4<br>92300 LEVALLOIS PERRET — Ele 97400 ILE de la REUNION - Fotelec - 17, rue Pasteur - St Denis **BELGIQUE**  1000 BRUXELLES — Cotubex - rue de Cureghem, 43<br>1000 BRUXELLES — Elak - rue de Fabriques, 27<br>1000 BRUXELLES — Halelectronics - av. Stalingrad 87<br>1000 BRUXELLES — MVD Belgium Sprl - av. de l'Heliport, 24-26 1000 BRUXELLES — Triac - bd Lemonnier 118, 120<br>1070 BRUXELLES — Midi - square de l'Aviation, 2<br>1190 BRUXELLES — Midi - square de l'Alsemberg, 265a<br>1300 WAVRE — Electroson Wavre - rue du chemin de Fer, 9<br>1300 WAVRE — Microt 3429 DUDELANGE - Paul Breistroff - route du Burange, 20 **SUISSE**<br>1003 LAUSANNE — Radio Dupertuis - 6, rue de la Grotte<br>1211 GENEVE 4 — Irco Electronic Center - 3, rue J. Violette<br>1400 YVERDON — Electronic At Home - 51, rue des Philosophes<br>2052 FONTAINEMELON — Urs Meyer Electron **BIENVENUE AUX NOUVEAUX REVENDEURS** 

08000 CHARLEVILLE-MEZIERES - Elektron - 32, rue de l'Arquebuse<br>11000 CARCASSONNE — S.B.H. Electronic - 138, av du Gal Leclerc<br>54000 NANCY — ELECTRONIC 54 - 135, av du Gal Leclerc<br>60510 BRESLES — Radio 31 - RN 31 La Faisand

**Belgique**<br>1210 TECHNODIDAC — Ctre Rogier, pass. International, 22.24

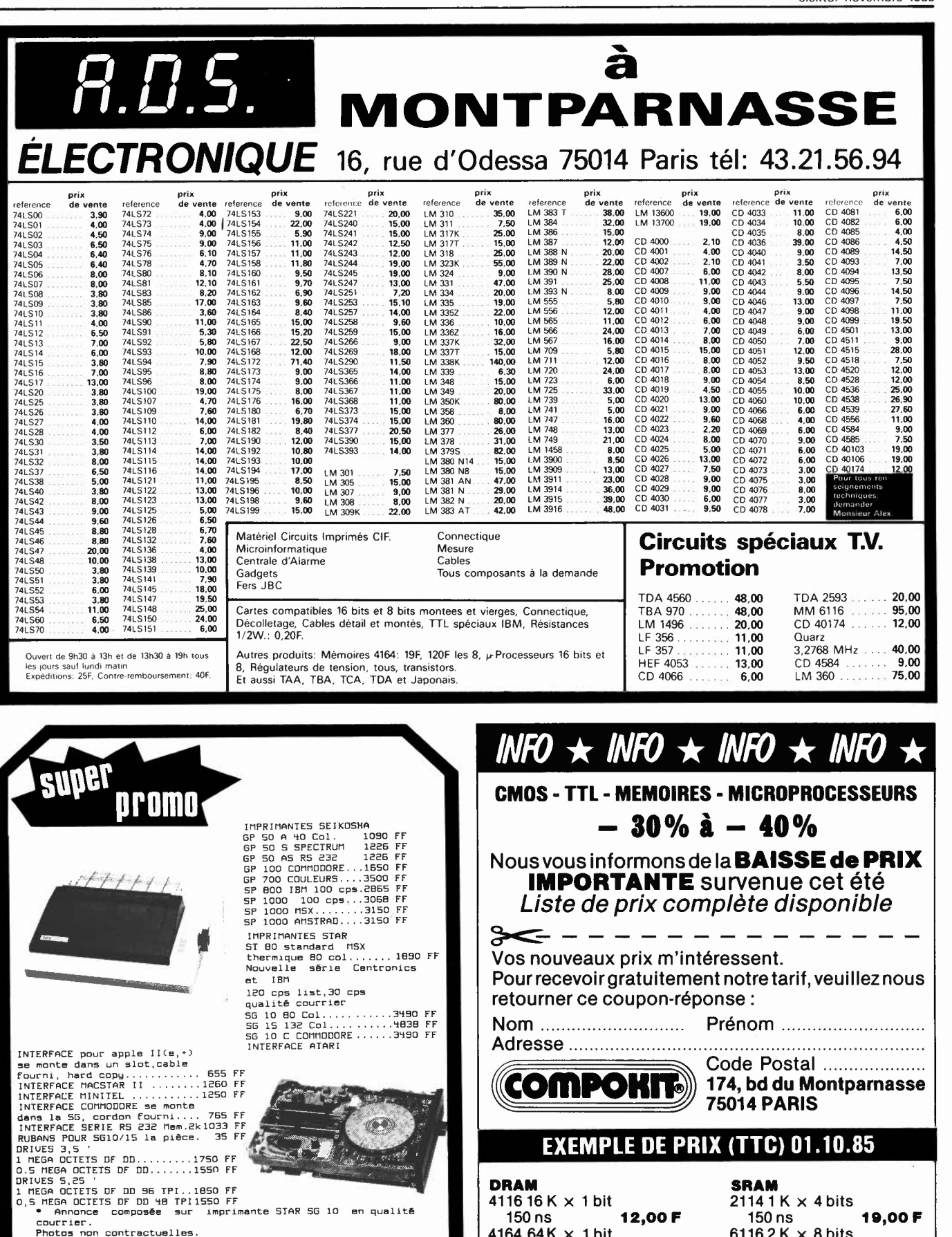

STAR SG 10 en qualitê

Documentation contre 3,60 F en toutes taxes comprises<br>Prix nets pour vente au magasin - Vente par correspondance, port et emballage en<br>sus (Drive, clavier, GP 50 A : 50 F - Moniteur, Imprimante : 100 F)<br>aus (Drive, clavier

11, rue Alexandre Dumas 75011 PARIS

Ouvert du lundi au vendredi<br>de 12 h à 18 h et sur R.V.

 $T$ él. 43 71.51.54

# **EXEMPLE DE PRIX (TTC) 01.10.85**

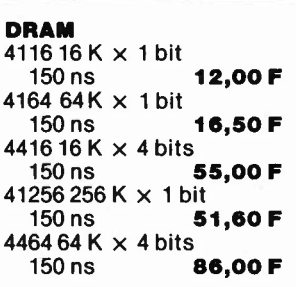

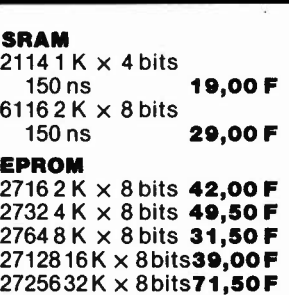

AM/EF 7910 MODEM Multinormes 280 F

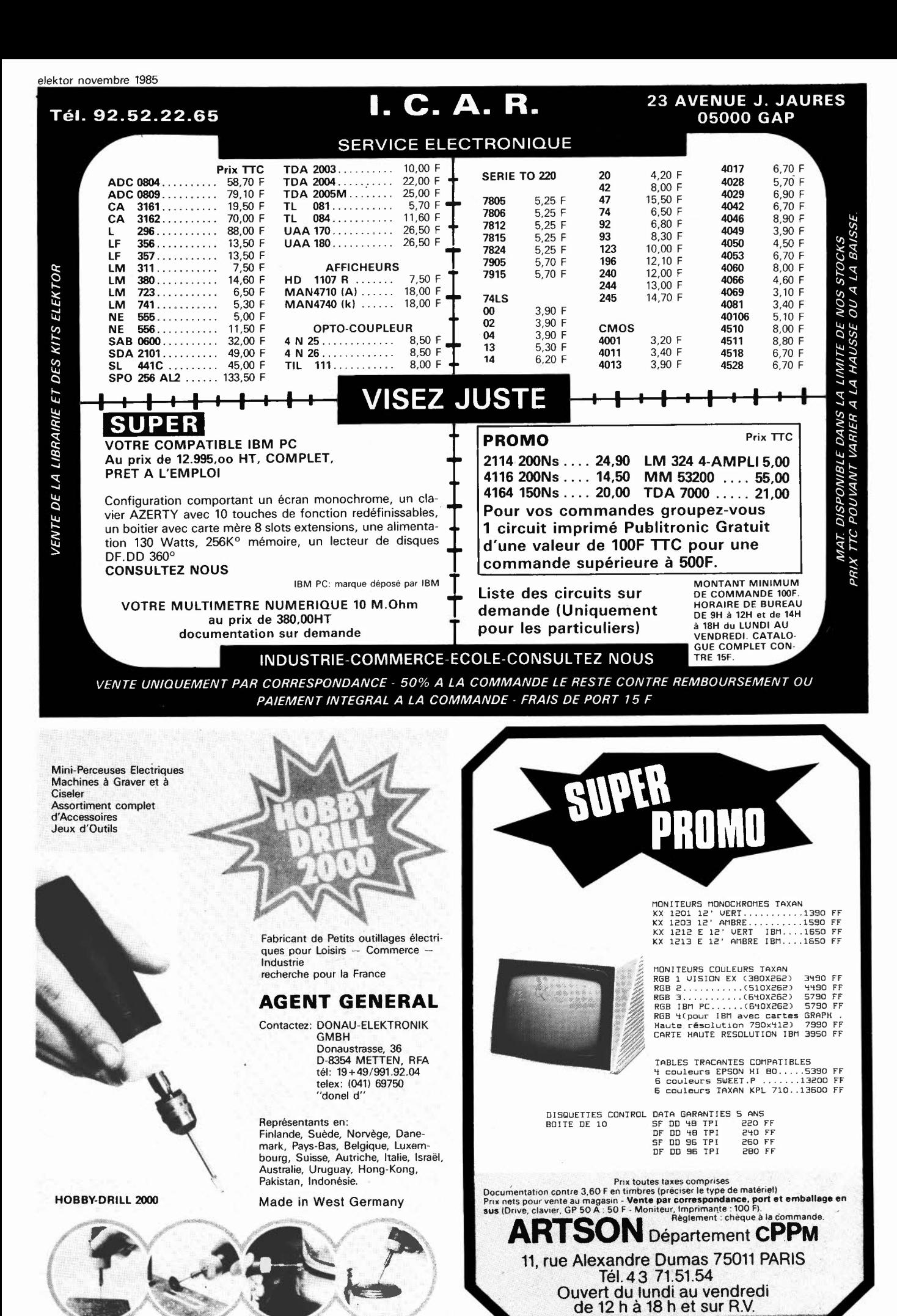

 $11 - 72$
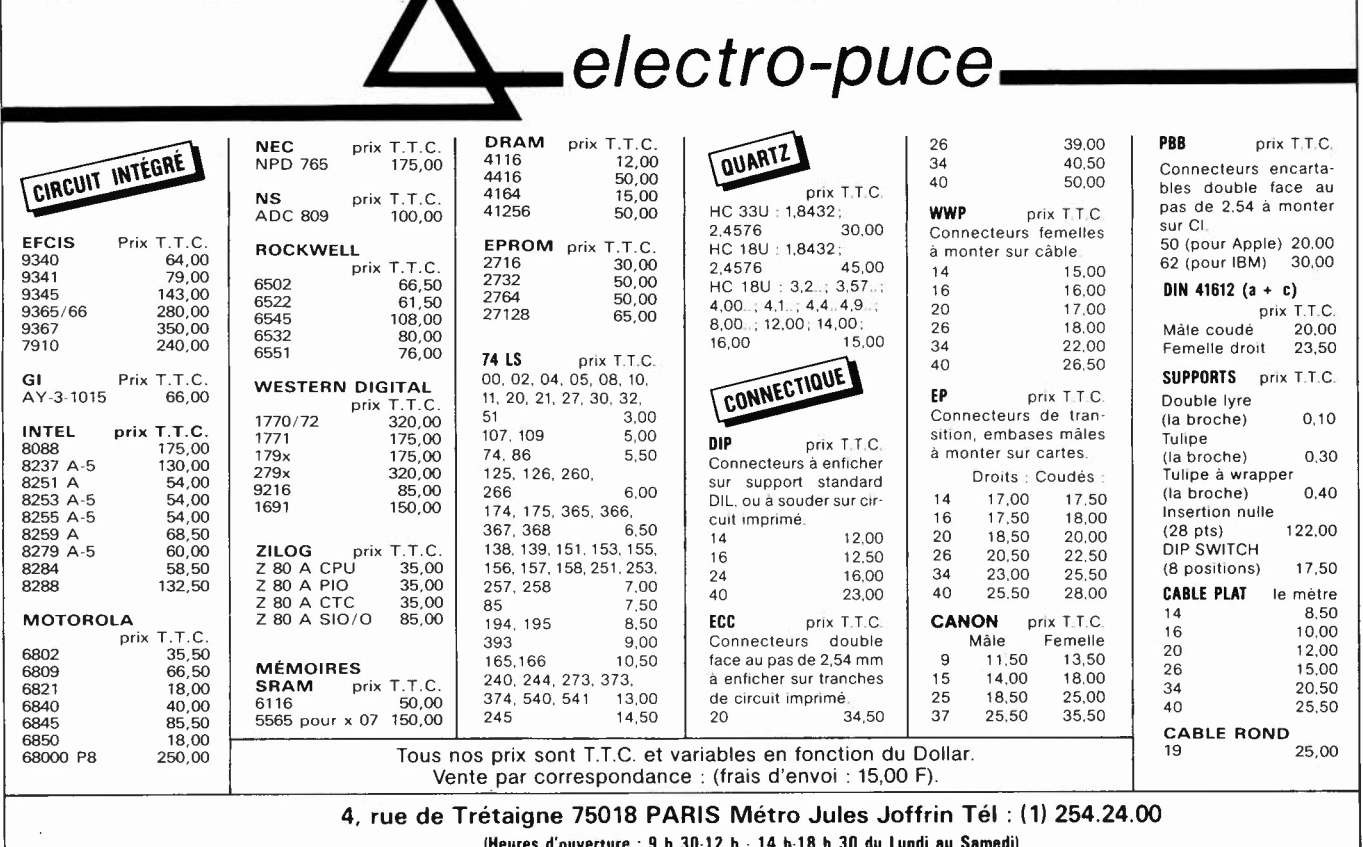

# La cassette de rangement ELEKTOR prix: 37 F Ne laissez plus votre magazine à la traîne...

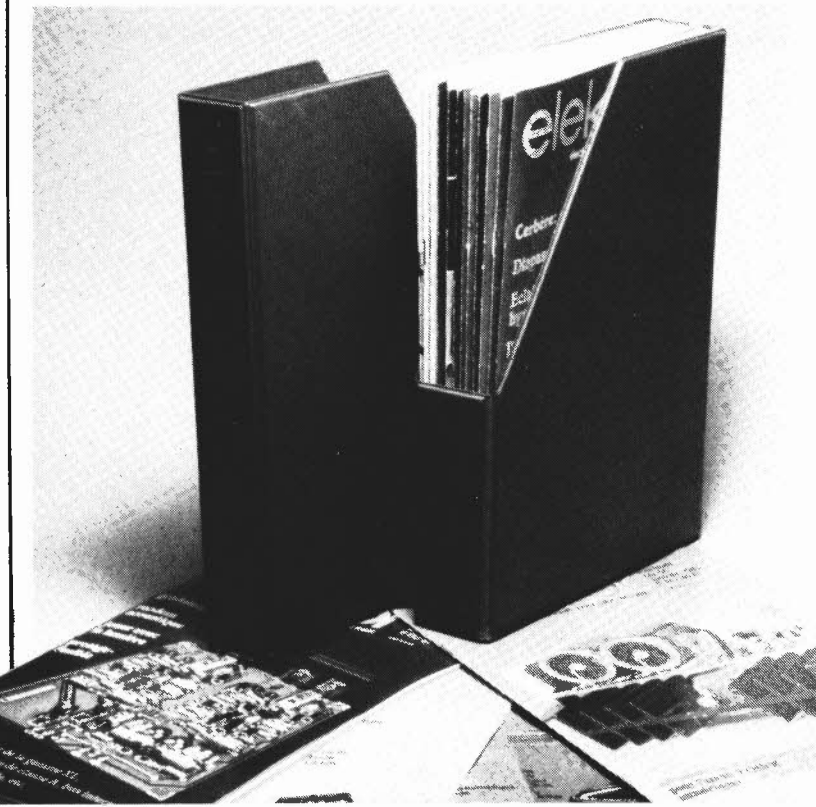

Avec le temps il prend de la valeur...

# Une solution élégante..

ELEKTOR a conçu cette cassette de rangement pour vous faciliter la consultation d'anciens numéros et afin que vous puissiez conserver d'une façon ordonnée votre collection d'ELEKTOR.

Chez vous, dans votre bibliothèque, une cassette de rangement annuelle vous permettra de retrouver rapidement le numéro dans lequel a été publiée l'information que vous recherchez. De plus, votre collection<br>d'ELEKTOR est protégée des détériorations éventuelles. Vous éviterez aussi le désagrément d'égarer un ou plusieurs numéros avec cette élégante cassette de rangement.

La cassette de rangement ELEKTOR ne comporte aucun système d'attache compliqué. Vous pourrez rétirer ou remettre en place chaque numéro simplement et à votre convenance.

Ces cassettes se trouvent en vente chez certains revendeurs de composants électroniques, ou pour les rece-<br>voir par courrier, directement chez vous et dans

les plus brefs délais, faites parvenir votre com-<br>mande, en joignant votre règlement (+ 14F frais de port) à:

> **ELEKTOR BP 53 59270 BAILLEUL**

**Robert Co** 

**SUARA** 

### **Ordinateurs**

### Z-80 programmation:

Le microprocesseur 2-80 est l'un des microprocesseurs 8 bits les plus perfomants du marché actuel. Présentant des qualités didac-<br>tiques exceptionnelles, la programmation du Z-80 est mise à la por-<br>tée de tous. Chaque groupe d'instructions fait l'objet d'un chapitre séparé qui se termine par une série de manipulations sur le<br>Nanocomputer® , un microordinateur de SGS-ATES. **prix: 78 FF Z-80 interfaçage:** 

 $\bigcircledast$ 

Ce livre traite en détail les méthodes d'entrée/sortie avec la mémoire<br>et les périphériques, le traitement des interruptions, et le circuit<br>d'entrée/sortie en parallèle (PIO) Z-80.

### <sup>m</sup> icroprocesseurs **MATERIEL**

Comme l'indique le titre, il ne s'agit pas de logiciel dans cet ouvrage qui décrit un certain nombre de montages allant de la carte de bus quasi-universelle à la carte pour Z80 en passant par la carte de<br>mémoire 16 K et l'éprogrammateur. Les possesseurs de systèmes à<br>Z80, 2650, 6502, 6809, 8080 ou 8050 y trouveront de quoi satisfaire<br>leur créativité et tester Le Junior Computer

est un mircro-ordinateur basé sur le microprocesseur 6502 de-Rockwell. **Tome 1:** la construction et les premières bases de pro-<br>grammation en assembleur. **Tome 2:** programmes résidents et<br>logiciel moniteur. **Tome 3:** les périphériques: écran, lecteur de cassettes. imprimante. Tome 4: logiciel de la carte d'interface. prix: 67 FF par tome.

#### VIA 6522

Ferroviaire

Circuit intégré complexe que l'on trouve dans la quasitotalitê des micro-ordinateurs à base de 6502. Ce circuit périphérique, méconnu, est un véritable acolyte du programmeur et de l'unité centrale<br>qu¦il décharge de tâches spécifiques et fastidieuses, dans le domai-<br>ne notamment, de la temporisation primordiale au cours des échanges entre le système et son environnement. prix: 38 FF

avec et sans microprocesseur: des alternatives électroniques aux dispositifs de commandes electromécaniques, la sécurisation des cantons, le contrôle et ta gestion du réseau par ordinateur et la possiblité d'adaper ces dispositifs à la quasi-totalité des réseaux minia-<br>tures. **prix: 75 FF** tures. p <sup>r</sup>ix: 75 FF 33 récréations électroniques

Le jeu a toujours été, et reste l'une des passions humaines. Du<br>temps des Romains, la devise ''panem et circenses'' (du pain et des<br>jeux) était très en vogue, car la semaine de 38 heures n'était pas<br>encore instituée, et il temps. Les jeux ont toujours suivi l'évolution technologique et ce <sup>n</sup>'est pas l'explosion que nous connaissons aujourd'hui qui posera un démenti quelconque, aussi ne serez vous pas trop étonnés de trouver dans cet ouvrage la description de 33 jeux électroniques.

 $pix: 57$  FF

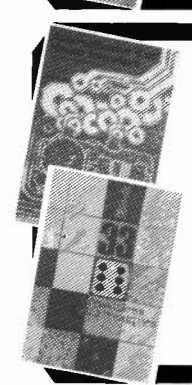

IS RETERRE

**Jeux**  Automatisation d'un Réseau

### **Perfectionnement**  Le cours technique

!'Electronique et le Jeu

Amateur plus ou moins averti ou débutant. ce livre vous concerne; dès les premiers chapitres, vous participerez réellement à l'étude des<br>montages fondamentaux, puis vous concevrez et calculerez vous-<br>même des étages amplificateurs, ou des oscillateurs. En somme, un véritable mode d"emploi des semiconducteurs discrets qui vous aidera par après à résoudre tous les problèmes et les difficultès de<br>montages plus compliqués.

#### Deux albums en couleurs pour <sup>s</sup>'initier à l'électronique:

Rési & Transi n°1 "Echec aux Mystères de l'Electronique"<br>Construite soi-même testeur de continuité, un mamipulateur de<br>morse, un amplificateur, et réaliser les expériences proposées pour<br>s'initier à l'électronique et à ses

Les circuit imprimés sont vendus séparément: Alarme: 28,50 FF Sirène: 29.50 FF

### DIGIT 1

Ce livre donne une introduction par petits pas à la théorie de<br>base et l'application de l'électronique numérique. Ecrit dans un style sobre, il n'impose pas l'apprentissage de formules sèches<br>et abstraites, mais propose une explication claire des fondements<br>de systèmes logiques, appuyée par des expériences destinées à renforcer cette connaissance fraichement acquise.

C'est pourquoi DIGIT 1 est accompagné d'une plaquette expéri-<br>mentale qui facilite la réalisation pratique des chémas **(avec circuit** imprimé) prix: 85 FF

### Schémas

RIO

### PUBLI-DECLIC 257 schémas inédits pour labo et loisirs

Un livre ou plutôt une source d'idées et de schémas originaux Tout<br>amateur (ou professionnel) d'électronique y trouvera ''la'´ petite<br>merveille du moment. Par plaisir ou utilité, vous n'hésiterez pas à réaliser vous-même un ou plusieurs circuits. prix: 56 FF

#### 300 circuits

Ce livre regroupe 300 anicles dans lesquels sont présentés des sché-mas d'électronique complets et facilement réalisables ainsi que des idées originales de conception de circuits. Les quelques 250 pages de "300 CIRCUITS" vous proposent une multitude de projets origi-naux allant du plus simple au plus sophistiqué. prix: 73 FF

#### 301 circuits

Second ouvrage de la série "30X". Il regroupe 301 schémas et mon-<br>tages qui constituent une mine d'idées en raison des conceptions<br>originales mises en euvre. Tous les domaines de l'électronique y<br>sont abordés, des alimenta constitue en fait un véritable livre de chevet de l'électronicien ama-<br>teur (et professionnel!!!)

### 302 circuits

302 exemples d'applications pratiques couvrant l'ensemble du specter<br>tre le l'électronique, ce qui n'est pas peu dire. Voici, pour vous mettre l'eau à la bouche, une énumération contre parte du l'autre de l'autre l'autre

que vous recherchez depuis si longtemps. prix: 95 FF

#### Book '75

Si vous possédez déjà quelques notions en anglais technique, vous apprécierez beaucoup le "Book '75", où sont décrits de nom apprecierez beaucoup le book 75, ou sont decrits de nombreux<br>montages. prix: 46 FF

Une nouvelle serie de livres édités par Publitronic, chacun décrivant des montages simples et pratiques dans un domaine spécifique:

Electronique pour Maison et Jardin prix 59 FF. 9 montages

Electronique pour l'Auto, la Moto et le Cycle prix: 59 FF

9 montages

**Musique** 

### LE **FORMANT** - synthétiseur:

**Tome 1**: Description complète de la réalisation d'un synthétiseur<br>modulaire à très hautes performances. Un chapitre important,<br>accompagné d'une cassette de démonstration, traite de sn utilisation et de son réglage. prix: 87 FF

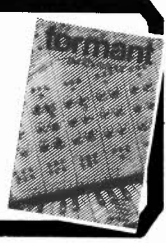

**Tome 2**: Voici de quoi élargir la palette sonore de votre synthéti-<br>seur: extensions du clavier, du VCF; modules LF-VCO, VC-LFO. prix: 67 FF

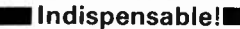

### guide **des circuits intégrés Brochages** & **Caractéristiques**

Sur près de 250 pages sont récapitulées les caractéristiques les plus importantes de 269 circuits intégrés: CMOS (62), TTL (31) Linéai-res, Spédaux et Audio (76 en tout).

ll constitue également un véritable lexique, explicitant les termes<br>anglais les plus couramment utilisés. Son format pratique et son<br>rapport quelité/prix imbattable le rendent indispensable à tout ama-<br>teur d'èlectronique.

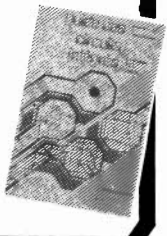

Disponible: - chez les revendeurs Publitronic — chez Publitronic, B.P. 55, 59930 La Chapelle d'Armentières (+ 14 F frais de port)

UTILISEZ LE BON DE COMMANDE A L'INTERIEUR DE LA REVUE

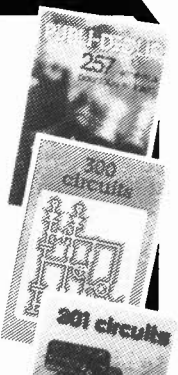

302 circuits

 $\mathcal{L} \subset \mathcal{L}$ 

## electronic **VENTE PAR CORRESPONDANCE :**

Paiement à la commande : ajouter 25 F pour frais de port et emballage.<br>Franco de port à partir de 600 F ● Contre-remboursement : Frais d'em-<br>ballage et de port en sus ● ACOMPTE : 20 % à la commande.<br>Nos kits comprennent l

# **285 TARIF /<br>01/09/1**

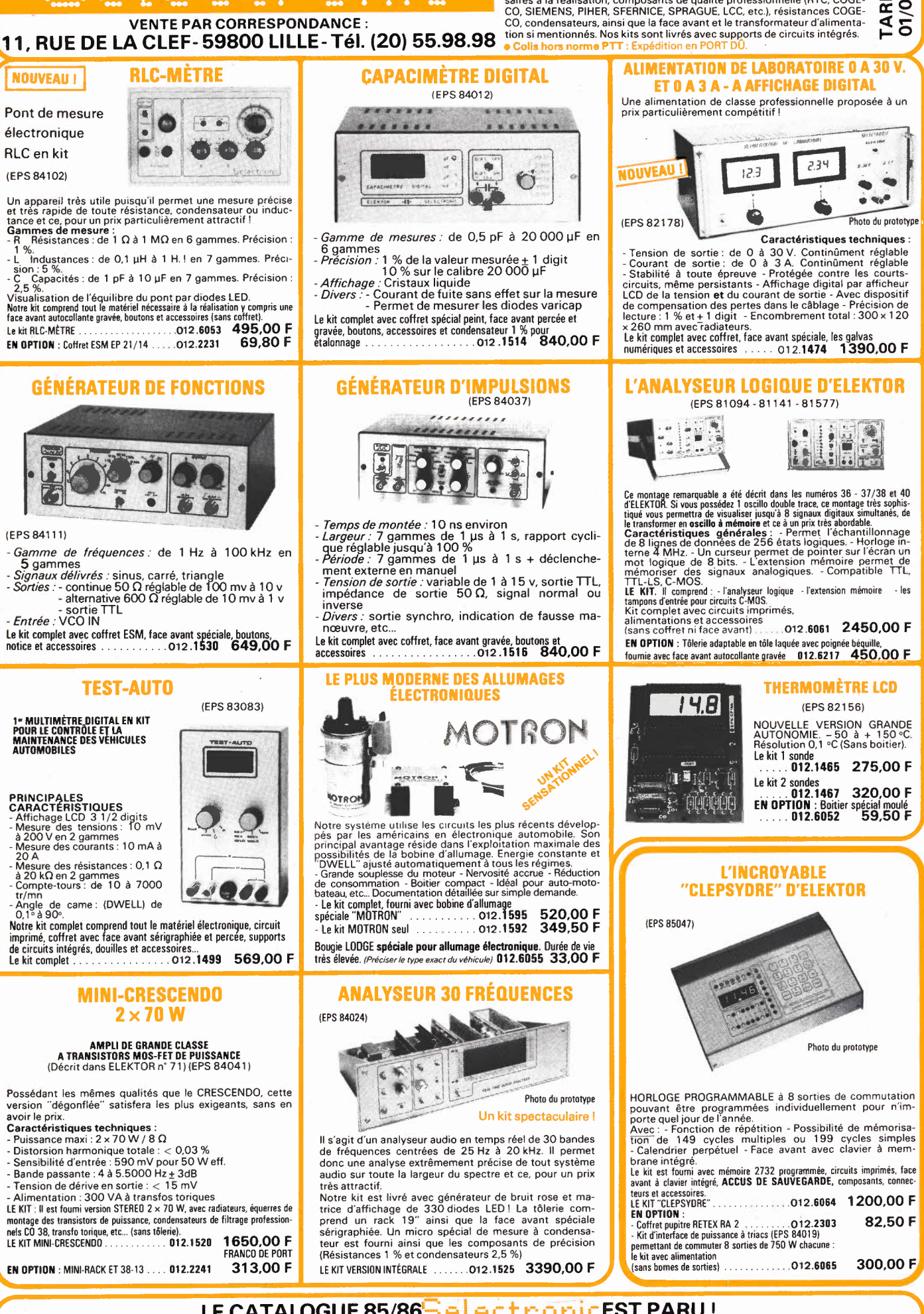

 $\bullet$ × électronique RLC en kit

Un appareil très utile puisqu'il permet une mesure précise<br>et très rapide de toute résistance, condensateur ou induc-<br>tance et ce, pour un prix particulièrement attractif !<br>**Gammes de mesure :**<br>- R – Résistances : de 1 Ω

 $\bullet$ 

**!NOUVEAU** I **j RLC-MÈTRE** 

Pont de mesure

(EPS 84102)

%.<br>"Industances : de 0,1 μH à 1 H.! en 7 gammes. Préci-

- L lndustances : de 0,1 μH à 1 H. ! en 7 gammes. Préci-<br>- sion : 5 %.<br>- C Capacités : de 1 pF à 10 μF en 7 gammes. Précision :<br>- 2,5 %.<br>Visualisation de l'équilibre du pont par diodes LED.

Notte kit comprend lout le matériel nécessaire à la réalisation *v* compris une face avant autocollante gravée, boutons et accessoires (sans coffret). LekitRLC-MÉTRE. . . . . . .. . **. 012.6053 495,00 F EN OPTION :** Coffret ESM EP <sup>21</sup> / <sup>14</sup>. . . . 012.2231 **69,80 F** 

### **GÉNÉRATEUR DE FONCTIONS**

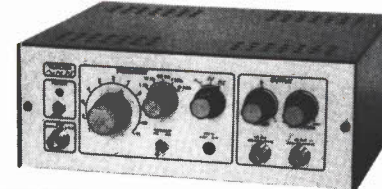

(EPS84111)

- -*Gamme de fréquences* : de 1 Hz à 100 kHz en 5 gammes
- *Signaux délivrés :* sinus, carré, triangle<br>- *Sorties :* - continue 50 Ω réglable de 100 mv à 10 v<br>- alternative 600 Ω réglable de 10 mv à 1 v - Sorties :

- sortie TTL<br>*- Entrée :* VCO IN

le kit complet avec coffret ESM, face avant spéciale, boutons, notice et accessoires . . .. . . .. .. . 012,1530 **649,00 F** 

### **TEST-AUTO**

## 1ª MULTIMÈTRE DIGITAL EN KIT<br>POUR LE CONTRÔLE ET LA<br>MAINTENANCE DES VEHICULES<br>AUTOMOBILES

### **PRINCIPALES CARACTERISTIQUES**

- 
- 
- Mesure des tensions : 10 mV<br>
à 200 V en 2 gammes<br>
 Mesure des courants : 10 mA à<br>
20 A<br>
et des résistances : 0, 1 Q<br>
à 20 kΩ en 2 gammes<br>
 Compte-tours : de 10 à 7000<br>
tr/mn
- 
- Angle de came : (DWELL) de<br>0,1° à 90°.

Notre kit complet comprend tout le matériel électronique, circuit<br>imprimé, coffret avec face avant sérigraphiée et percee, supports<br>de circuits intégrés, douilles et accessoires ... le kit complet . ... . .. . ... .. ... 012 **.1499 569,00** F

### **MINI-CRESCENDO 2x70W**

## **AMPLI DE GRANDE CIASSE A TRANSISTORS MOS-FET DE PUISSANCE**  (Décrit dans ELEKTOR n• 71)(EPS 8404 t)

Possédant les mêmes qualités que le CRESCENDO, cette version "dégonflée" satisfera les plus exigeants, sans en <sup>a</sup>voir le prix.

- Caractéristiques techniques : Puissance maxi : 2 x 70 W / 8 0
- 
- Distorsion harmonique totale : < 0,03 %<br>- Sensibilité d'entrée : 590 mV pour 50 W eff.<br>- Bande passante : 4 à 5.5000 Hz ± 3dB
- 
- Tension de dérive en sortie : < 15 mV Alimentation: 300 VA à transfos toriques

LE KIT : Il est foumi version STEREO 2 x 70 W, avec radiateurs. équerres de montage des transistors de puissance, condensateurs de filtrage professionnels CO 38, transfo torique, etc... (sans tôlerie).

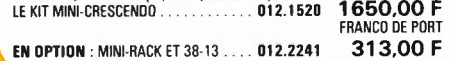

bateau. etc...Documentation détaillée sur simple demande. - Le kit complet, fourni avec bobine d'allumag<sup>e</sup> spéciale "MOTRON" ........ . .. **012.1 <sup>595</sup>520,00** F - Le kit MOTRON seul . 012 **.1592 349,50 <sup>F</sup>** Bougie LODGE **spéciale pour allumage électronique**. Durée de vie<br>très élevée. *(Préciser le type exact du véhicule)* 012.6055-33,00 **F ANALYSEUR 30 FRÉQUENCES** 

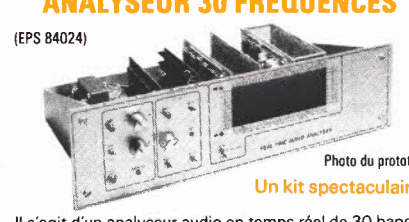

II s'agit d'un analyseur audio en temps réel de 30 bandes<br>de fréquences centrées de 25 Hz à 20 kHz. il permet<br>donc une analyse extrêmement précise de tout système audio sur toute la largeur du spectre et ce. pour un prix très attractif.

Notre kit est livré avec générateur de bruit rose et mais<br>trice d'affichage de 330 diodes LED La tôlerie com-<br>prend un rack 19" ainsi que la face avant spéciale<br>sérigraphiée. Un micro spécial de mesure à condensa-<br>teur est

LE KIT VERSION INTÉGRALE . . .. . **. . 012.1 <sup>525</sup>3390,00 F** 

**LE CATALOGUE 85/86~;ete,:tronicEST PARU! ENVOI IMMEDIAT CONTRE 12,00 FEN TIMBRES-POSTE** 

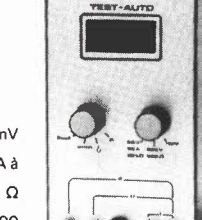

(EPS 83083)

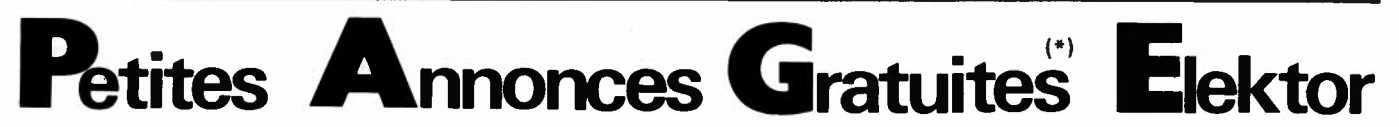

Qui me dira ou trouver ST 8002 ST8003 UFV10 de RTC et SDA 2101 SDA 2006 de Siemens. Tel. 1/ 42.23.06.57 après 20 h.

Vds cause double emploi carte RAM 128 K pour Apple 2 prix 900 F Rech 7910, 9340, 9341, 8350, bas prix Tel. après 17 h 1/43.89.49.89.

Vds TRS 80 M1 N2 48 K3 Drives 5 1/4  $+$  RS 232C + doubleur + 4 dos +<br>Fortran + LOSS Millot Lucien 3000 F Tel. 1/43.04.03.07 (19 h)

Vds compteur fréquencemètre 4 digits 100 F, votmètre  $2\frac{1}{2}$  digits 100 F Clavier Pro 107 touches 200 F Tel. 1/ 30.38.40.85 aprs. 19 h

Vds kit intersil Fréquencemètre neuf  $(ICM 7226A + 8$  afficheurs Led 300 F Tel. le soir 1/46.03.88.10.

Vds HP 41C + module mémoire + livres prog trés bon état 1000 F Nallet P 13 R des allobroges 74700 SALLAN-CHES Tel. 50.93.75.04

Vds Progr.  $ZX81$  16 K + 60 plans extensions Mauvage Christophe 7 rue de la fontaine 90000 BELFORT Tel. 84.21.55.12 poste 1213

Vds MPFII (64KO-COMP APPLE) + pgrms + grosse doc (2000 FF à<br>débattre) possibilité moniteur Tel. 78.34.97.39 Lyon.

Vds Carte RAM 128 K Saturne pour APPLE II + manuel +  $2 \times 2$  Dkettes<br>Mat Neuf fonct. Garfab. H KONG Prix 650 F F Olivier Tel. 1/69.03.07.59

Vds Rare oscillo mémoire Telequip-<br>ment DM63, 4X 50 MHz, 40 ns-2 mV/ din avec sondes, schemas Etat neuf 5000 F Tel. 1/39.46.58.62 le soir.

Vds disquettes DAI 2  $\pm$  80 KB AVEC SCH2MAS 20000 FBelges Et. Couplet Rue de la sucrerie 34 B-7632 Brunehaut Tel. 069.34.45.51

Vds Télétype electronique état neuf 700 F Tel. 64.09.80.40

### **Petites Annonces Gratuites Elektor**

règlement:

- Les petites annonces sont gratuites pour les particuliers. Les annonces considérées à caractère commercial sont payantes d'avance au prix de 33,20 FF par ligne. (28 FF/HT).
- Les textes, lisiblement rédigés, ne seront acceptés que dans l'espace limite prévue sur la grille ci-dessous (ou sa photocopie). N'oubliez<br>pas d'inclure *dans votre texte* vos coordonnées ou n<sup>o</sup> de téléphone avec indicatif.
- L'offre est limitée à une annonce par mois et par lecteur: joindre obligatoirement le coin justificatif valable jusqu'à la fin du mois indiqué.
- Indiquer aussi en dehors du texte votre nom et votre adresse complète: les envois anonymes seront refusés.
- Elektor se reserve le droit de refuser à sa discrétion les textes reçus, notamment en raison des limites de l'espace disponible ou d'un texte ne concernant pas l'électronique.
- Elektor n'acceptera aucune responsabilité dans les offres publiées ou les transactions qui en resulteraient.
- L'envoi d'une demande d'insértion implique l'acceptation de ce règlement.

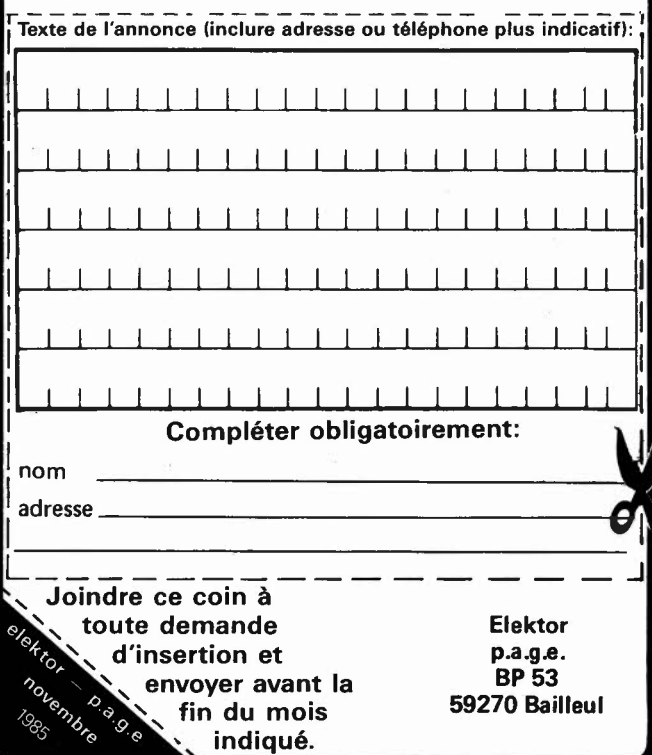

Vds machine à insoler 250  $\times$  400 MM For matrime a matrice 250  $\times$  400 MM<br>état neuf très peu servi 600 F Tel.<br>1/46.26.49.52 apr. 17 h P. Gheusi 92190 Meudon

Vds Carte graphique IBM PCXT neuve cause double emploi 1500 F + port. Tel. 76.96.48.48 Hr Repas

Vds moniteur vert 13Cm achat fev. 85<br>Vendu 700 F Tel. 48.77.46.98 Ecr<br>Charles Yannick 155 Grande rue 94130 NOGENT/MARNE

**Vds** transfo + condos + diode alim<br> $\pm$  30 V 3 A 120 F Ampli pionneer  $2 \times 50$  Weff 800 F Casque Senheiser 130 F Casque Sensheiser 130 F Tel. 143 56 46 65 00 1/47 97 73 60

Vds U.C. Apple IC + doc 9000 F à déb. Tel. 1/46.38.57.47 bur

Vds TRS80 M1 Niv2 48 K 2 disks + monit vert, disquets cours + indos + progiciels + jeux + docs livres: 5400 F Philippe Tel. 1/46.64.92.40.

Achète Oscillo d'occasion en bon état de marche/Troxler Eric 65 Rue florival 68530 Buhl Tel. Apr. 19 h 89.76.57.08.

Vds amstrad 464 M. Vert AV 1 Prg spécial OM23 K RTTY EME Oscarro loc. s<br>Gartie 2450 F ITTY C 18 Gde rue 54420 SAULX NANCY Tel. 83/20.46.23.

Vds logiciels granhiques très nuissants et complets pour EF9366 zn 6809 (couleur HGR) Brauner V 45 rue d'Ecosse 76200 DIEPPE

Lynx: cherche desassemblage ou Dump Eprom extension (après 16384) Scheidt Denis 112 Rue de Hilsprichi 57510 REMERING Les Puttelange.

Vds NBX Transfo neufs jamais servis<br>Segneur JF 7 Chemin des vignes 57340 RACRANGE Tel. 87.86.11.48 1e W.F.

Vds pour commodore 64 neuf TOOL 64-425 F Joy stick 100 F Printer inter-<br>64-425 F Joy stick 100 F Printer inter-<br>face 1360 F Cassettes jeux 60 F Machine Lang book 90 F Tel. 1/48.74.68.61

Vds Lafayette 2000 FM 200CX AM<br>FM BLU CW TBE + ant + cordons<br>2000 F **Recherche** schéma RX Lafayette HA800B Tel. 90.74.47.98  $(HR)$ 

**Vds** interface midi 80 åf + progs<br>d'exploit. pour apple + carte 128 K<br>800 F + cherche 2732 + 2764 + 27128 à bas prix Tel. 1/45.22.58.60

Vds revues: Sono76/80 + hifi stéréo 72/78 haut parleur 70/79 + Electroniq prat. 78/80 Radio Plan 75/79 150 F Le lot. Tel. 49.46.78.80

Vds oscillo HMg 3/2 bicourbe 20 MHz 2500 F prof 80 complet 2800 F com-<br>patible TRS 80 Bourras Denis 2 voie romaine 69290 Craponne

Vds moniteur vidéo écran vert (SPD10/20) et imprimante centronics 165 Car/s 132 car/lgh RS232, 1 tele SPE5E Tel. 47.01.03.39.

**Vds** ampli préampli avec correcteur 2  $\times$  40 W normes Hifi 700 F Etienne G ENIB Av le gorgeu 29287 BREST

Cherche notice technique oscillo téléquipement DM64 pour copie Tel.<br>74.36.33.85 apr. 18 h Balix Pierre. Etudiant cherche maquette du livre 'microprocesseur pas à pas faire offre à: Marchetti X 18 rue de madrid 33000 **BORDEAUX** 

Vds prof80 64 K + drive SFDD + kit DBL Den + carte CPM + carte graph 512X256 8C + alim + mon NB<br>+ Nbrx prog + Doc 5500 F Tel. 70.97.52.38

Vds Elektor 1 0 84 pour 10 F pièce Nouguier 215 Bd de la madeleine 86000 NICE

ouvrier prenant des cours CAP Electronique recherche généreux donateurs de matériel et composants frais remboursés + cadeaux<br>Tel. 45.90.83.12

Vds casio FX702P + livre Micro jprofmpF1B + manuels Olivetti<br>BCS2030 Bas prix Tel. 20.50.94.79

Vds générateur HF Belco SG 1000 800 F controleur novotest TS161 250 F<br>Engel loter 1005 150 F Piot Gilbert ch du grappin 10390 CLEREN

Vds Urgent sono power: ampli APK2 × 80 W, 2 enceintes type H: 1000 F Le tout (val. 3600 F) ou vendu séparement. Tel. 1/35.39.84.79 après 20 h.

Cherche programmes jeu TO7/70 sauf venant d'hebdogiciel Marcucetti L 47 Rue Croix Chidaine 37540 St Cyr sur loire

Vds TO7-70 Thompson + cassettes BASIC et Logo Mars 8.

Vds imprimante TEC à marguerite<br>qualité courrier avec RS232 1000 F Sanchez 5 rue d'Annay 75020 PARIS Tel. 1/46.36.74.59

Cherche Elektor Nº 1, 4, 13/14, 16, 17, 18, 27 faire offre Duquenoy Léon 1070 Av toumaniantz Apt 85 CALAIS 62100

Vds mécanisme Disquette + C. Imp<br>IBM PC 1000 F Formant Complet en marche 2000 F ampli Crescendo à mettre route 1500 F en 63.72.29.52

Vds synthé casio 1000 P état neuf Poly 20 mémoires séquenceur Px: 2800 F Tel. 1/30.42.65.47 le soir 78 Mantes la iolie

Vds Canon X07 16KO 1900 F Ext mem 8KO 350 F mr Queriaud 52 Av des fre-Lumière 69008 Lyon  $res$ Tel 78.01.72.63

Vds maquette complète un micro pas à pas + Alim prix 1200 F rolavd 2 allée<br>paul langevin 77420 Champs sur marne tel. 1/60.0627.11

Vds neuf fréquencem. numérique 8 digits 0-50 MHz Perlor + cable de<br>mesures 550 F Granson L 31 Av d Hedde Royan 17200 Tel. 46.38.70.45

Vds Aquarius 20KO magnéto 2 manettes Basic étendu, TV 42 Cm, 5 cart JEUX + 3 cass, livres prix: 3000 F Tel. 1/64.32.34.53

Vds boite d'accord Antenne soit 2 CV steat + self à roulette et coffret +<br>flector: 500 F Tel. 1/60.63.35.98

Vds elektor capacimètre neuf Boitier noyer 650 F + Controleur ICE Supertester 680 R Neuf 350 F M Bru JP Tel. 53.59.08.11 le soir

**Cherche** programmateur d'Eprom avec logiciel et documentation pour<br>commodore 64 — franco Tel. 21.45.30.35 après 18 h

**Vds** Oriel Rom Atmos + progs + livs <sup>+</sup>inter poign + impri seikosha 3500 F Tel. 50.26.40.01 apr. 18 h RVNG 21 Av Corzent 74200 Thunon les Bains

**Vds** emetteur de radio diffusions 88 à 108 MHz synthétisé par ALL Tel. 88.66.42.22

**Achète** photocopie décodeur canal +, radio Plan Burckert Claude **44** rue St ErhArd 67100 STRASBOURG

**A vendre ampli ART Sound 2 × 160** table power MPK 304 enceintes infinity QS3 Dont tweeters HS 3000 F Tel. 1/ 32.61 .54.85 P387

Particulier **recherche** oscilloscope professionnel bon état, de préférence de marque Textronix Tel. apr. 20 H 1/ 64 .57.30.24

Vds oscillo 516 Tekt double traces lrevise étalonné par tektro)· 1000 F avec notice Bellpaume **M**  Tel. 1/ 60.15.15.32. le soir.

APPLE Il + **Echange** prog Crime parking Flight simulator SAARI WS Dbaseii cherche CPM Compilateur Proux Lescran 56880 Ploeren. Tel. 97.44.70.56

**Vds** 2 synthé formant montés + est TB état 5 VCO 4VCF 4VCA etc. 2 claviers prix à débattre Tel. 1/47.36.87.08 R Wasselin

**Vds** état neuf avec alim. multimètre 4;5 digits Thandar, 6 fonc ., 34 cal précis base 0,05%, b.p. 20-20 k: 1300 F (val. 2300) Tel. 43. 77 .52.00 après 19 h

Vds imprimantes seiko GP 80 M (1 en état et 1 en panne) + 2500 feuil $les + ruban - 600$  F le tout. Tél. 1.60.05.25.46 Champs sur Marne 77420

**Vds** pour ordinateur EXL100 documentation complete comprenant variable système MNE Moniques plan complet Tel W E 44 54 70 29

**Vds** clav ascii pro intelligent en coff design AZERTY 74 Touches: 700 F M Segneur Tel. 87.86.11.48 W.E.

**Vds** Spectrum PERITEL joystick <sup>+</sup> 200 progs 1300 F interface ZX1 <sup>+</sup> microdrive + 30 cart 1000 F le tout à débattre Rémi Tel. 1/ 43.07.80.62

**Vds** oscilla METRIX OX710 Av 2 sondes 2000 F carte 128 K type saturne av doc pour apple Mr Ruppenthal J L Tel. 25.80.30.16 Hr

**Vds** récepteur décamétrique Century  $21$  500kHz à 30kHz + recepteur VHF UHF Marc 1500 F Tel. 1/ 43/ 40.17.88

**Vds** transverter SSB 28/144 MHz + port fréquencemètre 6 dig 450 F + port le tout en parfait état Tel. AP. 20 h au 81.97.60.63

**Vds** imprimante Tekelec 8510 P; 80 Col, 120 CPs, sortie parallèle Rolland Michel 37 R A. France 53210 Louverne

**Vds** SYNTH2 Roland SH 101 parfait état (octobre 84) 2800 F Grenoble Tel. 76.49.90. 72

Vds oscillo HM 204 neuf  $2 \times 20$  MHz Ligne retard 4000 F Apple 11 + sans boitier + carte 80 c + Z80 CPM <sup>+</sup> 16 K + 1 Drive 5500 F Tel. Paris. 1 / 43.38.60.12

**Cherche** schéma de principe Oric Atmos 48 K Tel. 24.53.73 le soir ou W End

Vds oscillo Cl-94 du DC | 10 MHz, 2 sondes + accessoires; sous emb d'origine très peu servi Tel. 1/ 43.08.63.39. apr. 18h15

**Vds** télétype electronique état neuf 500 F Lamy 64.09.80.40

Vds Tl 99/4 A Comalet + boit ext + 32 K + contr + Lect. Disk + Mod TV<br>UHF + Ti Writer + mod TV UHF +<br>Ti Writer à 6000 F Tel. Bur. 83.36.49.34.

Cherche circuit logique Sinclair pour ZX81 et mémoire morte 4KO D'origine pour ZX80 faire offre au 79.62.78.71 Bally P.

**Vds** junior CPTER + carte alim sans transfo + livres 1/2 350 F Carte interface à Terminer + livres 3/4 300 F Tel. 61 .83.67.33 apr. 18 h.

**Vds** app. Mesure labo Heathkit <sup>+</sup> pour ord H89 Monit MTR 90, conv A/ D ext. 16 K liste C/ Env timb Nefussy 145 G ch de choulans 69005 LYON

**Vds** carte CPM TRS 80 MOD 1 cablée neuf 250 F Cause Cht Systeme Sceaux JP 60 Rue rené Cance 76600 LE HAVRE TEL. 35.51.45.18

**Vds** lot micro one chip 8741 1200 FB PCE **Cherche** oscilla 2 ch Plan décodeur canal + T 32.2 52.17.219 jans 99 r Demosthene 1070 Bruxelles.

**Vds** commodore 64 Pal + lecteur de cassettes + auto Formation BASIC + Grand master 3000 F COMPAN 53400 CRAON Tel. 43.06.38. 74

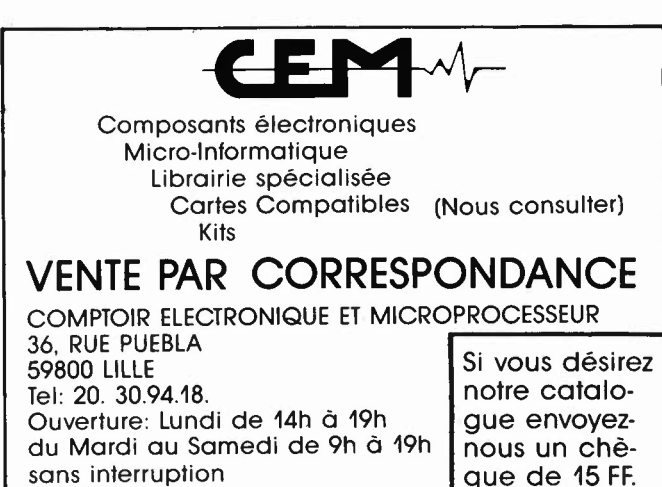

**680968000680968000680968000680968000680968000680968000680968000** 

### **68000**

Système sur 5 cartes au format 100  $\times$  160, CPU 68000 8 MHz, RAM 1 MOctet, Contrôleur de floppy, port parallèle et port série, horloge temps réel, graphique 1024 x 1024 géré par 7220, moniteur OS temps réel multitâche, éditeur, assembleur et compilateur PEARL en EPROMS.

**Kit CT68000** comprenant Cl vierge + DOC + PROMS <sup>+</sup> EPROMS (6 x 27128) ....... ..... .... ........... ... .... **3450100** 

Disponibles pour ce système : DOS OS9 et CPM68K, cartes d'extension inter• face SASI + processeur arithmétique + 4 ports RS232, extension graphi• que 2 plans  $1024 \times 1024$ .

### **6809**

Monocarte comprenant CPU 6809, 64 K RAM, contrôleur de floppy, contrô• leur d'écran 25  $\times$  80, port série, port parallèle, horloge temps réel sur carte 160 x 230 mm, double face, trous métallisés.

**Kit K9** comprenant Cl vierge + DOC + PROMS + EPROMS + DOS **1050,00** 

**Kit CK9** tous les composants pour équiper la carte K9 ............. **. 1800,00** 

En préparation pour la carte  $K9$ : Extension graphique 512  $\times$  512 et port SASI pour contrôleur de disque dur (livraison décembre 85).

Nous tenons en stock tous les composants pour ces systèmes et pouvons fournir tous langages et logiciels : Basic, Pascal, Forth, C, PL9, tableurs, etc. **Ces systèmes sont également disponibles montés et testés.** 

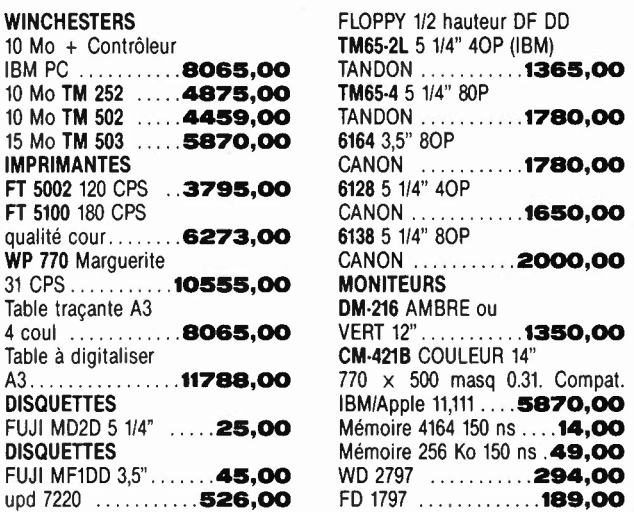

Tous ces prix sont TTC. Par correspondance frais de port 30,00 F au-dessus de 5 kg envoi en port dû SNCF

**C.D.F S.a.r.l.**  198 bd Saint-Denis · 92400 COURBEVOIE. Tél. : (1) 789.84.42 (Métro Pont de Levallois).

### où trouver vos  $\bullet$  and  $\bullet$

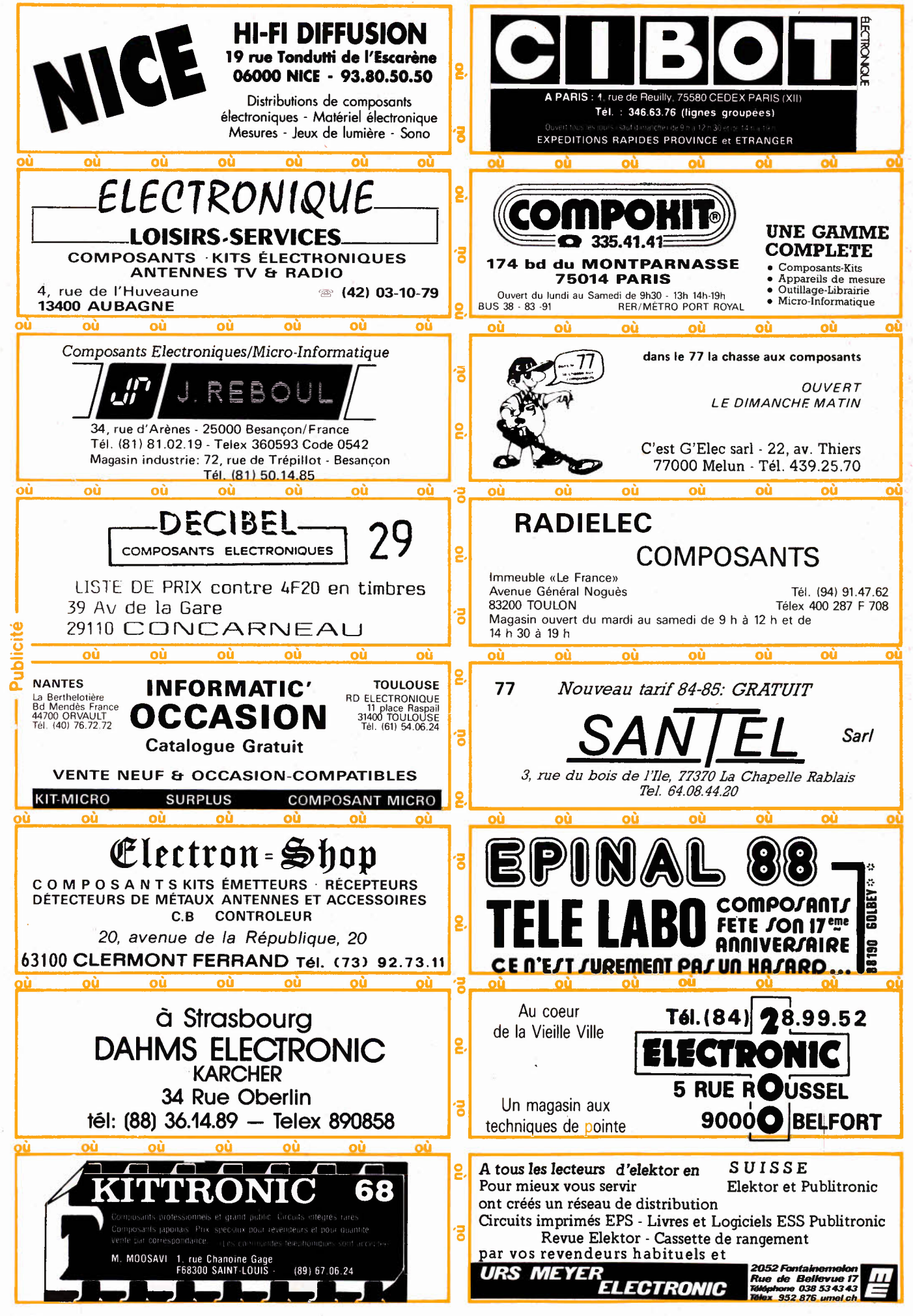

### où trouver vos composants

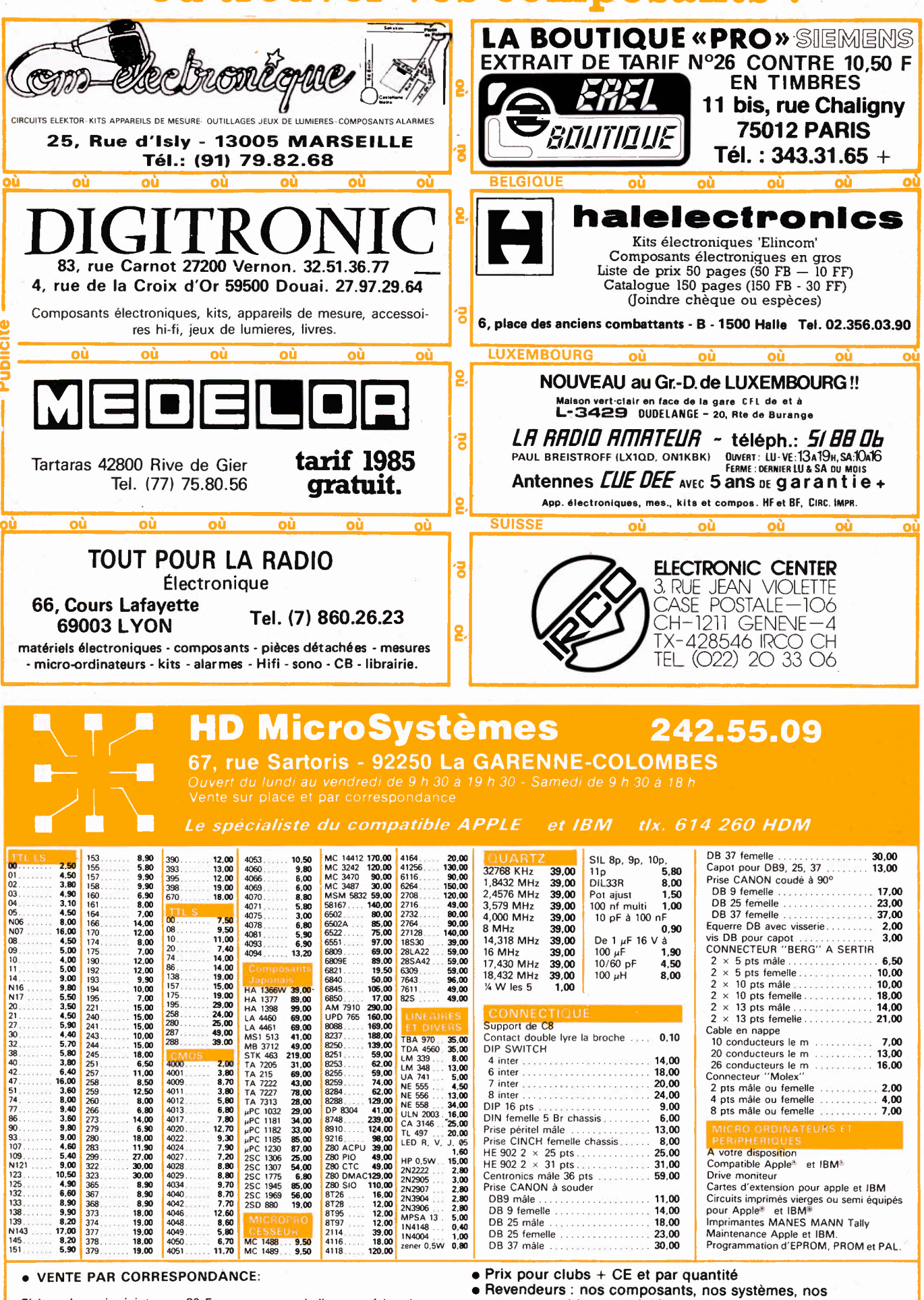

 $\bullet$ 

sous-ensembles vous intéressent : contactez-nous.

IBM<sup>®</sup> est une marque déposée par IBM.

Apple® est une marque déposée par Apple computer.

Chèque bancaire joint Mandat-lettre joint Contre-remboursement frais de port en sus.

30 F pour port, emballage sauf imprimante, moniteur, système, listing: 70 F moins de 10 kg. 110 F plus de 10 kg.

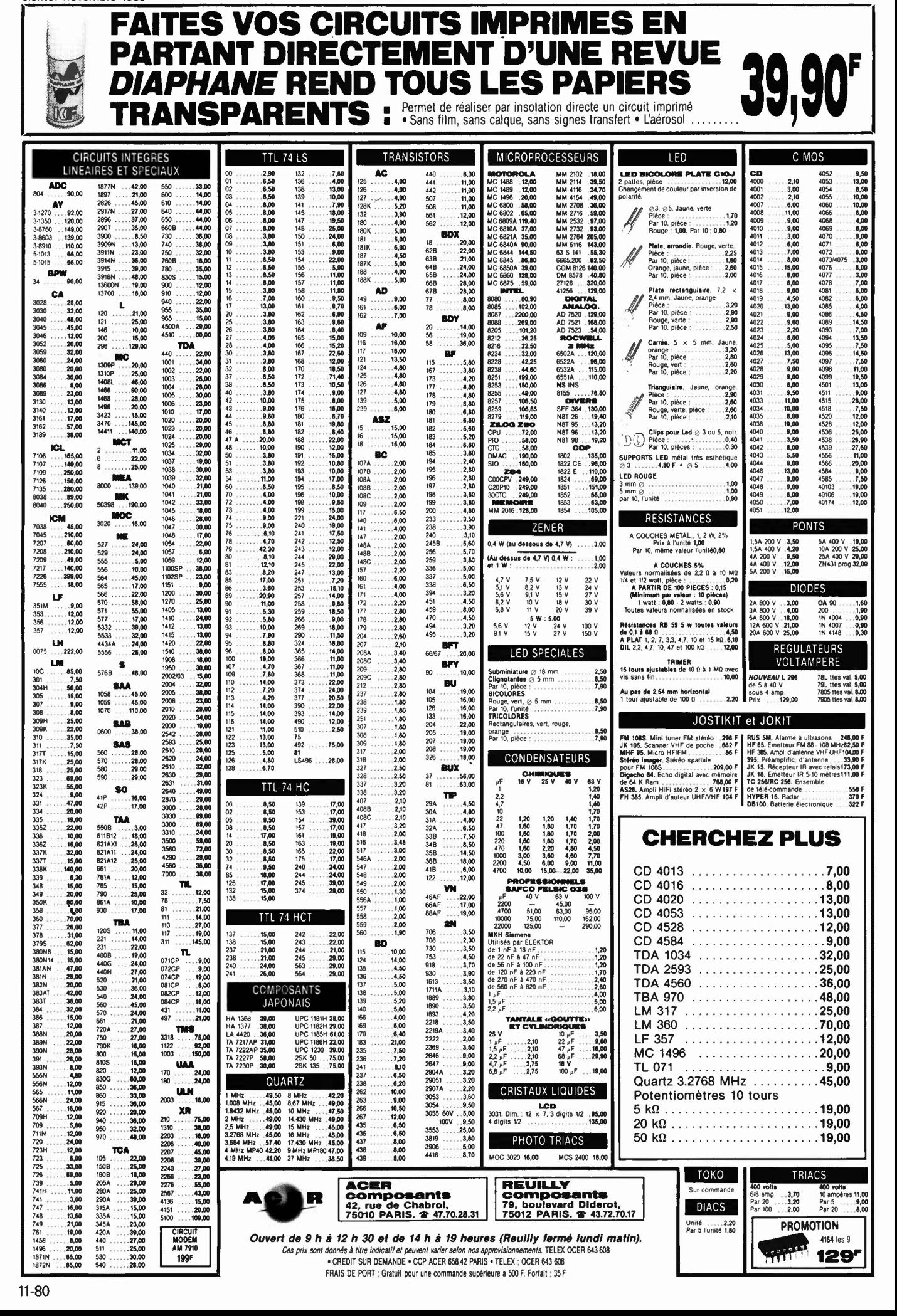

### **PROMO LABO «AMATEURS»**

- 1 Banc à insoler 270  $\times$  400 mm, livré en kit, à monter
- 1 Machine à graver 180  $\times$  240 mm
- 1 Atomiseur DIAPHANE : rend transparent tout papier
- 3 Plaques epoxy présensibilisées 150  $\times$  200 mm

1800

**F TTC** 

- 3 Litres de perchlorure de fer
- 1 Sachet Révélateur

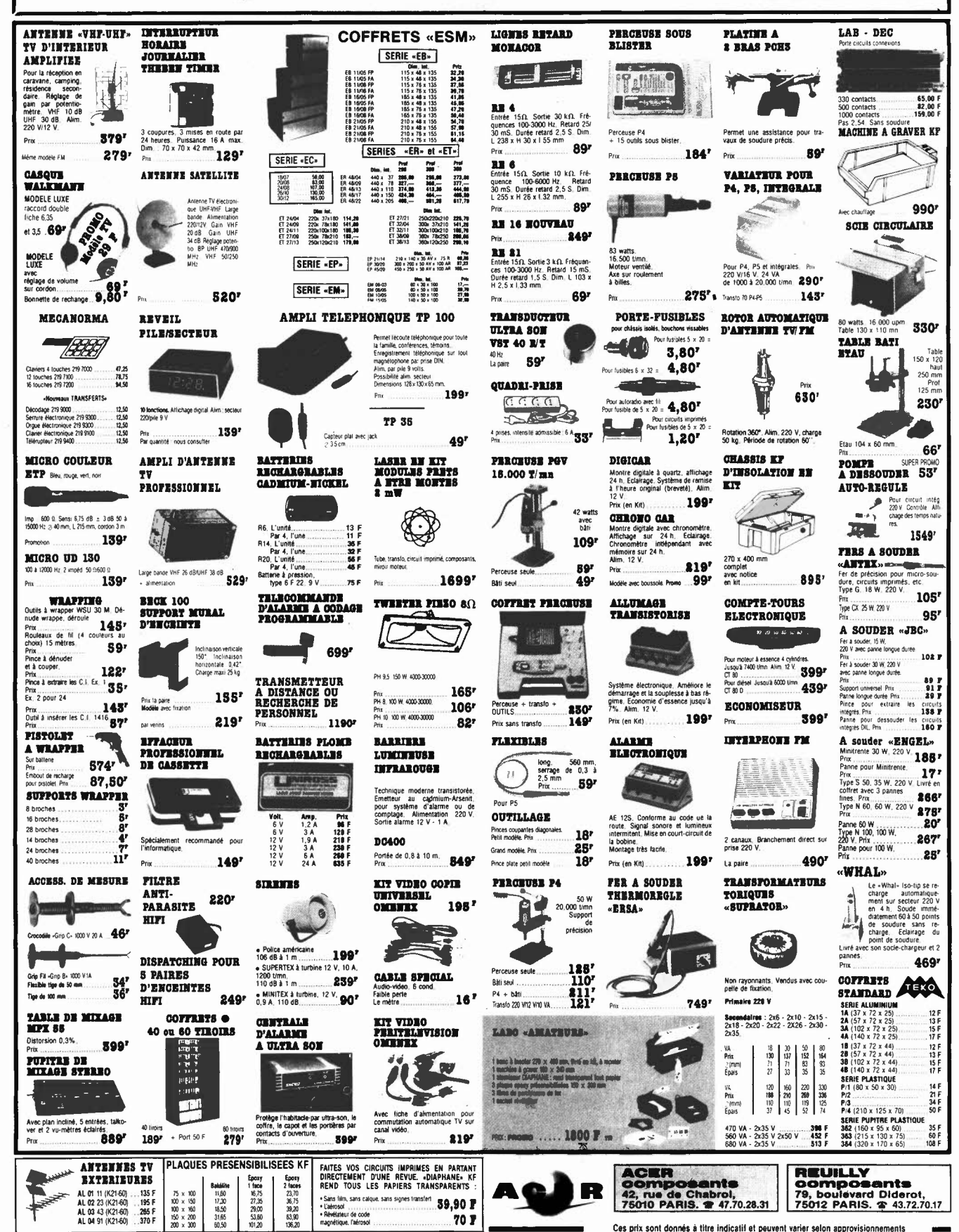

**PARTY MARKETING** 

**ACT** 

elektor novembre 1985

### **NOUVEL OSCILLOSCOPE A MEMOIRE «BK»**

Double trace 20 MHz Différence par canal B inversé **CMOS-RAM sur**  $\overline{111}$ Vertical chaque canal **Horizontal** Temps de montée 17 nS Base de temp 0.2 µS/cm à **DMS 522** Sensibilité 5 mV/cm en 12 0.5 S/cm en 20 échelles échelles Expansion  $\times$  5 (40 nS/cm) modes affichage 251 Mémoire digitale 2048  $\times$  8 bits  $A$  ou  $B - A$  et  $\overline{B} - A + B$  ou XY ● OSCILLOSCOPES ● Frais de port en sus avec assurance : Forlait 80 F ou PORT DÛ SYSTEMES MODULAIRES **HAMFG HAMEG 204** NOUVEAU HM 203/4 **HM 605 HAMEG 8000**<br>HAMEG 8000<br>HAMEG 8000<br>Binutisement 2 modules<br>Simultanement 1399<sup>6</sup> **METRIX OX 734C** where the 20 MHz,<br>mV à 20 Vicm, Montée<br>5 nS. Retard balay, de<br>0 nS à 1 S. BT : 2 S à<br>5 µS + expansion par<br>test, de compos, incor. Touble trace 20 MHz<br>
2 mV à 20 Vicm. Montée<br>
17,5 ns. BT XY : de 0,2 S<br>
3 0,5  $\mu$ S. L 285 x H 145 x<br>
P 380 Reglage fin et tube 60 MHz InVice 151 5 Ligne 2 x 50 MHz, DOUBLE TRACE **7080F** :<br>Prix<br>rémanent 医牙 DOUBLE BASE DE TEMPS RETARDÉE  $7120$ carré<br>Prix<br>Avec tube 西北山 HM 8011. Multimetre nu mérique<br>1945 36505 Prix......... 5270F<br>Avec tube<br>rémanent. 5650F HM 103 3<sup>3</sup> chillres **HE** \*2390 F 4030F HM 8012 Multimetre numérique fus avec 2 sonder Ű 1760 **METRIX NOUVEAU** NOUVEAU<br>OX 712 D **ETUIS POUR** 1760<sup>F</sup>  $\frac{1}{2}$ OX 710 B "MFTRIY»  $2 \times 15$  MHz,  $5$  mV  $\ge$  20 V/cm. Fonctionnement<br>en X et Y. Testeur de com-AE 104 pour MX453, 462, 202<br>AE 181 pour MX130, 430, 230<br>AE 182 pour MX 522, 62, 63, 75<br>AE 185 pour MX 111 1760<sup>F</sup> 2 x 20 MHz. 1 mV. Post<br>acc. 3 kV XY, Addition et<br>soustraction des voies.  $2680^{t}$ Sensibilité 2 mV · Temps de montée : 5 n/sec PRIX : . . . . . . . . . . . . . . . . . 10850<sup>6</sup> Avec 2 sonde Arec 2 sondes **3540**  $5215'$  $129<sup>r</sup>$ GENERATEUR HF, BF, FM et MIRES . Frais de port en sus avec assurance : Forfait 39 F ou PORT DÚ ● TRANSISTORS-TESTEURS ● Frais de port : Forfait 21 F ou PORT DÚ **MONACOR TRANSISTORMETRES**<br>BK 510<br>Tres grande precision Controle SADELTA MC11L **GENE DE FONCTION ELC GENE FONCTIONS GENE FONCTIONS** Nouveau! **MONACOR SADELTA SET CHELLIURS**<br>**BF 2432**<br>0.5 Hz  $\frac{1}{2}$  5 MHz. 7 gam-<br>mes. 3 fonctions. Sortie<br>max, 10 V/créte-crête.<br>Imp. 50  $\Omega$ . Sortie TTL. o⊾<br>carré GENE HF SG1000 **GENE FUNCTIUNS**<br> **BK 3010**<br>
Signaux sinus, carrés,<br>
triangulaires, Fréquence 0,1<br>
à 1 MHz, Temps de montée<br>
< 100 nS. Temps no de calge<br>
mégable. Entrée VCO permettant la vobulation<br>
220.01 Sinus carré triangle.<br>Fréquence 0,2Hz à<br>2 MHz, Sottie pulsée<br>de 10 à 100%, Inver-<br>seur de signal. Entrée<br>modulation. Distor-<br>sion meilleure que<br>30 dB. **GENE RE** GENE BE NB/couleur - UHF/VHF<br>Secam, barres couleurs,<br>pureté, convergences<br>points, lignes verticales<br>Garantie 1 an. LARO ers grande precision: Controle<br>Tres grande precision: Controle<br>des semi-conduct enlet hors cir . . . . . . . . . .  $791S$ AG 1000 mouur mier, exter, some ervc<br>100 KHz à 70 MHz en 6 calib **MC 32 L**  $2.171144$ Précision de calibrage : 2,5%<br>sortie : min 30 mW50 D. Atten.<br> $\times$  20 dB. Modul. : env. 400 Hz.<br>sortie 8F : env. 2 V eff./100 KB en<br>2 V eff./100 KB uit Indication du collecteu<br>metteur base mire performante de la<br>boratoire version Secam 10 Hz à 1 MHz 1 Hz à 1 MHz<br>Sortie 5 V.  $3160<sup>6</sup>$ 1920  $\geq$  5 V. eff. sinus<br> $\geq$  10 V CC carre 4799F Prix **BECKMANN** .<br>Prix MC 11 Version PAL PANTEC FG<sub>2</sub> 9451 33905 1897 4570 1698<sup>F</sup> 1580 1453F **Version PAL** 399<sup>F</sup> Priz Prix Prix **Priv** 2845 ● MILLIVOLTMETRES, CAPACIMETRES ET FREQUENCEMETRES ● + Frais de port : Fortait 25 F ou PORT DO Nouveau **MX 562 MX 202 C** MULTIMETRE ANALOGIQUE **METRIX MX 563 MX 522** MY 462 G MX 430 Examples 20.000 BVCC MX111<br>6320 BVCA 1600 VCCCA 2<br>booknes dentrées un louis les califs<br>bes Protection 220 V Cadran<br>panoramique. Divelimetre auto-<br>manoramique. Divelimetre auto-<br>balistimie 1. DC 50 mV  $\overline{a}$  1.000 V, T,<br>AC 15 a 1.000 V, T, AC 15 a<br>1.000 V, Int. DC 25  $\mu$  a a 5<br>A. Int. AC 50 mA a 5 A<br>Résist. 10 a 55 dB 40.000<br>CDV<br>CNV s<br>3 1/2 digits, p<br>nctions, 25 cal 20 000 ΩW CC/AC, Classe<br>1.5, VC : 1.5 à 1 000 V,<br>VA : 3 à 1 000 V, IC :<br>100μ à 5 A, IA : 1 mA à 5<br>A, Ω : 5 Ω à 10 MΩ 2 000 Points de mesure 3<br>1/3 digits. 6 fonctions. 21<br>calibres 1 000 v/CC, 750<br>V/AC Pour électronicien,<br>40 000 $\Omega$  M, DC<br>4 000 $\Omega$  M AC<br>Avec cordon et piles 2000 points. 26 calibres<br>Test de continuité visuel e<br>sonore. 1 gamme de me-<br>sure de température. 0.2% 6 fonctio **MX 573** 1150 **Main** Prix Multimètre<br>analogique et numérique<br>2000 noints **MX 575** 936' ان<br>پاسخ 849<sup>F</sup> Prix Prix. 20.000 poi ,<br>bres 2 gam 0.000 points, 21 calib<br>les: Compteur de fre Etui AE 181<br>Prix 2845<sup>F</sup>  $\frac{1}{2} \frac{1}{2} \frac{1}{2}$ 2190 889<sup>F</sup> 2549<sup>F</sup> 929  $741$ <sup>F</sup>  $129<sup>6</sup>$ 469 Pris **MX502** Priz Prix Prix balistique Prix T 100 B + Le plus petit «digital»<br>2000 points = LCD 5<br>mm, 3 1/2 digits<br>+ Sélection automati-T 110 B **Zip BECKMANN** .<br>Accessoires multi-<br>Metre : **NOUVEAUX «BECKMANN» CIRCUITMATE TECH 300 A** 1 row B<br>
1.0 is 3.12. Autonomie<br>
200 heures. Précision<br>
0.5 %. Galbre : 10 am<br>
pères. V = 100 uV à<br>
1.000 V. V = 100 uV à<br>
1.5 100 uV i = 100 uV à 4.0 A<br>
1.5 1.00 uV i = 100 uV à 4.0 A<br>
1.1.1.1.1.1.1.1.1.1.1.1.1.1.1.1.1.1 Oigits: 3 1/2<br>Autonomie: 200 heures<br>Précision: 0,25 %<br>Calibre: 10 ampères. 2000 Points Affich<br>Sites House Affich<br>Sites 29 calibres ١ **DM15 DM20** DM40 **Time** DM25 · Sélection automatique<br>que des calibres<br>· Polarité automatique D. M. S. plus | + m...<br>the + Mesure de conduc-<br>Position HI/LO pour<br>Asistance + Test de Comme DM15, plus : \* Mesure<br>de gain de transistors \* Mesure<br>de conductance \* Position H#LO<br>pour mesure de résistance Etui pour T100 T110 : 78,20<br>Etui Tech 300 . . . . . . . 81,10<br>Etui pour circuitmètre90,00 • Multimètre compact, toutes<br>fonctions (Vcc, Vca, Acc, Aca, R)<br>• 0,8% de précision en Vcc • Cali-<br>bre 10A CA et CC • Test de diodes • Multimètre robuste, toutes<br>fonctions (Vice, Vica, Acc, Aca, Ry<br>• 0.8% de précision en Vice • 2.4<br>en courant CC et CA • Béquille<br>inclinable  $\langle \hat{T} \rangle$ -1 Poiante automatique<br>Cast de continuité<br>Etat des piles « Idéal<br>pour dépannage sur le Diverses sondes de tempé pour<br>site.<br>Prix 725<sup>F</sup> пс 779F 936F 1180 599 F TTC 669<sup>\*</sup> пс 799<sup>F</sup> TTC Prix 590F rature Prix **CENTRAD MINI-MULTIMETRE PROMOTIONS** DIGETEST 82 680 G PERIFFI FC FLUKE PROMOTIONS : LIVRES AVEC ETUI DE PROTECTION DE LUXE MODELE 1015 **COMBI CHECK**  $1897^{\circ}$ 20 000 QV CC<br>4 000 QV CC Testeur... 73 75  $77$ ÈEŒ resteur bipotaire de la classe des<br>contrôleurs, avec source de ten<br>son auxiliaire. Gamme de mesure<br>AC et DC - 6, 12, 24, 50, 110, 220<br>380, 660 volts. Testeur de continuite de 0 à 2 MQ.  $420F$ Prix 3200 points. Affichages<br>num et analogique par<br>Bargraph gamme autom,<br>précision 0,7%, 680 R 200 points, Mêmes<br>actéristiques que 73<br>récision 0,5%. .<br>1200 points Mêmes ca<br>actéristiques que 73 et 75<br>Précision 0,3% 10 KSINDC<br>4 KSINAC **ICE 80** <u>ئو</u> 20 000 Q AV DC<br>4 000 Q AV AC K. 312 +  $^{20 \text{ kflcc}}_{4 \text{ kQ Ca}}$ 20 000 QW C<br>4 000 QW AC 839 1179 1499F 299F  $129'$ 2995 499F 329<sup>F</sup> Prix Pris Prix bri. .<br>Prix .<br>Prix MAJOR 20 K/0V **MULTIMETRE** FRÉQUENCEMETRE **PANTEC** PORTATIE **NOUVEAU** CAPACIMETRE **CAPACIMETRE MILLIVOLMETRE CAPACIMETRE** EXELECTIVE **EADER**<br>**LEADER**<br>Fréquences 100 µV à<br>V. Réponse en fréqu<br>de 5 Hz à 1 MHz. 399 **BANANA BECKMANN BK 820 PANTEC** CM<sub>20</sub> Prix **MAJOR 50 K** CC 20/kΩ V<br>CA 10/kΩ V<br>CC ± 2 %<br>CA ± 4 % 8 gammes de 200 pF à 2000 µF<br>Affichage digital Précision 0,5%<br>Protection sous-tension par fusi<br>ble. Résolution 1 pF. l<br>flichage digital, mesur<br>contens, comprise A LECTURE<br>ANALOGIQUE **TWO** 300 \*<br>AO K/OV 590 200<br>MHz  $\frac{10}{mN}$ Prix **D** ucs condens, con<br>entre 0,1 pF et 1 F. -<br>50 - 500 - 5000 - 50000<br>500000 PF Ä PAN 3003 Numerio<br>Prix 890  $329<sup>6</sup>$ 399<sup>F</sup> 899 2450<sup>6</sup> 490<sup>F</sup> 2999 **PMF 200** 990  $Pr(x...$ Prix .<br>Prix Prix ALIMENTATIONS STABILISEES <sup>O</sup> Frals de port : Forfait 25 F ou PORT DÛ Nouveau Nouveauté ELC PERIFELEC **IPS 154 LPS 308** ELC AL 841 **AUTO-TRANSFO AI IMENTATION** CONVERTISSEUR Réglables<br>Sortie principale<br>0 à 30 V - 0 à 8 A<br>ou 0 à 60 V - 0 à 4 A<br>die conception Affichin Heglabies<br>0 a 15 V - 0 a 4 A **SECTEUR** continu/alter **VARIABLE** 75.9.12 V **VARIARI**E  $196F$ LPS 303 AFFICHAGE Modèles disponibles. Prim.: 250 V 220 V Se branche directement sur<br>secteur par prise incorpo-<br>rée intensité variable de 0,2<br>à 2 A tension variable de 2,5<br>à 15 V primaire 220 V AL 812 DIGITAL À ₹ n = 012<br>0 a 30 V 2 A<br>AL 745 AX<br>2 15 V 0,3 A<br>Al 79 **I gill**  $T_{\text{c}}$ Reglables<br>0 a 30 V 640 F puissance tens. second.<br>220 VA De 0 à 250 V<br>350 VA De 0 à 250 V<br>550 VA De 0 à 250 V aortie<br>digital Prix Π. 525 F<br>560 F **NET 06** 34, 567 5912 Volt<br>500 mA 700 mA **S63 F** Entrée : 12 V co<br>aller 1 A Puis. 1879 1269 5870  $t = 0.08$ AL 78 2164F eur Entree 12 V Sorte trapezoigale 220 V ~ 529 F 1750<sup>F</sup> 610 F 59F 69F CS 130. Conv  $35<sup>F</sup>$ 1540 F 499F  $0a30V5A$ Prix Prix «DECADE DE RESISTANCE» **MULTIMETRE PORTATIF NOTRE SELECTION : FLUKE RD 1000 DETECTEUR DE METAL 3038** 3200 points. Affichages numéri-«EXPLORER» 73 que et analogique par Bargraph ost Décade de résistance à 1% de précision,<br>pour utilisation en laboratoire de dévelop-<br>perment, en atelier ou aussi dans les éco-<br>les d'électronique. Combinaisons de résisgamme automatique précision<br>0,7%. 839<sup>F</sup> + Possibilité de mesure : 1 V a 1000 V : 300 mA<br>a 30 A direct - 0,5 9 à 500 k0 + Test continuite par<br>buzzer + indicateur de sens de rolation de phase<br>(15C) = Rechencie de phase + Delecteur de metal<br>+ Firere securite 4 mm tances particulièrement nombreuses grâce<br>à 28 commutateurs de 1 Ohm à 11 MOhms 3200 points. Mêmes caractéris-<br>tiques que 73. Précision 0,5%. 75  $1179<sup>r</sup>$ pour une pulssance maximale de 1 W.<br>Fiches banane 4 mm.<br>Dimensions : L105 x H.55 x P.160 mm. bequale\_<br>• GARANTIE 2 ANS 3200 points. Mêmes caractér 77 tiques que 73 et 75. Précision 1499<sup>F</sup> 599F PRIX : 659<sup>P</sup>  $0.304$ ATTENTION. pour éviter les frais de contre-remboursement nous vous<br>vos commandes : Intégralement : (y compris les frais de pont<br>RENBOURSEMENT : 30% à la commande + port + frais de CR, Par,<br>Frais de port pour le métropole U **REUILLY<br>Composants<br>79, boulevard Diderot,<br>75012 PARIS. & 43.72.70.17** ACER is conseillons de régier<br>ri), ENVOI CONTRE<br>rooste 25 F, SNCF 35 F. · CREDIT SUR DEMANDE **composants<br>42, rue de Chabroi,<br>75010 PARIS. @ 47.70.28.31** R CCP ACER 658.42 PARIS . TELEX : OCER 643 608

Ces prix sont donnés à titre indicatif et peuvent varier selon approvisionnements

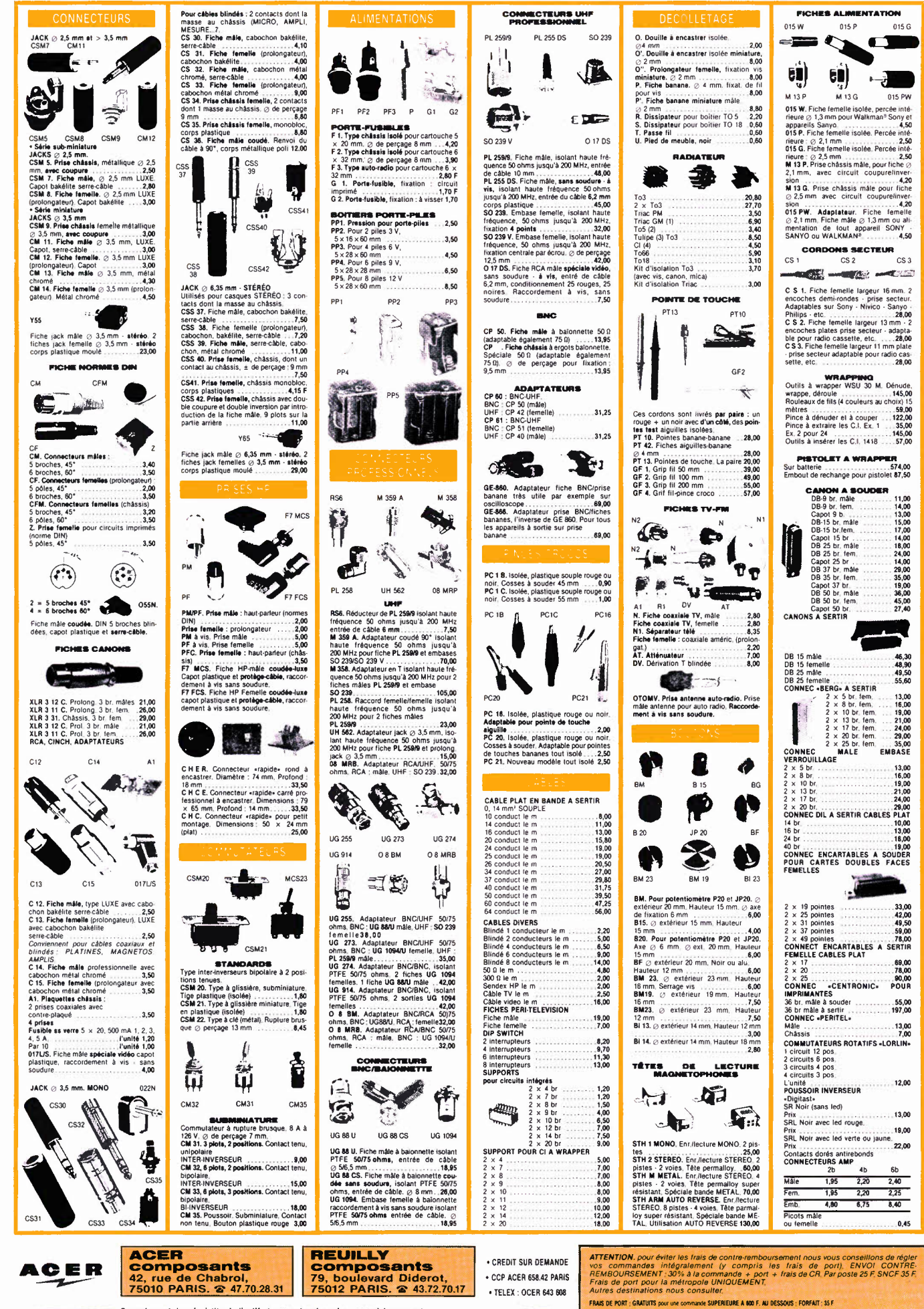

# LE NOUVEAU METRIX OX 710 B OX 710 B

uyu.

**DECLARED TO AND LOCATED** 

△ 證 上し

DUAL ADD YE

 $\frac{v}{\cos \theta}$ 

 $\Theta$ 

 $\sim$ 

L'appareil est doté de 6 fonctions qui couvrent sans trou l'étendue des mesures usuelles sur ce type de produit :

- Volts continus
- Volts alternatifs<br>- Intensités continues
- Intensités alternatives
- Résistances - Test diode
- de 0,1 mV à 1000 V<br>de 0,1 mV à 750 V<br>de 0,1 uA à 10 A de 0,1 uA à 10 A de 0.1 0 à 20 MB<br>de 0.1 mV à 2000 mV

# Sans être un appareil de laboratoire le MX 512 a été étu-<br>dié pour assurer une précision correcte sur l'ensemble<br>des fonctions.

 $\sqrt{m}$  as

 $\bullet$ 

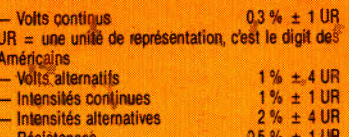

### Oscilloscope double trace 15 MHz

**CRÉDIT SUR DEMANDE** 

- · Écran de 8 x 10 cm.
- · Le tube cathodique possède un réglage de rotation de trace pour compenser l'influence du
- champ magnétique terrestre. · Bande du continu à 15 MHz (- 3 db).
- · Fonctionnement en XY.
- $\bullet$  Inversion de la voie B ( $\pm$  YB).
- Fonction addition et soustraction (YA  $\pm$  YB).
- · Testeur incorporé pour le dépannage rapide et la vérification des composants (résistances, condensateurs, selfs, semiconducteur).
- Le testeur de composants présente les courbes courant/tension sur les axes à 90°.
- Le mode de sélection altérné choppé est commuté par le choix de la vitesse de la base de temps.

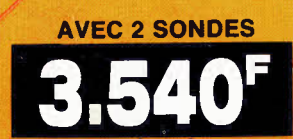

Les prix sont donnés à titre indicatif et peuvent varier selon nos approvisionnements.

### **ACER COMPOSANTS**

**DISTRIBUÉ PAR:** 

**Find Fisher** 

42, rue de Chabrol 75010 PARIS Tél.: (1) 47.70.28.31 De 9 h à 12 h 30 et de 14 h à 19 h du lundi au samedi

**REUILLY COMPOSANTS** 79, bd Diderot 75012 PARIS eer Tél.: (1) 43.72.70.17 De 9 h à 12 h 30 et de 14 h à 19 h du lundi au samedi. Fermé lundi matin

+ port 48 F

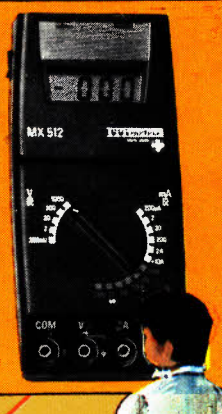